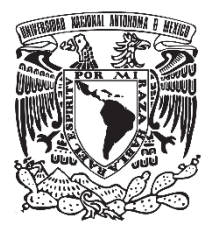

# **UNIVERSIDAD NACIONAL AUTÓNOMA DE MÉXICO FACULTAD DE QUÍMICA**

# **DESARROLLO DE UN PROCESO PARA EL RECICLAJE DE COLILLAS DE CIGARRO**

**TESIS**

# **QUE PARA OBTENER EL TÍTULO DE:**

**INGENIERO QUÍMICO**

# **PRESENTA:**

**DAVID RIVERA RAMÍREZ**

# **DIRECTOR DE TESIS:**

**DR. OSCAR HERNÁNDEZ MELÉNDEZ**

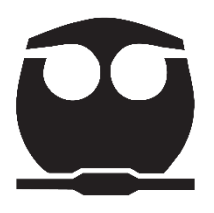

 **Ciudad Universitaria, Cd. Mx., 2019**

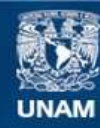

Universidad Nacional Autónoma de México

**UNAM – Dirección General de Bibliotecas Tesis Digitales Restricciones de uso**

### **DERECHOS RESERVADOS © PROHIBIDA SU REPRODUCCIÓN TOTAL O PARCIAL**

Todo el material contenido en esta tesis esta protegido por la Ley Federal del Derecho de Autor (LFDA) de los Estados Unidos Mexicanos (México).

**Biblioteca Central** 

Dirección General de Bibliotecas de la UNAM

El uso de imágenes, fragmentos de videos, y demás material que sea objeto de protección de los derechos de autor, será exclusivamente para fines educativos e informativos y deberá citar la fuente donde la obtuvo mencionando el autor o autores. Cualquier uso distinto como el lucro, reproducción, edición o modificación, será perseguido y sancionado por el respectivo titular de los Derechos de Autor.

# **JURADO ASIGNADO:**

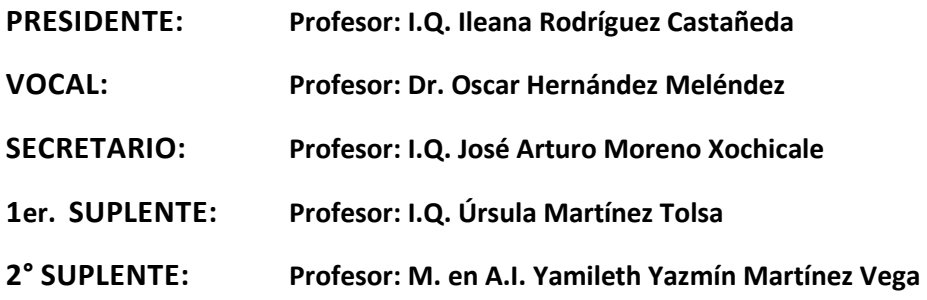

# **SITIO DONDE SE DESARROLLÓ EL TEMA:**

**Laboratorio de Ingeniería Química, Facultad de Química.**

**Circuito Escolar s/n**

**Ciudad Universitaria, Coyoacán, Ciudad de México, C.P. 04360**

**ASESOR DEL TEMA:**

**Dr. Oscar Hernández Meléndez**

**SUSTENTANTE:**

**David Rivera Ramírez**

# Índice

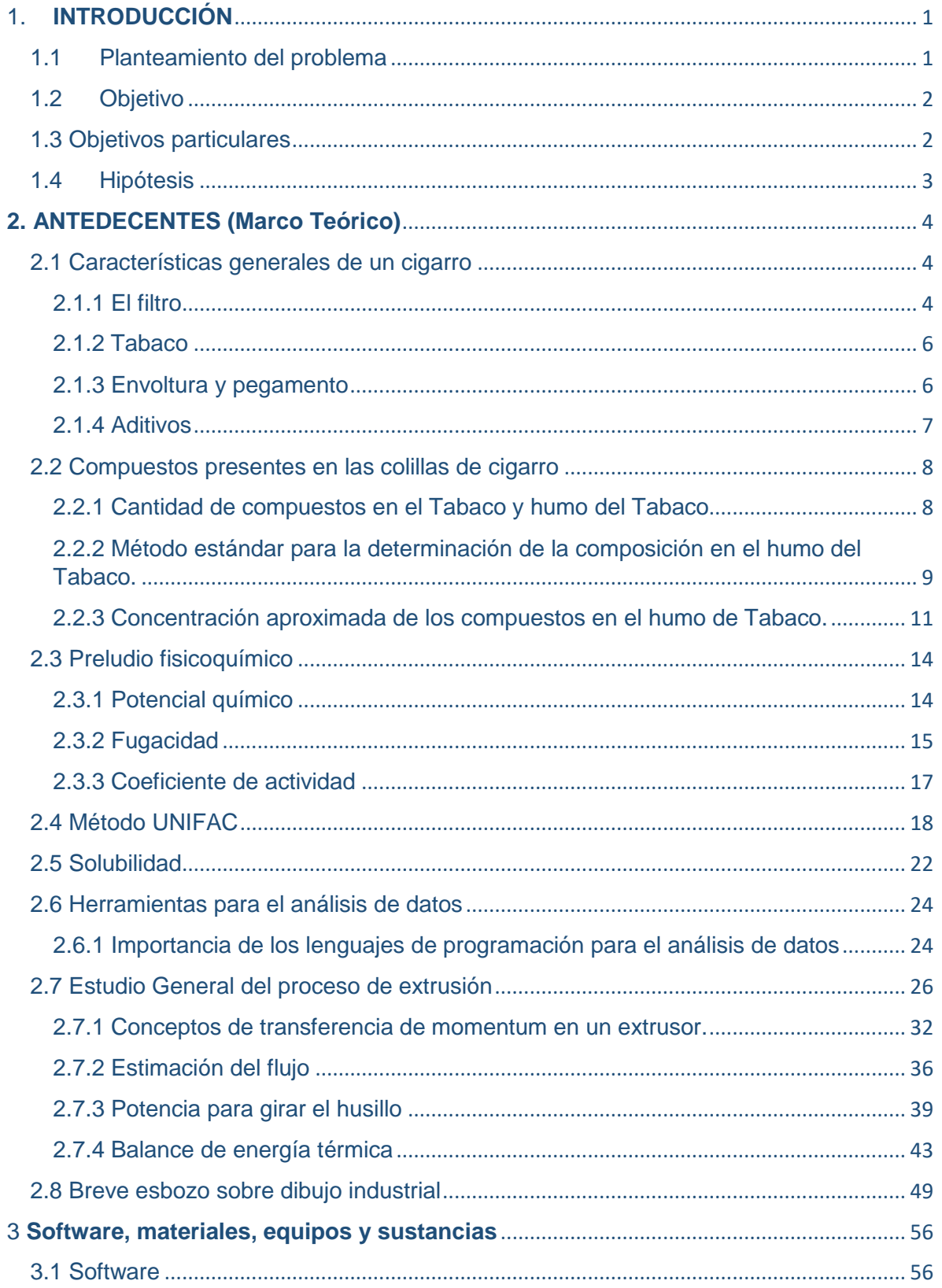

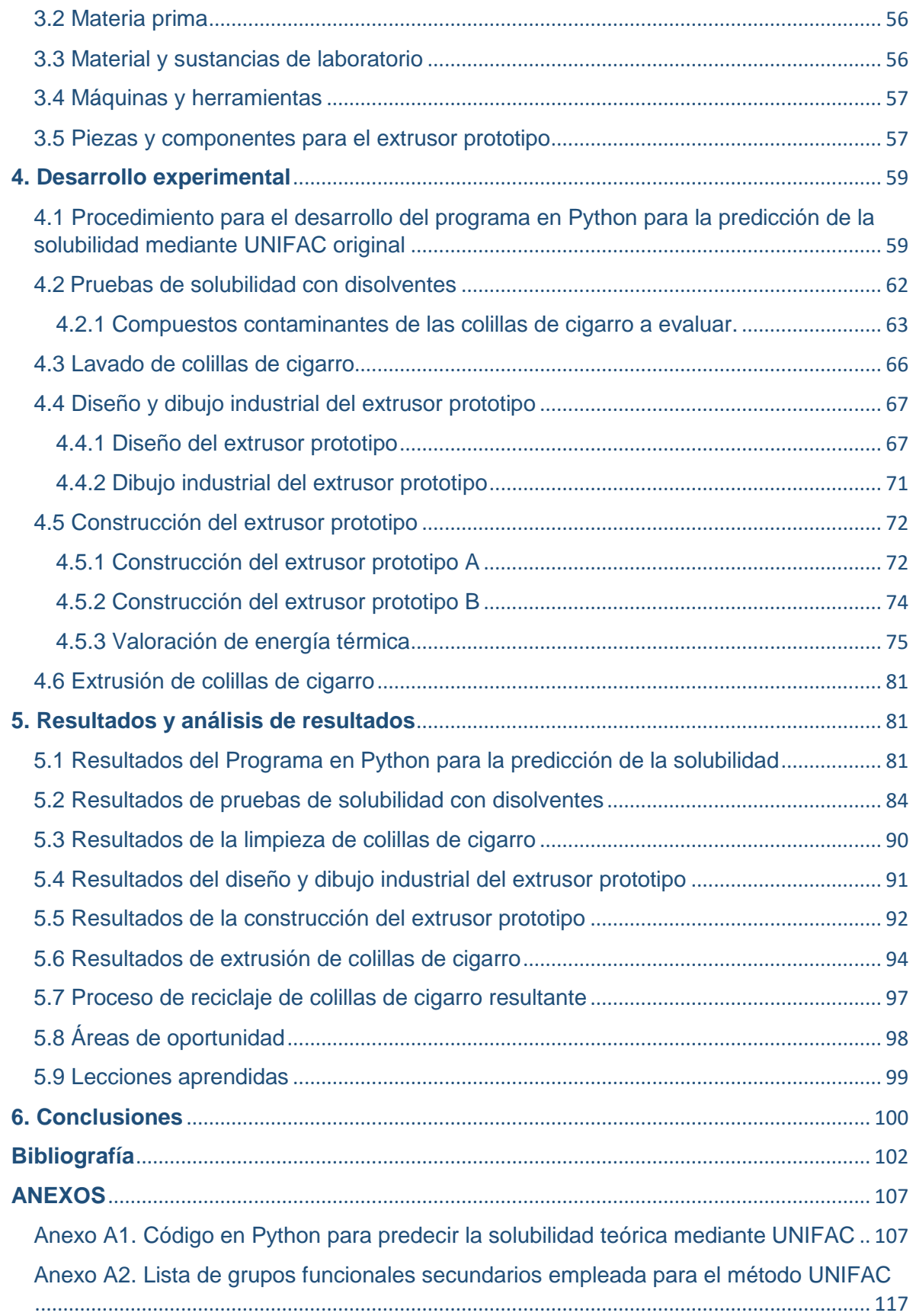

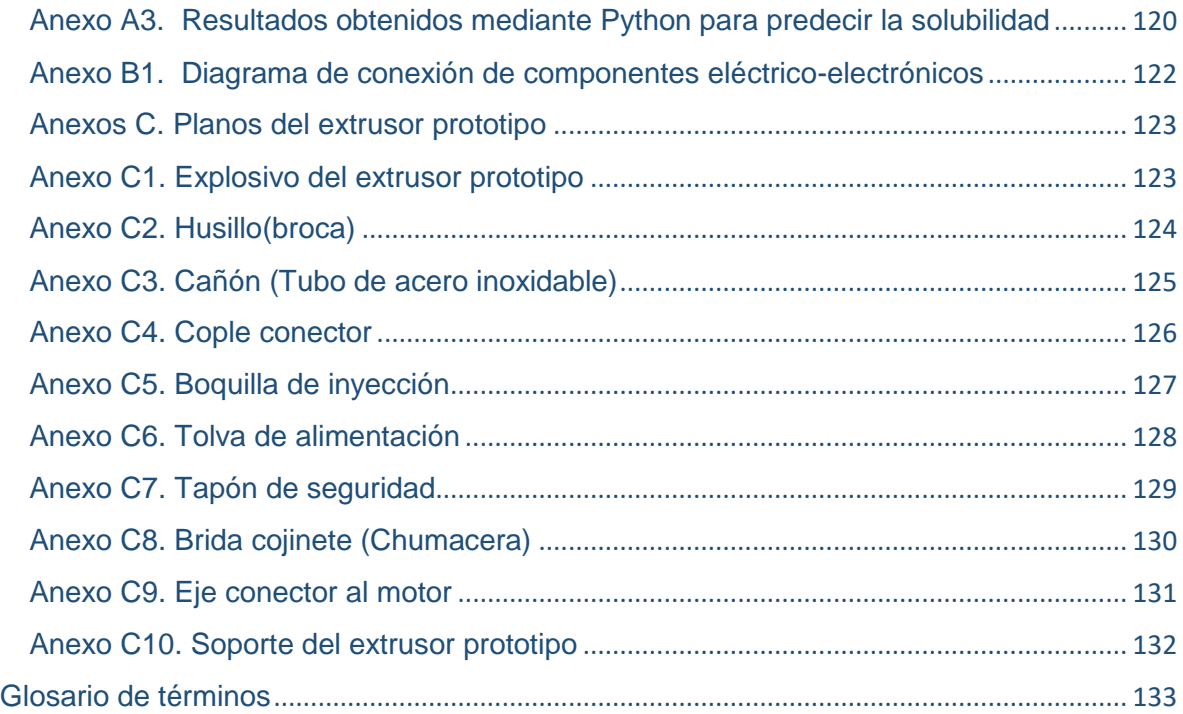

# Índice de Tablas

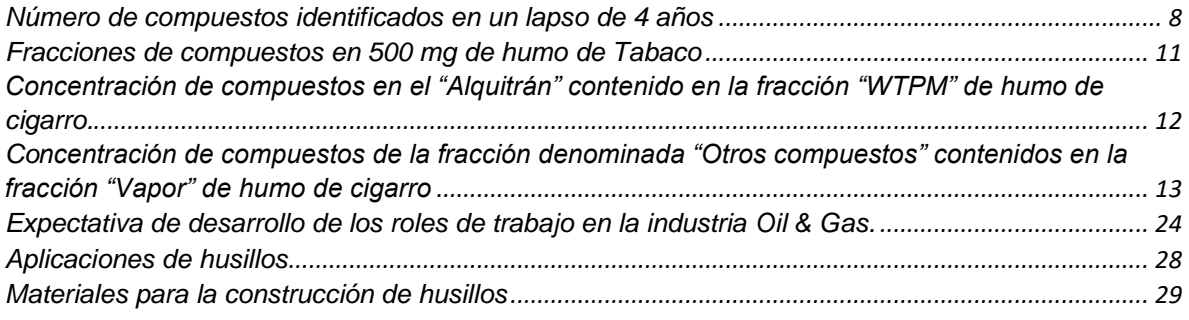

```
Disolventes orgánicos utilizados para pruebas con disolventes orgánicos .......................................... 56
```
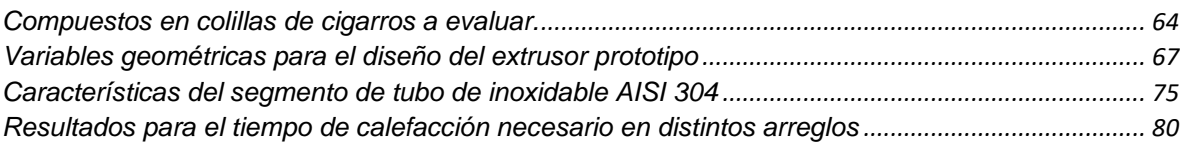

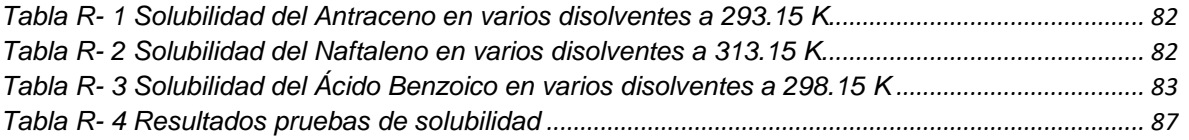

# Índice de figuras

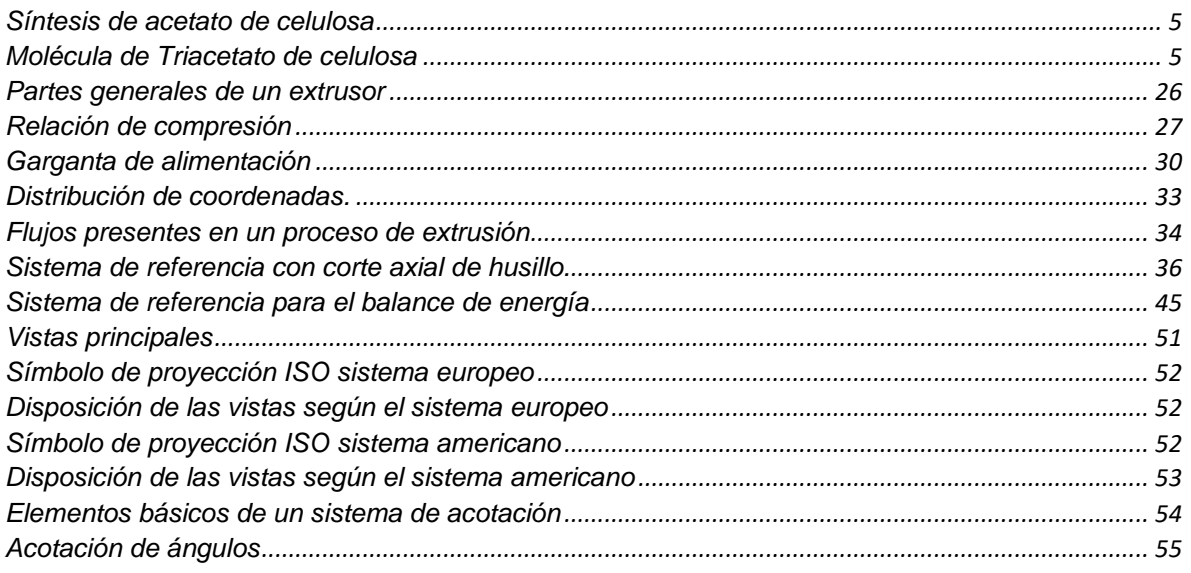

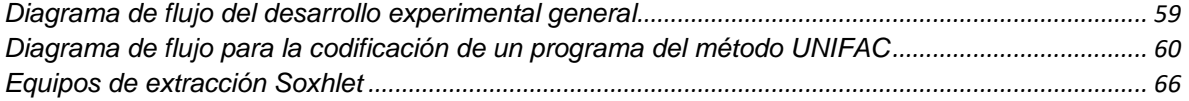

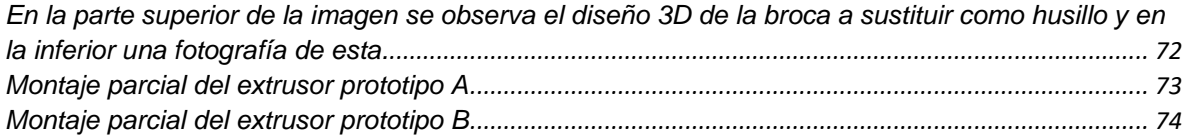

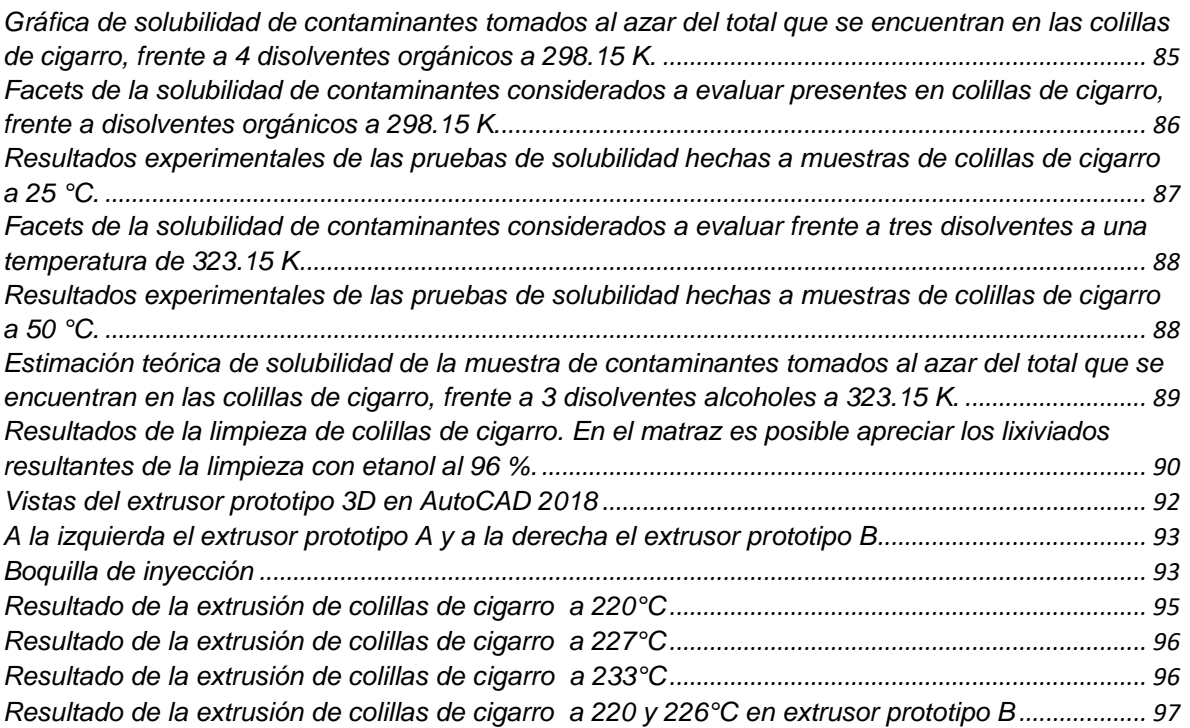

#### <span id="page-8-0"></span>1. **INTRODUCCIÓN**

#### <span id="page-8-1"></span>1.1 Planteamiento del problema

Nuestra sociedad en su afán de producir objetos que cumplan la función de satisfacer una necesidad o un placer, en la mayoría de las ocasiones olvida la obsolescencia de estos objetos; de los cuales, al final de su vida útil son simplemente desechados, originando un problema al ecosistema en el que el hombre desarrolla su actividad económica.

Unos de estos objetos son las colillas de cigarro, las cuales representan un problema ambiental a escala global, ya que se ha reportado que "comprenden entre el 25 al 50% de la basura recolectada en calles y carreteras"(Healton, Cummings, O'Connor, & Novotny, 2011). Estos desechos contaminan en gran medida un recurso tan imprescindible como lo es el agua, ya que "una sola colilla puede contaminar hasta 50 litros de agua, porque está diseñada para retener sustancias tóxicas potencialmente cancerígenas como el alquitrán".(Benítez, 2018)

Debido a esta gran problemática, se han generado esfuerzos de toda magnitud para combatir este problema; desde esfuerzos escolares, hasta grandes empresas que se dedican al reciclaje de colillas de cigarro. De esta forma, si bien hay una gran cantidad de personas interesadas en resolver esta complicada problemática; quienes realizan el reciclaje a baja escala, suelen utilizar agua como agente para limpiar las colillas de cigarro, con lo cual contribuyen aún más a la contaminación de ésta y terminan exponiéndose a gases altamente tóxicos.

"Las sustancias tóxicas que retienen los filtros, posterior a su uso son: nicotina, alquitrán, amoniaco y metales pesados como cadmio, mercurio, hierro, níquel, cobre y zinc son liberados al contacto con el agua, contaminando varios cientos de miles de litros del vital compuesto al igual que la tierra y diversas formas de vida animal."(Higuera Albarrán, 2016)

La limpieza de colillas con agua se realiza principalmente para la obtención de insecticidas y es ampliamente difundido en medios digitales, como lo es colocar las colillas de cigarro limpias en un recipiente con agua potable, para luego hervir de 30 a 40 minutos.(Rocha, 2018)

Por lo mencionado anteriormente, este trabajo propone un proceso alternativo que evite el uso de agua en el reciclaje de colillas de cigarro (sobre todo a baja escala) e involucre su limpieza mediante un disolvente que no altere su estructura química; es decir, que plantee una alternativa desde el punto de vista fisicoquímico para así, llevarlas a un proceso de extrusión que permita obtener un material cuya característica sea una alta dureza a temperatura ambiente.

Para ello y ante las trasformaciones digitales dadas actualmente en la industria, se planteó recurrir a lenguajes de programación y a Entornos de Desarrollo Interactivo (IDE por sus siglas en inglés) muy demandados actualmente en el mercado laboral; como apoyo para el análisis y manejo de información (ya sea mediante gráficas o elaboración de algún código, así como el uso del software AutoCAD para el dibujo industrial de planos que sirvan de guía para la construcción de un extrusor prototipo con fines académicos.

### <span id="page-9-0"></span>1.2 Objetivo

Desarrollar un proceso de reciclaje de colillas de cigarro (acetato de celulosa), evitando la limpieza de éstas con agua, para producir un material cuya principal característica sea una alta dureza a temperatura ambiente, mediante su extrusión.

## <span id="page-9-1"></span>1.3 Objetivos particulares

Generar el código de un programa en lenguaje Python que auxilie en la determinación de la solubilidad mediante el modelo UNIFAC original para el equilibrio sólido-líquido en sistemas no ideales, que nos permita la elección del mejor disolvente disponible en el laboratorio para la limpieza de las colillas de cigarro.

Abordar los cálculos necesarios para el diseño de un extrusor prototipo mediante el uso de un lenguaje de programación como lo es R (a través de un IDE como RStudio) así como la elaboración de gráficas como apoyo visual para obtener una experiencia exploratoria en esta tecnología.

Realizar el dibujo industrial y sus correspondientes planos del diagrama del extrusor prototipo en AutoCAD 2018, bajo las normas nacionales de dibujo técnico.

Construir el extrusor prototipo para llevar a cabo la extrusión de colillas de cigarro limpias y pueda servir posteriormente como dispositivo para fines académicos en cuanto al proceso de extrusión, así como el funcionamiento de sus subyacentes componentes mecánicos, térmicos y de control.

## <span id="page-10-0"></span>1.4 Hipótesis

El acetato de celulosa presente en las colillas de cigarro por ser una fibra, puede adquirir una alta dureza debido a su naturaleza como polímero termoplástico mediante extrusión, para su reutilización en la elaboración de una gran variedad de artículos tales como taquetes, mangos de herramientas, partes de autos, etc. con lo que se evitaría el uso de agua en el proceso al proponer otro disolvente para su limpieza.

### <span id="page-11-0"></span>**2. ANTEDECENTES (Marco Teórico)**

Dentro de las soluciones desarrolladas para combatir la contaminación del agua por el reciclaje de colillas de cigarro, éste trabajo plantea su solución desde un enfoque fisicoquímico y así, diferenciarlo de otros esfuerzos que por lo general enfrentan esta problemática desde una perspectiva biotecnológica; como el realizado por Benítez & Esparza (Benitez, L. & Esparza, 2012) mediante el basidiomiceto *Pleurotus ostreatus*, el cual es capaz de degradar pirenos, benzoantraceno y benzopireno, o la sugerencia de un proceso de biorremediación mediante micorremediación realizada por González (Peña González, 2017) de recurrir a *Phanerochaete chrysosporium* para su degradación.

De esta forma, se abordan en primera instancia las características de la materia prima, seguido de un modelo fisicoquímico guía en la elección de una sustancia que permita la limpieza de colillas de cigarro, así como su codificación en lenguaje Python y una propuesta para su procesamiento por extrusión.

#### <span id="page-11-1"></span>2.1 Características generales de un cigarro

"En general un cigarro estándar estará constituido por cuatro partes: un filtro, Tabaco, envoltura junto con pegamento y aditivos."(Shevchenko, 2012, p. 5)

#### <span id="page-11-2"></span>2.1.1 El filtro

La primera función de las colillas de cigarro es evitar que el tabaco dentro del cigarrillo, entre en la boca y, en segundo lugar, evitar la absorción de vapores. El componente principal de estas colillas, es el diacetato de celulosa el cual es una fibra que actúa como filtro y ayuda a reducir los vapores tóxicos al inhalar el humo del cigarrillo.

Este filtro apenas cambia las concentraciones de alquitrán y nicotina en el humo y es eficaz para eliminar hasta el 80% de los fenoles semivolatiles, hasta el 75% de las N-nitrosaminas carcinogénicas y volátiles, los alquifenoles y piridinas volátiles.(Hoffmann, Hoffmann, & El-Bayoumy, 2001, p. 774)

El acetato de celulosa es producido a partir de la reacción entre la celulosa y el ácido acético

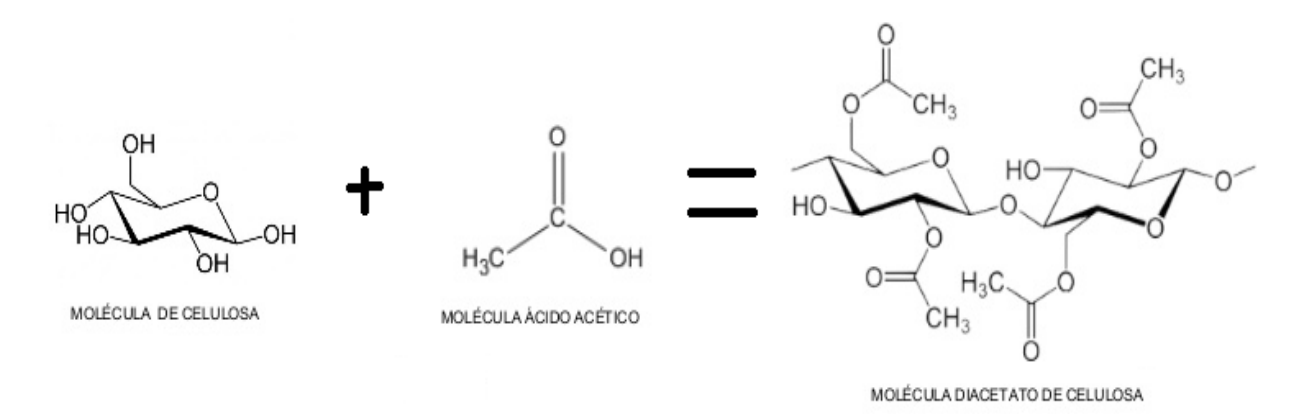

Fig. 1. Síntesis de acetato de celulosa

"La fibra de acetato tiene una tenacidad de 1.2-1.5 gf/den (gramos fuerza por denier) y aproximadamente la misma absorción de humedad que el algodón. El grupo funcional acetato imprime propiedades termoplásticas a las matrices donde se incorpora. Por otro lado, el grupo acetato es menos susceptible a generar las arrugas y dobleces en la viscosa, por su mayor resiliencia." (Billmeyer, 1975, p. 452)

Es importante diferir el diacetato de celulosa, al que llamamos comúnmente acetato de celulosa (forma en la que nos referiremos a esta fibra a lo largo de este trabajo), del triacetato de celulosa ya que, a diferencia de este, el diacetato cuenta con grupos hidroxilo de los cuales carece el triacetato de celulosa.

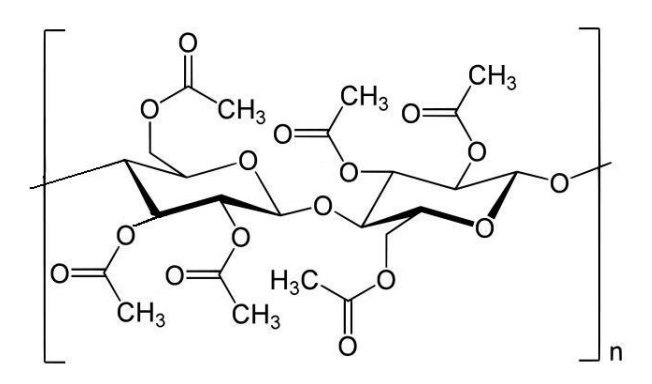

Fig. 2. Molécula de Triacetato de celulosa

#### <span id="page-13-0"></span>2.1.2 Tabaco

El Tabaco es una planta que crece principalmente en zonas cálidas. "Aunque existen diversas especies de Tabaco, la especie *Nicotiana tabacum* es producida para su uso en pipas, cigarros y tabaco para masticar."(Rodgman & Perfetti, 2013, p. xxix) "Las hojas de esta especie de Tabaco contienen una gran cantidad de alcaloides, incluida la altamente tóxica Nicotina. La Nicotina es un poderoso insecticida y uno de los productos vegetales más mortíferos en su forma pura."(Register, 2013, p. 24)

Aunque la nicotina sea la protagonista de los compuestos existentes en la hoja del Tabaco, también hay que considerar una gran gama de compuestos que se administran para mejorar la producción o la diferenciación en cuanto a la calidad del Tabaco, como lo son los pesticidas, herbicidas, acaricidas, nematicidas, agentes de control de crecimiento, agentes de control de retoños, etc. Sumado a esto:

"Hoy en día se han encontrado casi todos los elementos comunes, incluidos álcali, alcalinotérreos, metales pesados y elementos raros, se han registrado en el tabaco, por ejemplo, Al, As, Ba, B, Cs, Cr, Co, Cu, F, Au, I, Pb, Li, Mg, Mn, Hg, Mo, Ni, Pt, Po, Ra, Rb, Se, Si, Ag, Sr, S, Ta, Ti, Sn, U, V y Zn. Además, se han informado muchos componentes radioactivos de metales pesados en el tabaco, incluidos los de la serie de uranio, por ejemplo, 234U, 226Ra, 228Ra, 222Rn, 210Po, y otros, por ejemplo, 38Cl, 46Sc, 134Ce, 59Fe, 40K. La presencia de estos elementos en el tabaco puede ser accidental, adquirida del suelo o de otras fuentes"(Rodgman & Perfetti, 2013, p. xxxi)

#### <span id="page-13-1"></span>2.1.3 Envoltura y pegamento

Investigaciones realizadas en la Universidad de Longwood (Neurath, Kopsch, & Raban, 1969) respecto al papel que envuelve el Tabaco, describieron que:

"Generalmente, el papel utilizado para envolver el tabaco está hecho de lino o fibra de lino. Los fabricantes agregan diversos productos químicos al papel, incluyendo sales, fosfato monoamónico y citratos de sodio y potasio para acelerar o controlar la velocidad de combustión. Se agrega carbonato de calcio al papel para blanquearlo para asegurar la creación de ceniza atractiva cuando se quema el cigarro. Cuando se envuelve el Tabaco, algunos papeles se pegan con almidón modificado o goma natural." (Citado en Shevchenko, 2012, p. 6)

Otra propiedad que menciona Hoffmann (Hoffmann et al., 2001), es la función que desempeña la porosidad en el papel:

"Es importante porque cuanto mayor es la porosidad, mayor es la difusión del gas dentro y fuera del cigarrillo. La difusión de gas, específicamente la difusión de gas oxígeno en el cigarrillo, facilita un mayor flujo de aire y velocidad de combustión que diluye el humo y, a su vez, reduce la inhalación de alquitrán y nicotina al hacer que el fumador haga menos bocanadas"(Citado en Shevchenko, 2012,pág. 7)

#### <span id="page-14-0"></span>2.1.4 Aditivos

Respecto a los aditivos, los fabricantes de cigarro suelen sumar compuestos para brindar cualidades específicas que los posicionen en el mercado.

"Los aditivos que se agregan suelen ser azúcares como jarabes de frutas, que afectan el pH del humo y en consecuencia los niveles de irritación; humectantes como el propilenglicol o el glicerol, para retener la humedad en el Tabaco; conservadores, como el ácido sórbico o el sorbato de potasio, los cuales protegen el producto de condiciones de alta temperatura y humedad alta; además, se agregan componentes aromatizantes para guardar el aroma." (Penn, Fils, & Barsur-loup, 1997, p. 24)

#### <span id="page-15-0"></span>2.2 Compuestos presentes en las colillas de cigarro

### <span id="page-15-1"></span>2.2.1 Cantidad de compuestos en el Tabaco y humo del Tabaco

Como se mencionó anteriormente, las colillas de cigarro fabricadas de acetato de celulosa, tienen la función de capturar gases dañinos al organismo. Identificar los compuestos presentes en el tabaco y el humo de tabaco, el cual pasa a través de las fibras de acetato, es una tarea interminable, debido a la gran diversidad de marcas y la constante innovación para cumplir la demanda del mercado. A continuación, gracias al gran esfuerzo recopilatorio hecho por Rodgman y Perfetti (Rodgman & Perfetti, 2013, p. xxix), es posible apreciar a través de la Tabla 1, el aumento de la cantidad de compuestos presentes en el tabaco y el humo del tabaco identificados y registrados en un lapso de tan solo cuatro años.

| Fecha                         | 2008 | 2012 |
|-------------------------------|------|------|
| Humo de tabaco                | 5315 | 6010 |
| <b>Tabaco</b>                 | 4994 | 5595 |
| Tabaco y humo de Tabaco       | 1879 | 2215 |
| Isómeros en el humo de Tabaco | 192  | 192  |
| <b>Subtotal</b>               | 8430 | 9390 |
| <b>Total</b>                  | 8622 | 9582 |

<span id="page-15-2"></span>Tabla 1. Número de compuestos identificados en un lapso de 4 años

Gracias a los avances tecnológicos en química analítica, a la fecha se han identificado cerca de 10 000 compuestos; sin embargo, como ya lo adelantaba Wakeham en 1972 (Wakeham, 1972, p. 2), estos pueden llegar a contabilizar cerca de 100 000.

<span id="page-16-0"></span>2.2.2 Método estándar para la determinación de la composición en el humo del Tabaco.

De acuerdo a Liu (Liu, G. McAdam, & A. Perfetti, 2011, p. 349) "el humo del cigarro es un aerosol concentrado que contiene miles de sustancias distribuidas dinámicamente como partículas suspendidas en un sistema gaseoso."

Para determinar la composición del humo del cigarro que es capturado en las colillas de cigarro, en 1967 la Comisión Federal de Comercio de los E.U. (FTC por sus siglas en inglés), estableció un método que genera una aproximación general de los compuestos presentes en el humo del tabaco, plasmados en los "Métodos estandarizados para la regulación de los constituyentes del humo de Tabaco" cuya versión más actual es la de 2015.

Bajo este estándar, se han desarrollado variantes del método. Algunos de los parámetros que contempla la edición 2015 del método de la FTC (Wright, 2015, p. 3) son:

-El uso de un cigarro con filtro de acetato de celulosa comercial

- Cigarrillo relleno es una mezcla de Tabaco Americano con un peso aproximado de 1000 mg;

Este cigarrillo es fumado mediante una máquina, la cual sigue los parámetros de la FTC:

-Una bocanada de 35 ml de volumen de dos segundos de duración

-Una bocanada por minuto, a 23.9 °C,

- La bocanada a un 60 % de humedad relativa

-Una longitud de la colilla dentro del rango permitido por la FTC (para cigarros menores a 75 mm, la longitud del filtro será de 20 mm).

Se debe mencionar que en la primera versión del método FTC (Federal Trade Commission:, 1967) la temperatura a la que se realizaba la estimación era de 25°C, del cual se obtuvieron 500 mg de humo de Tabaco.

Además de las variantes existentes entre metodologías usadas para la determinación de compuestos en las colillas de cigarro, también existen diferencias del método establecido por la FTC entre su primera edición y la última. El ejemplo más significativo lo encontramos en el tipo de cigarro utilizado en la experimentación, de una mezcla de Tabaco catalogada como 1R4F usada previo a 1983, a otra denominada 2R4F usada hasta la actualidad, en los cuales:

"Los resultados mostraron que con respecto al "alquitrán", la nicotina y el CO, solo hay pequeñas diferencias entre los dos cigarrillos. La misma situación fue cierta para algunos compuestos como los aminonaftalenos, el resorcinol y algunos aldehídos. Para el resto de los compuestos analizados hubo mayores diferencias en el humo de los dos cigarrillos. Aunque los dos cigarrillos de referencia se fabricaron lo más cerca posible, un número significativo de analitos difirió entre un 10% y un 30% entre los dos cigarrillos.."(Chen & Moldoveanu, 2003, p. 456)

Debido a que el humo del cigarro es un aerosol, para separar y caracterizar cada una de las fases mayoritarias (fase de materia particulada y fase vapor), se pasa el humo del Tabaco a través de un filtro Cambridge, el cual retiene el 99.9% de la fase de materia particulada (FP), definida como la materia particulada total húmeda (WTPM por sus siglas en inglés). La fase vapor (FV) es la fracción de humo, el cual pasa a través del filtro Cambridge y la mayor porción de su peso, se debe a los componentes del aire aspirado a través del cigarro durante la acción de fumar (nitrógeno, oxigeno, argón, etc.).(Rodgman & Perfetti, 2013, p. lxxxvii)

La materia particulada total húmeda está definida de la siguiente forma:

WTPM = TPM+ H2O = "Alquitrán" FTC + nicotina + H2O.

En la que la TPM es la materia particulada total definida por la FTC. De ésta, se excluye el valor de la nicotina y el agua de la definición de la FTC, pues según el informe de 1964 emitido por el Comité Asesor de Cirugía General de los E.U.(Health Education and Welfare, 1964) determinó la no toxicidad de la fracción correspondiente a agua y la baja toxicidad de la fracción de nicotina en el humo del cigarro (Rodgman & Perfetti, 2013, p. lxxv).

Por lo tanto, la ecuación más frecuentemente usada para definir el alquitrán es:

"Alquitrán" (FTC) = WTPM− nicotina −H2O.

## <span id="page-18-0"></span>2.2.3 Concentración aproximada de los compuestos en el humo de Tabaco.

A pesar de que el trabajo de recopilación de datos realizado por Rodgman y Perfetti (Rodgman & Perfetti, 2013) contemple los resultados obtenidos por la FTC en 1967, éste ofrece un panorama general en cuanto a la distribución porcentual de los compuestos presentes en el humo de Tabaco. A continuación, se muestra tal distribución.

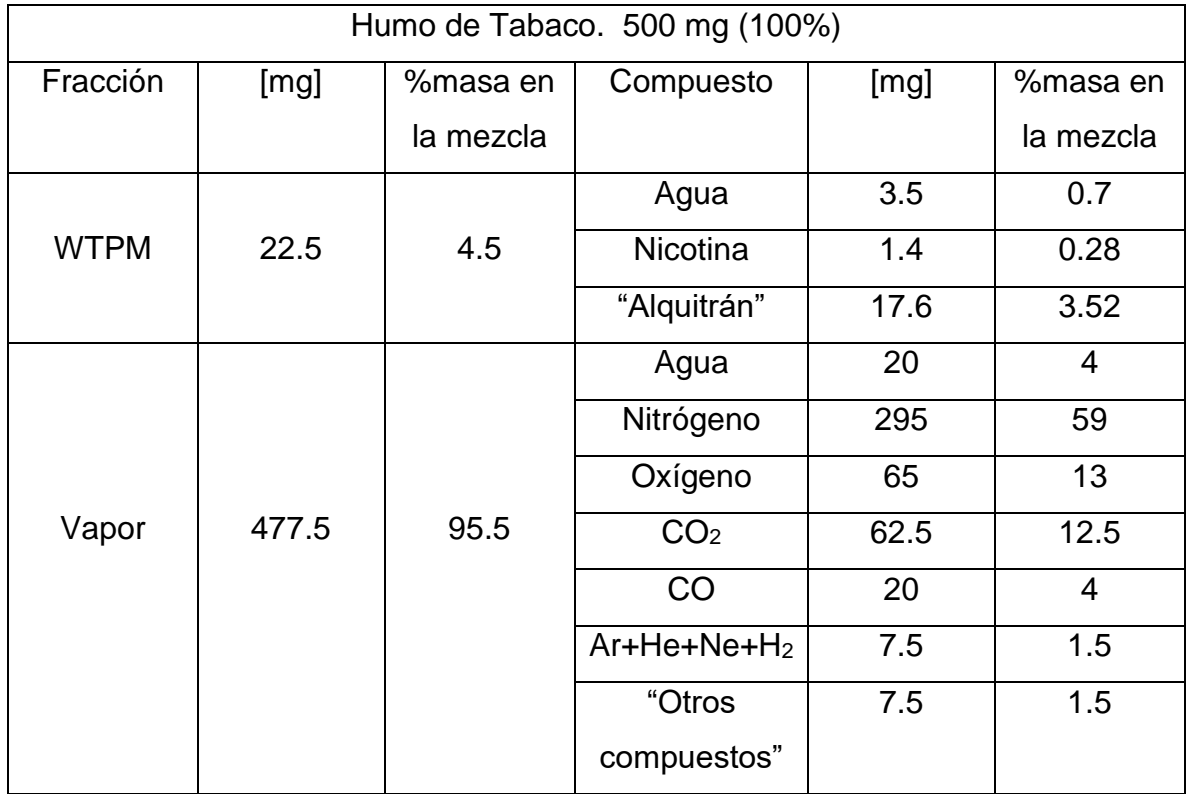

<span id="page-18-1"></span>Tabla 2. Fracciones de compuestos en 500 mg de humo de Tabaco

Dentro de la categoría denominada como "Alquitrán" se puede encontrar a los compuestos con los siguientes grupos funcionales

<span id="page-19-0"></span>Tabla 3. Concentración de compuestos en el "Alquitrán" contenido en la fracción "WTPM" de humo de cigarro.

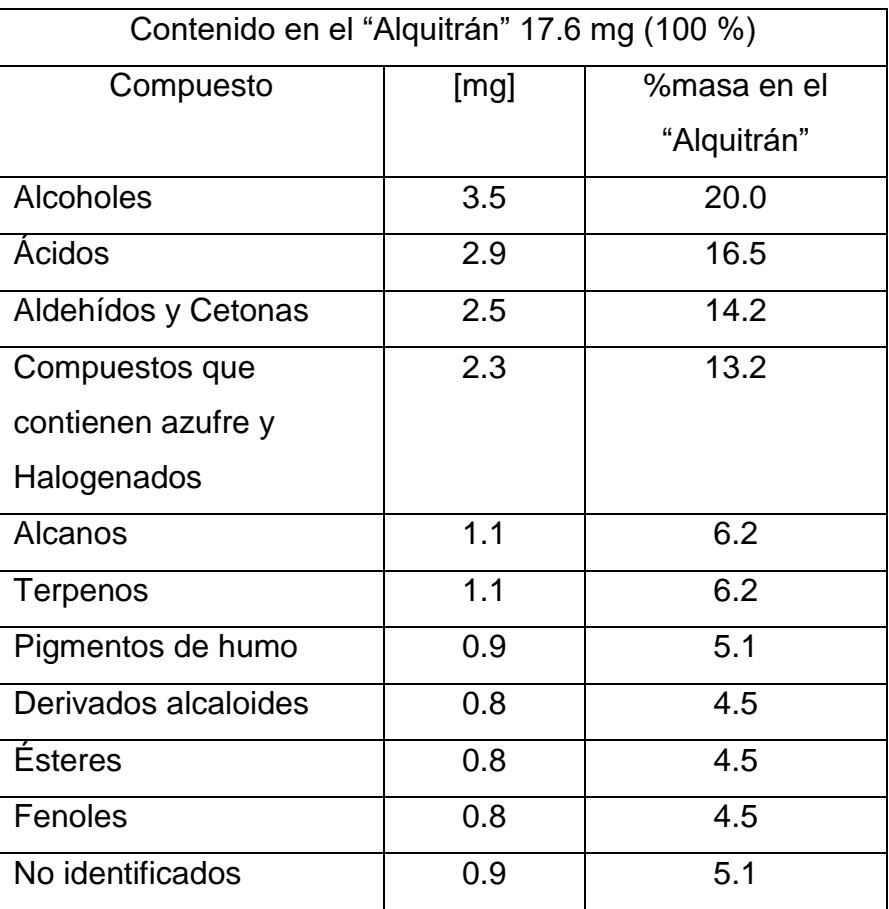

Para los compuestos en fase vapor se puede observar la siguiente distribución:

<span id="page-20-0"></span>Tabla 4. Concentración de compuestos de la fracción denominada "Otros compuestos" contenidos en la fracción "Vapor" de humo de cigarro

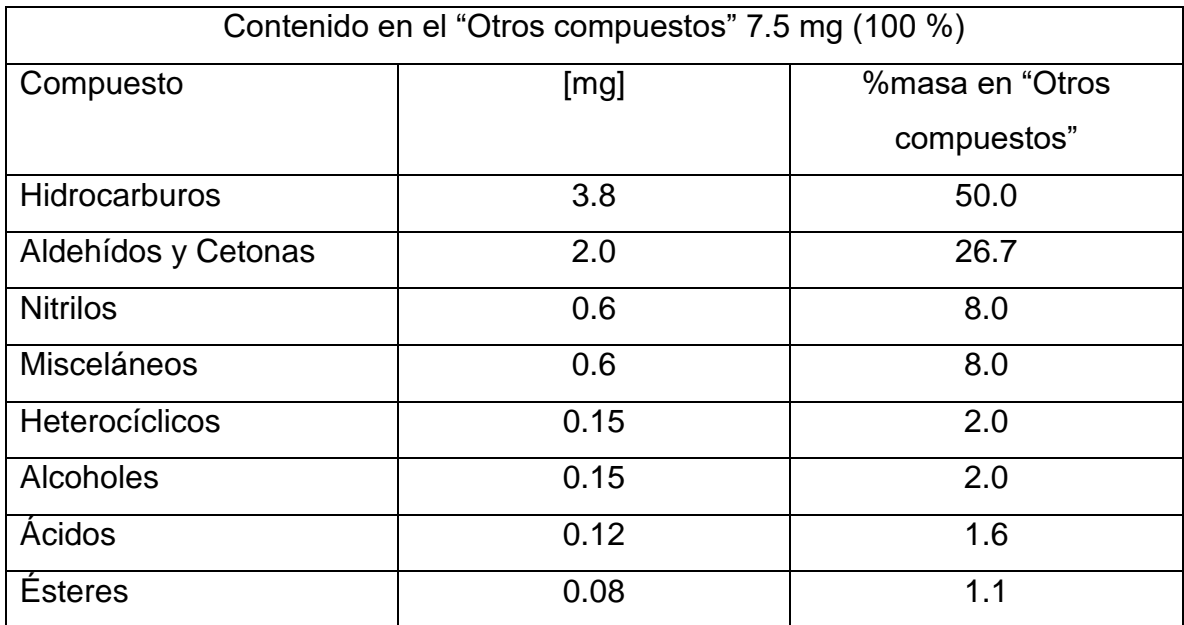

#### <span id="page-21-0"></span>2.3 Preludio fisicoquímico

#### <span id="page-21-1"></span>2.3.1 Potencial químico

Para un gas ideal y, partiendo del concepto de la energía libre de Gibbs, la cual es una función de estado que describe la condición de equilibrio y espontaneidad.

$$
dG \leq SdT + VdP \tag{3.1}
$$

En la cual el criterio de espontaneidad corresponde a:

$$
dG < 0 \tag{3.2}
$$

Y en la que a temperatura y presión constante se establece la condición de equilibrio, tenemos:

$$
dG = 0 \tag{3.3}
$$

Regresando a la ecuación 3.1, considerando un sistema a temperatura constante se obtiene que G=G(p):

$$
dG = VdP \tag{3.4}
$$

Considerando a V= nRT/P

$$
dG = \frac{nRT}{P}dP\tag{3.5}
$$

Integrando

$$
\int_{1}^{2} dG = nRT \int_{1}^{2} \frac{dP}{P}
$$
 (3.6)

Se obtiene

$$
G_2 - G_1 = nRT \ln \frac{P_2}{P_1}
$$
 (3. 7)

Dividiendo entre la cantidad de sustancia

$$
\frac{G_2}{n} - \frac{G_1}{n} = RT \ln \frac{P_2}{P_1}
$$
 (3.8)

Se obtiene la definición de potencial químico, el cual es la energía libre molar

$$
\mu = \frac{G}{n} \tag{3.9}
$$

$$
\mu_2 - \mu_1 = RT \ln \frac{P_2}{P_1} \tag{3.10}
$$

Tomando la ecuación 3.10 evaluando el estado inicial  $P_1 = P^0$ , es decir a condiciones estándar (1 atm de presión)

$$
\mu_2 - \mu_1^0 = RT \ln \frac{P_2}{1 \, atm} \tag{3.11}
$$

Se obtiene que el potencial químico está determinado por la presión

$$
\mu = \mu^0 + RT \ln P \tag{3.12}
$$

#### <span id="page-22-0"></span>2.3.2 Fugacidad

Se le considera la presión efectiva en la que de la misma manera que la presión determina la energía libre de Gibbs de un gas ideal, la fugacidad determina la energía libre en un gas real. En las mezclas gaseosas se expresa el potencial químico de cada componente como:

$$
\mu_i = \mu_i^0(T) + RT \ln f_i \tag{3.13}
$$

El primer término  $\mu_i^0$ , es función sólo de la temperatura, mientras que la fugacidad  $f_i$  del segundo término depende de la temperatura, presión y la composición de la mezcla. Realizando la diferencia:

$$
\mu_i^0 = RT \ln P^0 \tag{3.14}
$$

$$
\mu_i = \mu_i^0 + RT \ln f_i \tag{3.15}
$$

$$
\mu_i(T) - \mu_i^0(T) = RT \ln \frac{f(T, P, x)}{P^0}
$$
\n(3. 16)

De forma que, si se trabaja a presiones bajas según Gilbert Newton Lewis, la fugacidad es igual a la presión parcial del gas en la mezcla.

$$
\lim_{P \to 0} f = x_i P \tag{3.17}
$$

Resultando

$$
\mu_i - \mu_i^0 = RT \ln \frac{f}{f^0} \tag{3.18}
$$

De la cual si se tienen dos fases α y β que están en equilibrio se tiene que:

$$
\mu_i^{\alpha} = \mu_i^{\beta} \tag{3.19}
$$

Sustituyendo

$$
\mu_i^{\alpha 0} + RT \ln \frac{f_i^{\alpha}}{f_i^{\alpha 0}} = \mu_i^{\beta 0} + RT \ln \frac{f_i^{\beta}}{f_i^{\beta 0}}
$$
 (3. 20)

Y tomando en cuenta el mismo estado de referencia para las dos fases

$$
f_i^{\alpha} = f_i^{\beta} \tag{3.21}
$$

Por lo tanto, para el equilibrio termodinámico entre fases se tiene

$$
P_i^{\alpha} = P_i^{\beta}
$$
  
\n
$$
T_i^{\alpha} = T_i^{\beta}
$$
  
\n
$$
f_i^{\alpha} = f_i^{\beta}
$$
  
\n(3. 22)

Esto aplica a cada una de las sustancias en la mezcla

#### <span id="page-24-0"></span>2.3.3 Coeficiente de actividad

Si para gases se tiene que el potencial químico en el estado de referencia solo depende de la temperatura

$$
\mu_i^0(T) = g_i(T) \tag{3.23}
$$

Para soluciones líquidas y sólidas es posible establecer

$$
\mu_i^0(T, P) = g_i(T, P) \tag{3.24}
$$

En la que se puede definir a la actividad como

$$
\mu_i(T, P) = \mu_i^0(T) + RT \ln a_i \tag{3.25}
$$

Cuando  $x_i$ →1, el sistema se acerca más a *i* puro, y  $\mu_i$  debe aproximarse a  $\mu_i^0$  de modo que

$$
\mu_i - \mu_i^0 = 0 \quad cuando \quad x_i \to 1
$$

De lo anterior, se tiene  $\ln a_i = 0$ , a medida que  $x_i \rightarrow 1$ , o también

$$
a_i = 1 \quad cuando \quad x_i \to 1
$$

Siendo así que la actividad del líquido puro es igual a 1. Si se plantea el potencial químico de una solución líquida ideal

$$
\mu_i^{id} = \mu_i^0 + RT \ln x_i \tag{3.26}
$$

Si se tiene a

$$
\mu_i = \mu_i^0 + RT \ln a_i \tag{3.27}
$$

Y se realiza la diferencia

$$
\mu_i - \mu_i^{id} = RT \ln \frac{a_i}{x_i} \tag{3.28}
$$

 $(3.2 \times 2)$ 

El coeficiente racional de actividad de  $i, \gamma_i$ , se define como

$$
\gamma_i = \frac{a_i}{x_i} \tag{3.29}
$$

Con esta definición se obtiene

$$
\mu_i = \mu_i^{id} + RT \ln \gamma_i \tag{3.30}
$$

La cual muestra que  $\ln \gamma_i$  mide la magnitud de la desviación respecto del comportamiento ideal, siendo

$$
\gamma_i = 1 \quad cuando \quad x_i \to 1
$$

Los coeficientes racionales de actividad son adecuados para aquellos sistemas en los cuales la fracción mol de cualquier componente puede variar de cero hasta la unidad.(Castellan, 1987; Lira Parada, 2014; Smith, Van Ness, & Abbott, 2007)

#### <span id="page-25-0"></span>2.4 Método UNIFAC

Basado en el método UNIQUAC y desarrollado por Fredenslund, Jones y Prausnitz, el objetivo principal de este modelo es predecir los coeficientes de actividad en fase líquida para mezclas no ideales en las que se desconocen datos experimentales. En este modelo se toma en cuenta las interacciones intermoleculares, tomadas como unidades estructurales a partir de las dimensiones de la molécula de cada componente de la mezcla, los cuales son independientes de la temperatura. Las predicciones pueden realizarse en un intervalo de temperaturas de 275 a 425°K y para presiones de hasta 3 o 4 atmósferas.

El método parte de evaluar los coeficientes de actividad en términos de la energía libre en exceso ( $G = G<sup>E</sup> / RT$ ), los cuales son un reflejo de la no idealidad. Esta energía libre en exceso está compuesta por dos partes: una energía combinatoria y otra residual.

$$
G = G^{comb} + G^{res}
$$
 (4.1)

La parte combinatoria considera las contribuciones debidas a la forma y tamaño, las cuales son determinados a partir de la teoría. La parte residual toma en cuenta la energía debido a las interacciones moleculares a partir del equilibrio entre fases. Sustituyendo lo anterior por los coeficientes de actividad, tenemos:

$$
\ln \gamma_i = \ln \gamma_i^{comb} + \ln \gamma_i^{res}
$$
 (4. 2)

Donde cada término es calculado mediante las siguientes ecuaciones

$$
\ln \gamma_i^{comb} = 1 - J_i + \ln J_i - 5q_i \left( 1 - \frac{J_i}{L_i} + \ln \frac{J_i}{L_i} \right)
$$
(4. 3)  

$$
\ln \gamma_i^{res} = q_i (1 - \ln L_i) - \sum_k \left( \theta_k \frac{S_{ki}}{\eta_k} - G_{ki} \ln \frac{S_{ki}}{\eta_k} \right)
$$
(4. 4)

De los cuales:

El volumen fraccional evaluado corresponde a

$$
J_i = \frac{r_i}{\sum_j r_j \cdot x_j} \tag{4.5}
$$

El área fraccional evaluado en reparto

$$
L_i = \frac{q_i}{\sum_j q_j \cdot x_j} \tag{4.6}
$$

Los volúmenes moleculares relativos

$$
r_i = \sum_k v_k^{(i)} \cdot R_k \tag{4.7}
$$

Las áreas moleculares relativas

$$
q_i = \sum_k v_k^{(i)} \cdot Q_k \tag{4.8}
$$

El área parcial por grupo estructural

$$
G_{k,i} = v_k^{(i)} \cdot Q_k \tag{4.9}
$$

El área relativa por especie

$$
\theta_k = \sum_i G_{k,i} \cdot x_i \tag{4.10}
$$

La energía "parcial molar" por especie

$$
S_{k,i} = \sum_{m} G_{m,i} \cdot \tau_{mk} \tag{4.11}
$$

La energía de la mezcla por especie

$$
\eta_k = \sum_i S_{k,i} \cdot x_i \tag{4.12}
$$

La energía funcional de la mezcla

$$
\tau_{mk} = exp\left[-\frac{a_{m,k}}{T}\right]
$$
\n(4. 13)

Donde sus respectivos términos

- i, identifica al componente i en la solución.
- j, es el índice de suma que corre a través de todos los componentes.
- k, identifica al subgrupo.
- m, es el índice de suma que corre a través de todos los subgrupos presentes en la solución.
- $\bullet \quad v^{(i)}_k,$  es el número de subgrupos k en el componente i
- $\bullet$   $R_k$ , es el volumen relativo del subgrupo k, encontrado en tablas
- $\bullet$   $Q_k$ , es el área superficial relativa del subgrupo k, encontrado en tablas
- $\bullet$   $a_{m,k}$ , corresponde a las interacciones de energía entre los subgrupos m y k, en grados Kelvin, encontrados en tablas.

Estas ecuaciones pueden ser usadas para cualquier número de compuestos. Antes de realizar cualquier estimación, se deben consultar los datos proporcionados en tablas para Rk, Qk, ya que algunas moléculas (por ejemplo, agua, metanol, acetonitrilo) constituyen un solo subgrupo por sí mismas. (Henley & Seader, 1981, p. 237; Matsoukas, 2012, p. 520; Salazar, s/f)

Los datos mencionados anteriormente se pueden encontrar en "The properties of gases and liquids" de Bruce E. Poling y John M. Prausnitz.(Poling, Prausnitz, & O'Connell, 2001, p. 8.78)

#### <span id="page-29-0"></span>2.5 Solubilidad

El equilibrio sólido-líquido se establece cuando el líquido está saturado por el sólido (soluto); de tal forma que el criterio de equilibrio satisface la condición:

$$
f_i^{S,pure} = f^L = \gamma_i x_i f_i^{L,pure} \tag{5.1}
$$

Donde la fugacidad del componente en estado sólido y su fugacidad en estado líquido puede ser expresado usando un coeficiente de actividad en términos de la fracción mol del sólido disuelto y la fugacidad del soluto como un líquido puro a la temperatura de la disolución. Debido a que el soluto no existe como líquido puro a la temperatura de la disolución, la fugacidad del líquido puro debe referirse a él como un líquido sub-enfriado hipotético y debe calcularse como extrapolación de la fase líquida.

Donde para  $f^{S,puro}_{i}$  y  $f^{L,puro}_{i}$  es posible aplicar de la ecuación 3.18:

$$
\left(\frac{\partial \ln f_i^{L,pure}}{\partial T}\right)_P = \left(\frac{\partial G^L}{\partial T}\right)_P = -\frac{H^L}{RT^2}
$$
\n(5. 2)

$$
\left(\frac{\partial \ln f_i^{S,pure}}{\partial T}\right)_P = \left(\frac{\partial G^S}{\partial T}\right)_P = -\frac{H^S}{RT^2}
$$
\n(5. 3)

Y realizando la diferencia entre ambos

$$
\left[\frac{\partial}{\partial T}\left(\ln \frac{f_i^{L,puro}}{f_i^{S,puro}}\right)\right]_P = -\frac{\Delta H_{fus}}{RT^2}
$$
\n(5. 4)

donde ΔH<sub>fus</sub> = H<sup>L</sup> - H<sup>S</sup> es el calor de fusión para una fusión hipotética S  $\rightarrow$  L a una temperatura T. A continuación, la integración desde la temperatura en el punto de fusión a la temperatura T conduce a:

$$
\ln \frac{f_i^{L,puro}}{f_i^{S,puro}} = \frac{\Delta H_{fus}}{RT_m} \left(\frac{T_m}{T} - 1\right)
$$
\n(5.5)

Donde  $T_m$  es la temperatura normal de fusión, y sustituyendo de la razón de fugacidades en la ecuación 5.1 se puede obtener

$$
\ln \gamma_i x_i = -\frac{\Delta H_{fus}}{RT_m} \left(\frac{T_m}{T} - 1\right) \tag{5.6}
$$

Resultando

$$
\gamma_i x_i = e^{-\frac{\Delta H_{fus}}{RT_n}(\frac{T_m}{T}-1)} \tag{5.7}
$$

Para predecir la solubilidad de un compuesto en una disolución, es posible estimar el coeficiente de actividad mediante un modelo teórico como UNIFAC. Esto se realiza de forma iterativa suponiendo en un inicio solubilidad ideal (xideal); es decir, cuando el coeficiente de actividad es igual a  $1(y_i = 1)$ . En cada iteración se obtiene un nuevo coeficiente de actividad el cual dividirá a x<sup>ideal</sup> para obtener una nueva xi.

$$
x_i = \frac{x^{ideal}}{\gamma_i} \tag{5.8}
$$

La iteración termina cuando en dos iteraciones sucesivas los valores de x difieren en menos de 0.1%. (Gracin, Brinck, & Rasmuson, 2002; Matsoukas, 2012, p. 575)

### <span id="page-31-0"></span>2.6 Herramientas para el análisis de datos

Frente a la revolución tecnológica que se desarrolla actualmente a nivel global, se torna imperante para cada egresado de la Facultad de Química, la adquisición de habilidades referentes a las tecnologías de la información esenciales dentro de este paradigma industrial.

## <span id="page-31-1"></span>2.6.1 Importancia de los lenguajes de programación para el análisis de datos

Gracias al reporte "Future of Jobs 2018" emitido por el Foro Económico Mundial (WEF por sus siglas en inglés), se puede observar el impacto que causa a los roles desempeñados por profesionistas dentro de las empresas y su efecto al mercado laboral con el advenimiento de una era digital en todos los sectores productivos. A continuación, se muestra un ejemplo de las tendencias en cuanto a los roles desempeñados en la industria Oil & Gas.

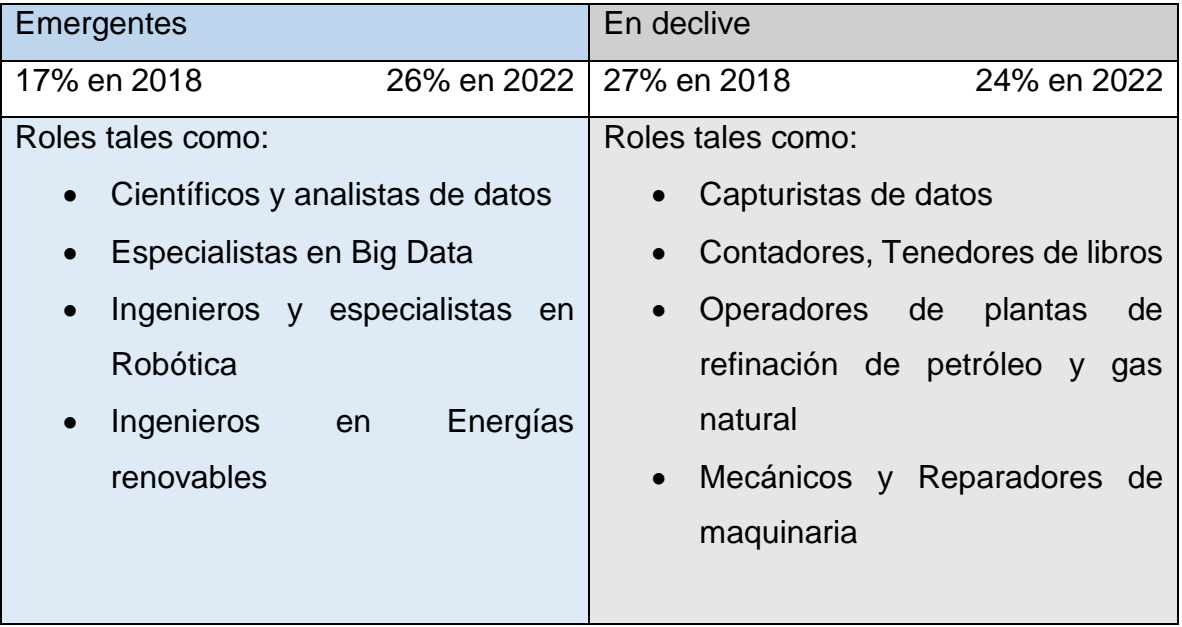

<span id="page-31-2"></span>Tabla 5. Expectativa de desarrollo de los roles de trabajo en la industria Oil & Gas.

Tomado de "Future of Jobs 2018 " (World Economic Forum, 2018, p. 63). La columna azul destaca los roles laborales emergentes 2018 y 2022. De la misma forma, la columna gris destaca la disminución esperada de los roles laborales en 2018 y 2022.

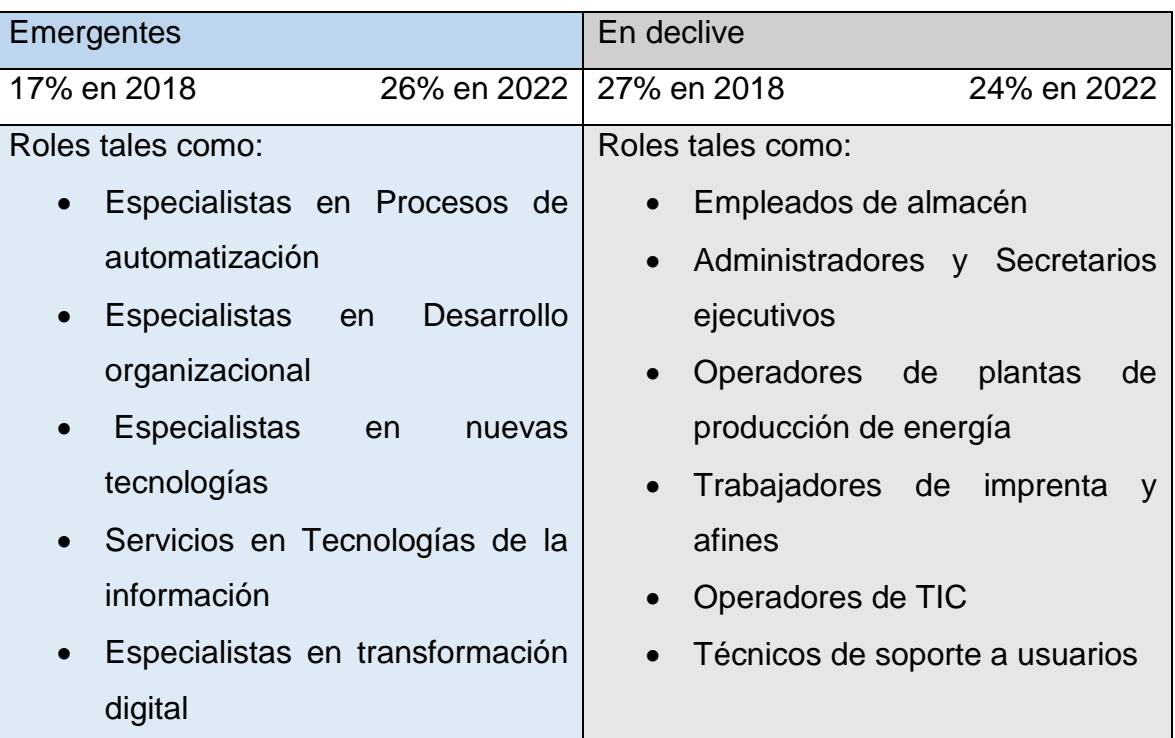

# Tabla 5 (Continuación)

Como podemos observar en la tabla anterior, uno de los roles emergentes más importantes será el de Analista de Datos y el Científicos de datos, los cuales suman a sus habilidades matemáticas y habilidades en programación.

Por esta razón y por la gran cantidad de información que es posible recopilar de un vasto sistema como lo es el contenido de compuestos en las colillas de cigarro, se decidió realizar el análisis de datos mediante lenguajes de programación más demandados en las empresas, como lo son Python para su aplicación a la predicción de la solubilidad mediante el método UNIFAC original, así como el lenguaje de programación R para la realización de gráficas y los cálculos relacionados al extrusor prototipo.

### <span id="page-33-0"></span>2.7 Estudio General del proceso de extrusión

En una definición amplia el proceso de extrusión hace referencia a cualquier operación de transformación en la que el material fundido es forzado a atravesar una boquilla para producir un artículo de sección transversal constante, y en principio, longitud indefinida.

El proceso de extrusión es sumamente especializado. Para el diseño y la posterior construcción de un extrusor de polímeros, se debe especificar en primer lugar el material que se llevará a proceso, así como su cantidad. Cada extrusora cuenta con un sistema de alimentación, un sistema de fusión-plastificación, un sistema de bombeo que sirve para presurizar el material y una boquilla de salida que, además de dar forma al producto, también auxilia en cuestiones de presión y mezclado.

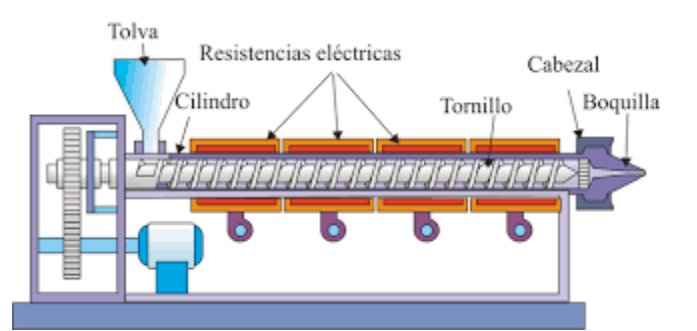

<span id="page-33-1"></span>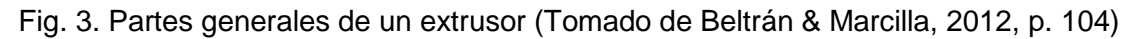

### Husillo de extrusión

Como se mencionó anteriormente, es importante considerar el material llevado a proceso ya que de éste depende uno de los componentes de la extrusora: el husillo. El husillo realiza las funciones de transportar, calentar y mezclar la materia prima. Sus parámetros más importantes son: la longitud, el diámetro, el material con el que será fabricado, el ángulo de los filetes y el paso de rosca. Estos dos últimos son, sobre todo, para calcular el volumen que el husillo es capaz de transportar.

Para comenzar a diseñar un husillo se considera la relación Longitud/Diámetro en la salida para poder dimensionarlo. Algunas ventajas y desventajas de las relaciones L/D

L/D pequeña:

- Menor tiempo de residencia en el cañón, manteniendo los materiales sensibles a la temperatura de fusión por menor tiempo, lo que reduce la degradación.

- Ocupa menos espacio.

- Requiere menos torque, por lo cual los HP del motor son de menor importancia.

- Menor inversión inicial y remplazo de partes.

L/D grande:

- Permite realizar un diseño de husillo para mejorar la cantidad de material a la salida, siempre y cuando se le aplique un torque suficiente.

- El husillo puede ser diseñado para una salida más uniforme y mejor mezclado.

- Para trabajar a altas presiones.

- Para una mejor fusión con menos esfuerzo cortante y una mayor conductividad de calor desde el cañón.

Relación de compresión: Es la relación usada para dar una idea de la cantidad de la compresión del husillo respecto a los polímeros. Esto es la razón de la profundidad del filete en la zona de alimentación entre la altura del filete en la zona de fusión.

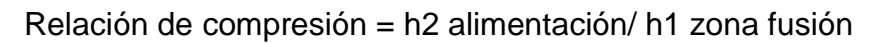

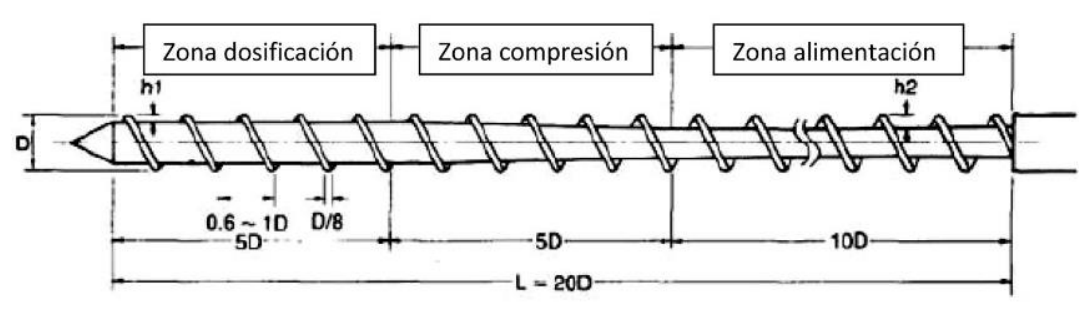

D= diámetro del husillo

L= Longitud efectiva del husillo ... Compresión ratio h2/h1

<span id="page-34-0"></span>Fig. 4. Relación de compresión

A continuación, una guía general de aplicaciones de husillos en el moldeo de plástico por inyección:

| Tipo de husillo                  | Aplicaciones                        |
|----------------------------------|-------------------------------------|
| Husillos de baja compresión      | Acrílicos                           |
| (Relación de compresión de 1.2 a |                                     |
| (1.8)                            | Copolímero y terpolímeros acrílicos |
|                                  | Cloruro de polivinilo               |
| Husillos de media compresión     | Acetal                              |
| (Relación de compresión de       | Celulósicos                         |
| 2.0 a 2.8                        | Nylon                               |
|                                  | Noryl                               |
|                                  | Policarbonatos                      |
|                                  | Polietileno                         |
|                                  | Polipropileno                       |
|                                  | Poliestireno                        |
| Husillos de alta compresión      | Delrin 500 a 900                    |
| (Relación de compresión de       | Fluoroplásticos                     |
| 3.0 a 4.5                        | Polietileno de alta densidad        |
|                                  | Polipropileno de medio a alto       |
|                                  | punto de fusión                     |

<span id="page-35-0"></span>Tabla 6 Aplicaciones de husillos

*Tomado de "Blow Molding Handbook" por Rosato (Rosato, 2004, p. 153)*

Respecto a la importancia con la que se fabrica un husillo, es de vital importancia conocer la materia prima, para que el proceso se lleve con la mayor eficiencia posible. Además, es necesario conocer las características de la materia prima, debido a que no en todo proceso se usa acero al carbón, sino que existen aleaciones que mejoran el desempeño de un dispositivo. Una de las razones es evitar el desgaste, la deformación de los componentes de la maquinaría, así como su
corrosión. A continuación, se muestran algunos materiales con los que se fabrican husillos.

| <b>Material</b>            | Dureza de<br>acabado | Dureza de<br>material<br>base | Resistencia a la: |              | Comentarios                                                           |
|----------------------------|----------------------|-------------------------------|-------------------|--------------|-----------------------------------------------------------------------|
|                            |                      |                               | Abrasión          | Corrosión    |                                                                       |
| Acero al carbón            |                      |                               |                   |              |                                                                       |
| 4140                       | 50-55 Rc             | 28-35 Rc                      | Pobre             | Pobre        | Husillos usados<br>principalmente en EU                               |
| 4340                       |                      | 38-42 Rc                      | Pobre             | Pobre        | Usado en lugar de 4140<br>para alta fuerza de torsión                 |
| 1020                       |                      | 79 Rb                         | Pobre             | Pobre        |                                                                       |
| 1035                       |                      | 90 Rb                         | Pobre             | Pobre        |                                                                       |
| 4130                       |                      | 90 Rb                         | Pobre             | Pobre        |                                                                       |
| Acero nitrurado            |                      |                               |                   |              |                                                                       |
| 135 M                      | 65 Rc                | 30 Rc                         | <b>Buena</b>      | Justa        | Sustituto de endurecido<br>para llama                                 |
| 4140                       | 50 Rc                | 30 Rc                         | Justa             | Pobre-Justa  |                                                                       |
| Acero para<br>herramientas |                      |                               |                   |              |                                                                       |
| $D-2$                      | 64 Rc                | 64 Rc                         | <b>Buena</b>      | Pobre        | Provee alta fuerza de<br>torsión y buena resistencia<br>a la abrasión |
| $H-13$                     | 51 Rc                | 51 Rc                         | Buena             | Pobre        |                                                                       |
| Acero inoxidable           |                      |                               |                   |              |                                                                       |
|                            |                      |                               |                   |              | Usado casi                                                            |
| 304                        |                      | 81 Rb                         | Pobre             |              | Justa-Buena   exclusivamente para                                     |
|                            |                      |                               |                   |              | resistir corrosión                                                    |
| 316                        |                      | 78 Rb                         | Pobre             | <b>Buena</b> | Certificado para procesos<br>de alimentos                             |
| 17-4 PH                    |                      | 38 Rb                         | Justa             | <b>Buena</b> |                                                                       |
| Duranickel                 |                      |                               |                   |              |                                                                       |
| 301                        |                      | 32-42 Rb                      | Pobre             | Excelente    | Buena resistencia a ácidos<br>como HF                                 |
| Hastelloy                  |                      |                               |                   |              |                                                                       |
| $C-276$                    |                      | 94 Rb                         | Pobre             | Excelente    | Excelente resistencia a la<br>corrosión a casi todos los<br>químicos  |

Tabla 7. Materiales para la construcción de husillos

*Tomado de "Blow Molding Handbook" por Rosato (Rosato, 2004, p. 156) donde:*

*\*Rc – Dureza Rockwell en escala C*

*\*Rb-Dureza Rockwell en escala B*

Con la información anterior se propone el uso de acero para herramientas D-2 para la extrusión de acetato de celulosa.

## Cañón

Contiene en su interior al husillo y por lo general suele tener una superficie interna rugosa para contribuir con los esfuerzos cortantes realizados por el husillo. Posee los aditamentos para transferir calor por conducción al interior mediante resistencias eléctricas colocadas a lo largo de éste. Debido a la energía que se contribuye por esfuerzo cortante, la temperatura dentro del cilindro es difícil de controlar, por lo que la temperatura del material será superior a la temperatura registrada por el controlador.

# Garganta de alimentación

Existe una particularidad para el diseño de la garganta de alimentación, pues ésta tiene que estar desplazada ligeramente del eje del husillo para facilitar la caída del material a la máquina. Gracias a esta característica se puede lograr un llenado eficiente del paso del husillo. La garganta suele tener 1.5 veces el diámetro del cilindro y un ancho de 0.7 veces el mismo

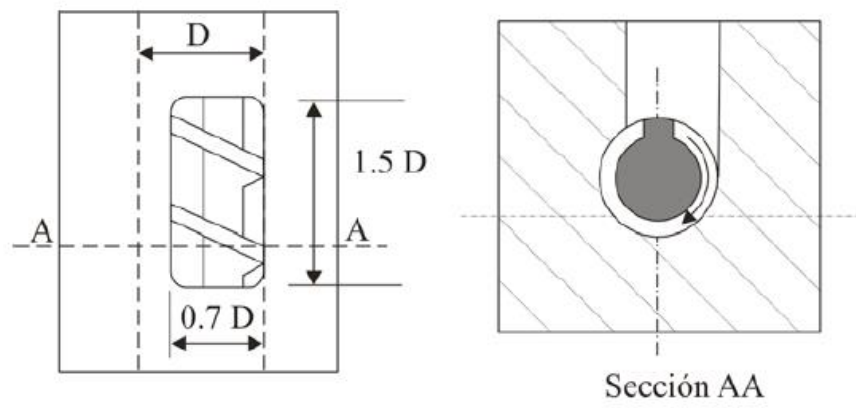

Vista superior

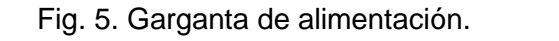

Tomado de Beltrán Mancilla (Beltrán & Mancilla,2012, p. 110)

## Tolva de alimentación

Es el aditamento que sirve para introducir el material al cañón. En general se diseñan para albergar material para dos horas de trabajo.

# Plato Rompedor

Se sitúa casi al final del cañón y sirve como soporte para filtros cuyo propósito es evitar que el producto de la extrusión salga con contaminantes.

# Cabezal-Boquilla

Se encuentra en la parte final del cañón, sujeta al plato rompedor. El cabezal debe ir atornillado al cañón y facilitar el flujo de material hacia la boquilla. La función de la boquilla es moldear el polímero. Se debe considerar que el producto obtenido no tendrá la misma forma de la boquilla, debido a variables como la recuperación del material, el enfriamiento o el fenómeno de relajación del material.

# Transporte del material

El extrusor plastificador además de funcionar como una bomba, funciona como un transportador y un plastificador y en algunos casos como cambiador de calor y mezclador.

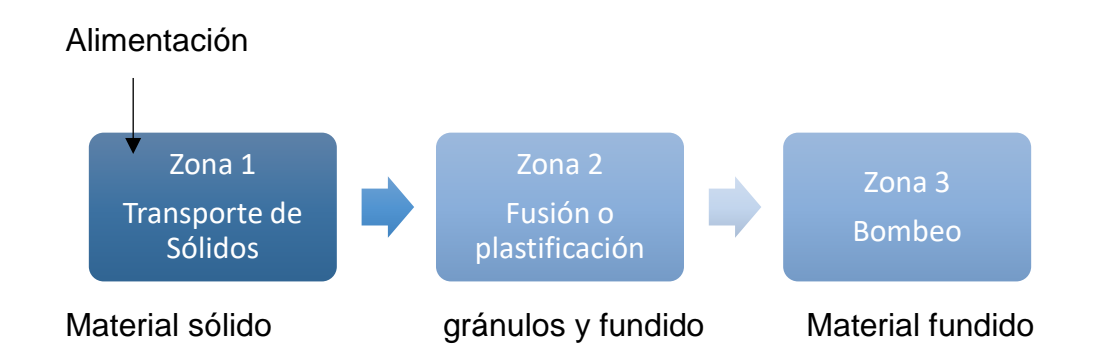

Como ya se mencionó anteriormente, el extrusor se divide en tres partes:

El funcionamiento del extrusor depende de las velocidades de trabajo en cada una de estas zonas. Sean:

- -Velocidad de transporte de sólidos  $=$ \*r1
- $-Velocidad de plasticación$  =\*r2
- $-$ Velocidad de bombeo o dosificación = $*$ r3

Las velocidades a las que estos procesos ocurrirían si transcurrieran independientemente de los otros. Con el fin de evitar un tornillo mal alimentado es preciso diseñarlo para que:

# \*r1≥\*\*r2≥\*r3≥

Cuando se cumplen estas condiciones se dice que la zona 3 controla la operación, ésta es más estable y la calidad del extruido es mejor que cuando viene controlada por otras zonas.

# 2.7.1 Conceptos de transferencia de momentum en un extrusor.

Los cálculos que se muestran a continuación se basaron en los modelos expuestos por Ramón Anguita Delgado en su libro "Extrusión de plásticos" (Anguita Delgado, 1977, p. 143). Contempla la "extrusión de fundido" debido a que no aborda la "extrusión con plastificación", por ser más compleja.

Para describir el funcionamiento del extrusor y la evaluación del movimiento del material en la zona 3 se realizan las siguientes consideraciones:

- El canal del husillo se considera de sección rectangular.
- El canal del husillo se considera "desenrollado" y se escoge el sistema de coordenadas de la figura 6.

- El cañón es una superficie plana que se mueve sobre el canal del husillo, arrastrando el material.

- Se considera que el material fundido tiene comportamiento newtoniano.
- Se considera al material fundido como fluido incompresible.
- Se considera haber alcanzado régimen estacionario.

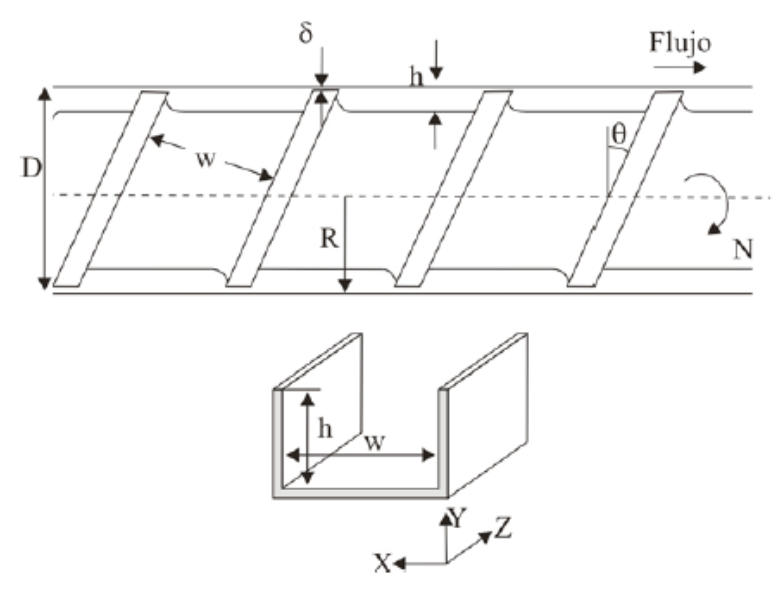

Fig. 6 Distribución de coordenadas. Tomado de Beltrán & Marcilla (Beltrán & Marcilla, 2012, p. 141)

Donde:

R=Radio del husillo D=Diámetro del husillo θ=Ángulo del filete con la vertical w=Ancho del canal h=Profundidad del canal δ=Distancia entre el cañón y el filete N=Número de revoluciones a las que gira el husillo

Se consideran dos flujos a lo largo del eje z, uno debido al flujo de arrastre o fricción provocado por el movimiento de la superficie del cañón z+ (hacia la boquilla) y el provocado por el impedimento de la boquilla a fluir que crea un gradiente de presión, obteniendo así, un flujo en dirección z- que es el flujo de presión o de retroceso como se muestra en la figura 7.

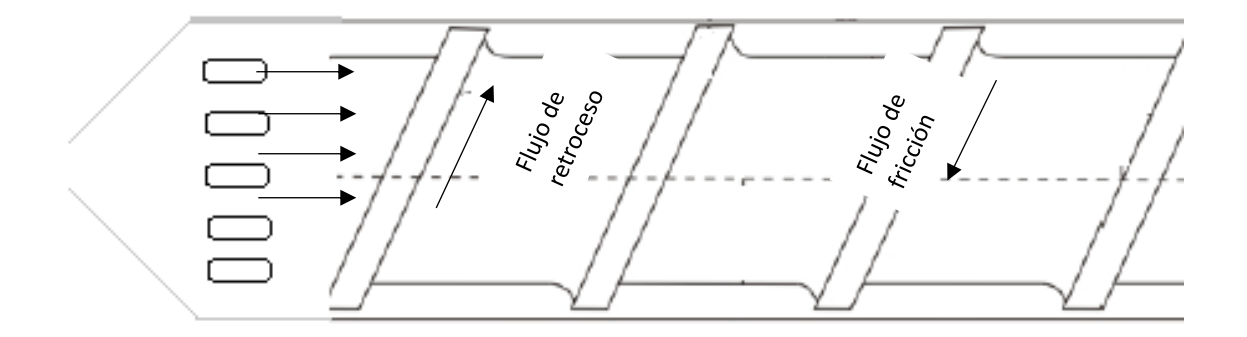

Fig. 7 Flujos presentes en un proceso de extrusión

Considerando el sistema de referencia presentado en la figura 6, se realiza un balance de momentum para las coordenadas x, y, z, el cual es:

$$
\frac{d^2v_z}{dx^2} + \frac{d^2v_z}{dy^2} = \frac{1}{\eta} \left(\frac{dP}{dz}\right)
$$
 (7. 1)

Donde:

dP/dz= gradiente de presión a lo largo del canal

vz=velocidad del fluido en el canal en la dirección z

η= viscosidad del material fundido

Despreciando el efecto de las paredes, es posible descartar  $\frac{d^2v}{dx^2}$  $rac{u}{dx^2}$  obteniendo

$$
\frac{d^2v_z}{dy^2} = \frac{1}{\eta} \left(\frac{dP}{dz}\right) \tag{7.2}
$$

Integrando

$$
\frac{dv_z}{dy} = \frac{y}{\eta} \left(\frac{dP}{dz}\right) + C_1
$$

Por segunda vez

$$
v_z = \frac{y^2}{2\eta} \left(\frac{dP}{dz}\right) + C_1 y + C_2 \tag{7.3}
$$

#### Condiciones límite

y=0 ; v=0; C2=0

 $y=h$  ;  $v=V$  (lineal del cilindro)

$$
v_z = \frac{h^2}{2\eta} \left(\frac{dP}{dz}\right) + C_1 h
$$

$$
C_1 = \frac{\mathcal{V}}{h} - \frac{h}{2\eta} \left(\frac{dP}{dz}\right) \tag{7.4}
$$

Y sustituyendo en 7.3

$$
v_z = \frac{y^2}{2\eta} \left(\frac{dP}{dz}\right) + \left(\frac{\mathcal{V} * y}{h}\right) + \frac{hy}{2\eta} \left(\frac{dP}{dz}\right)
$$

$$
v_z = \left(\frac{\mathcal{V} * \mathcal{Y}}{h}\right) + \frac{\mathcal{Y}(y+h)}{2\eta} \left(\frac{dP}{dz}\right) \tag{7.5}
$$

En esta ecuación, el primer término depende linealmente de la velocidad del husillo y representa el flujo de arrastre o fricción y el segundo término representa el flujo de retroceso, ya que es fruto del movimiento del material hacia la boquilla en la cual existe un gradiente de presión.

## 2.7.2 Estimación del flujo

Por medio del producto de la velocidad del material por la sección transversal del husillo, con respecto al sistema de referencia mostrado en la figura 6 se tiene:

$$
Q = \int_0^h wv dy = \int_0^h \frac{w \mathcal{V}y}{h} dy + \int_0^h \frac{w y (y + h)}{2\eta} \left(\frac{dP}{dz}\right) dy \tag{7.6}
$$

Resultando

$$
Q = \frac{w\mathcal{V}h}{2} - \frac{wh^3}{12\eta} \left(\frac{dP}{dz}\right)
$$
 (7. 7)

En donde

$$
Flujo de arrastre = Q_D = \frac{wVh}{2}
$$

$$
Flujo de presión = Q_P = -\frac{wh^3}{12\eta} \left(\frac{dP}{dz}\right)
$$

Para su estimación en función de las dimensiones del husillo, se considera al husillo desenrollado y cortado de forma axial, tomando el siguiente plano de referencia.

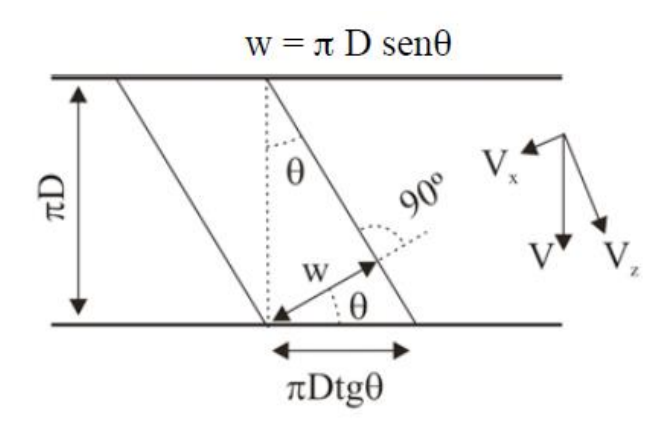

Fig. 8 Sistema de referencia con corte axial de husillo. (Tomado de Beltrán, M Marcilla, 2012 p. 144)

Con  $\nu$  como la velocidad con que gira el cañón paralelamente al eje x y z, y en términos de la velocidad angular  $V = πDN$  y formando un ángulo θ, se tiene:

$$
\mathcal{V}' = \mathcal{V}\cos\theta = \pi DNcos\theta
$$

$$
\mathcal{V}'' = \mathcal{V}\sin\theta = \pi DNsin\theta
$$

Y sustituyendo en el primer término que forma parte de la ecuación 7.7

$$
\frac{whV}{2} = \frac{\pi * D * \sin \theta * h * \pi * D * N * \cos \theta}{2}
$$
  

$$
\frac{whV}{2} = \frac{\pi^2 * D^2 * (\sin \theta \cos \theta) * h * N}{2}
$$
 (7.8)

Para el segundo término, se considera a

#### L= Longitud del husillo

Z= Longitud del canal por donde pasa el material donde existe un gradiente de presión.

$$
\frac{L}{Z} = \sin \theta \qquad dz = \frac{dL}{\sin \theta} \qquad (7.9)
$$

Sustituyendo

$$
\frac{wh^3}{12\eta} \left(\frac{dP}{dz}\right) = \frac{\pi * D * \sin \theta * h^3}{12\eta} \frac{dP}{dL} \sin \theta
$$

$$
\frac{wh^3}{12\eta} \left(\frac{dP}{dz}\right) = \frac{\pi * D * \sin^2 \theta * h^3}{12\eta} \frac{dP}{dL}
$$
(7. 10)

Si L es la longitud por donde pasa el material fundido, entonces

$$
\frac{dp}{dl} = \frac{\Delta P}{L} = constante
$$

Finalmente se tiene

$$
Q = \frac{\pi^2 * D^2 * (\sin \theta \cos \theta) * h * N}{2} - \frac{h^3 * \pi * D * \sin^2 \theta * \Delta P}{12\eta * L}
$$
 (7.11)

Nombrando a los términos geométricos

$$
A = \frac{\pi^2 * D^2 * (\sin \theta \cos \theta) * h}{2}
$$
 (7. 12)

$$
B = \frac{h^3 \times \pi \times D \times \sin^2 \theta}{12 \times L}
$$
 (7. 13)

De forma general

$$
Q = A * N - B \frac{\Delta P}{\eta} \tag{7.14}
$$

Para el flujo dentro de la boquilla, en el cual K depende de su geometría.

$$
Q = A * N - B \frac{\Delta P}{\eta} = K \frac{\Delta P}{\eta}
$$
 (7. 15)

Realizando el balance

$$
\frac{\Delta P}{\eta} = \frac{A*N}{K+B} \tag{7.16}
$$

Para una boquilla cilíndrica

$$
K = \frac{\pi * R_b^4}{8L_b}
$$
 (7. 17)

Donde R<sub>b</sub> y L<sub>b</sub> son el radio y la longitud de la boquilla respectivamente

#### 2.7.3 Potencia para girar el husillo

Para que el material fluya a través del husillo, se debe aportar tanto energía calorífica, como mecánica. En cuanto a la energía mecánica, ésta debe ser capaz de hacer girar el husillo de tal forma que supere las resistencias ocasionadas por la fricción y el material transportado.

En cuanto a la obtención de la potencia requerida para hacer girar el husillo, se considera nuevamente la permanencia estática del husillo, mientras que el cañón es el que gira alrededor de él. Además, se considera despreciable la holgura entre los bordes del filete y el cilindro. Así pues, se parte de las siguientes ecuaciones:

$$
dZ_1 = UdF_1 \tag{7.18}
$$

$$
\tau = \eta \frac{dv}{dy} \tag{7.19}
$$

Donde:

*dZ1*=Potencia consumida a lo largo de la longitud *dl* del canal

U=Velocidad lineal periférica del husillo

*dF1*=Fuerza necesaria para mantener girando el husillo

 $\tau$ = Esfuerzo unitario de corte

 $\eta$  = Viscosidad del material fundido

*dv/dy* =gradiente de velocidad del material

Como la fuerza de corte es igual al esfuerzo cortante por unidad de área:

$$
dF_1 = \tau dA_1
$$

Sustituyendo el esfuerzo cortante unitario y dividiendo por el coseno del ángulo del filete:

$$
dF = \frac{dF_1}{\cos \theta} = \frac{\tau dA_1}{\cos \theta} = \frac{\eta \frac{dv_z}{dy} dA_1}{\cos \theta} \tag{7.20}
$$

Sustituyendo en la ecuación 7.18

$$
dZ_1 = \frac{U\eta}{\cos\theta} \left(\frac{dv_z}{dy}\right) dA_1 \tag{7.21}
$$

Para obtener una ecuación en función de las características geométricas del husillo, recordamos la ecuación 7.5 y en la cual la mayor velocidad en el husillo se obtiene cuando y = h. De esta forma se tiene:

$$
v_z = \frac{\mathcal{V} * y}{h} + \frac{(y^2 - hy)}{2\eta} \left(\frac{dP}{dl}\right)
$$

$$
\left(\frac{dv}{dy}\right) = \frac{\mathcal{V}}{h} + \frac{2y - h}{2\eta} \left(\frac{dP}{dl}\right)
$$

$$
\left(\frac{dv_z}{dy}\right)_{y=h} = \frac{\mathcal{V}}{h} + \frac{h}{2\eta} \left(\frac{dP}{dl}\right) \tag{7.22}
$$

La ecuación 7.22 servirá para sustituirla en el valor de la ecuación 7.20.

Para relacionar dA1, sobre la cual existe el esfuerzo cortante, se toma el sistema de referencia mostrado anteriormente en la figura 8 y se obtiene:

$$
dA = Wdl = \pi * \sin \theta * dl \tag{7.23}
$$

Sustituyendo 7.22 y 7.23 en la ecuación 7.20:

$$
dZ_1 = \frac{U\eta}{\cos\theta} \left[ \frac{\mathcal{V}}{h} + \frac{h}{2\eta} \left( \frac{dP}{dl} \right) \right] \pi * D * \sin\theta * dl
$$

Desarrollando

$$
dZ_1 = \frac{U V \eta \pi \sin \theta}{h \cos \theta} dl + \frac{\pi D U h \sin \theta}{2 \cos \theta} dP
$$
 (7. 24)

En el cual el primer término hace referencia a los esfuerzos de corte y el segundo, la potencia necesaria para mantener la presión del material en el canal.

Para relacionar esta última expresión con el flujo del material en función de la longitud del husillo y las velocidades U y V, se tiene:

$$
U = \frac{\mathcal{V}}{\cos \theta}, \qquad \mathcal{V} = \pi DN \cos \theta, \qquad dl = \frac{\sin \theta}{d\lambda}
$$

Con dλ como la longitud axial del husillo y sustituyendo en la ecuación 7.24

$$
dZ_1 = \frac{\mathcal{V}^2}{\cos \theta} \frac{\pi D \eta \sin \theta}{h \cos \theta} \frac{d\lambda}{\sin \theta} + \frac{\pi D \frac{\mathcal{V}}{\cos \theta} h \sin \theta}{\cos \theta} dP
$$

$$
dZ_1 = \frac{\pi D \frac{\pi^2 D^2 N^2 \cos^2 \theta}{\cos \theta} \eta \sin \theta}{h \sin \theta \cos \theta} d\lambda + \frac{\pi D \frac{\pi D N \cos \theta}{\cos \theta} h \sin \theta}{2 \cos \theta} dP
$$

Simplificando:

$$
dZ_1 = \frac{\pi^3 D^3 N^2 \eta}{h} d\lambda + \frac{\pi^2 D^2 N h \sin \theta \cos \theta}{h \, 2 \cos^2 \theta} dP \tag{7.25}
$$

Si se toma el término de flujo de fricción de la ecuación 7.11

$$
Q_L = \frac{\pi^2 D^2 N h \sin \theta \cos \theta}{2}
$$

Es posible escribir la siguiente ecuación

$$
dZ_1 = \frac{\pi^3 D^3 N^2 \eta}{h} d\lambda + \frac{QL}{\cos^2 \theta} dP
$$
 (7. 26)

Para obtener la potencia total consumida, se debe considerar la potencia disipada por fricción en la película de material que escapa entre el borde superior del filete y la pared del cilindro, la cual será dZ<sub>2</sub>. Siendo así, el balance de la potencia total:

$$
dZ_T = dZ_1 + dZ_2 \tag{7.27}
$$

De forma análoga para *dZ2*, se considera a *h* con δ y a *w* con *e*. De tal manera que el ancho del filete será "*e\*cosθ*". Si se aplica el mismo método que en *dZ1*, y despreciando la presión en δ:

$$
\frac{dv_z}{dy} = \frac{\mathcal{V}}{\delta} , \quad con \ y = \delta \tag{7.28}
$$

Conforme a lo anteriormente expuesto para *dZ1*, se deduce

$$
dZ_2 = UdF_2U\frac{\eta}{\cos\theta}\frac{dv_z}{dy} dA_2
$$
 (7. 29)

$$
dZ_2 = \frac{\frac{\mathcal{V}}{\cos \theta} \eta \mathcal{V}}{\cos \theta \delta} dA_2
$$
 (7. 30)

Siendo "e" el ancho del filete

$$
dA_2 = e \cos \theta \frac{d\lambda}{\sin \theta} \tag{7.31}
$$

Sustituyendo en 7.30

$$
dZ_2 = \frac{\frac{\mathcal{V}}{\cos \theta} \eta \mathcal{V}}{\cos \theta \delta} e \cos \theta \frac{d\lambda}{\sin \theta} = \frac{\mathcal{V}^2 \eta e \, d\lambda}{\delta \tan \theta \cos^2 \theta}
$$
(7.32)

Así se obtiene:

$$
dZ_2 = \frac{\pi^2 D^2 N^2 \eta \, e}{\delta \, \tan \theta} \, d\lambda \tag{7.33}
$$

Con lo que la potencia total será:

$$
dZ_T = \frac{\pi^3 D^3 N^2 \eta}{h} d\lambda + \frac{Q}{\cos^2 \theta} dP + \frac{\pi^2 D^2 N^2 \eta e}{\delta \tan \theta} d\lambda \tag{7.34}
$$

Integrando, se tiene:

$$
Z_T = \frac{\pi^3 D^3 N^2 \eta}{h} L + \frac{Q}{\cos^2 \theta} \Delta P + \frac{\pi^2 D^2 N^2 \eta e}{\delta \tan \theta} L
$$
 (7. 35)

Donde L es la longitud del husillo y ∆P= diferencia de presión entre los extremos del husillo

#### 2.7.4 Balance de energía térmica

El balance propuesto considera a la sección de plastificación-fusión como la zona donde se acumula la energía térmica, en la que la energía térmica que entra es debido a la contribución de energía calorífica por parte de las resistencias y a la energía por disipación viscosa. Las pérdidas de energía contempladas son por

conducción y convección natural en el cañón correspondientes a la zona de transporte de material.

Es importante mencionar que, en este balance de energía, no se toman en cuenta las pérdidas de energía por radiación, debido a las particulares dimensiones del sistema en cuestión. El balance realizado contempla a:

$$
Q_A = Q_e - Q_s \tag{7.36}
$$

Energía requerida para calentar la sección de plastificación

$$
Q_A = m_{ca\|\text{on}} * C p_{ca\|\text{on}} * \Delta T \tag{7.37}
$$

Entrada de energía térmica

$$
Q_e = Q_{Resistencias\,el\'ecticas.} + Q_{Disipación viscosa} \tag{7. 38}
$$

Descartando el término de radiación, se obtienen las pérdidas de energía térmica por conducción y convección natural a lo largo del cañón.

$$
Q_s = Q_{conductivo} + Q_{convective}
$$
 (7. 39)

Teniendo a

$$
Q_s = (\text{Área}_{transnv} * q_{cond}) + (\text{Área}_{sup} * q_{conv}) \tag{7.40}
$$

Donde

$$
\text{Area}_{transv} = \frac{\pi}{4} (D_{ext}^2 - D_{int}^2)
$$

$$
\hat{A}rea_{sup} = \pi * D_{ext} * L
$$
\n
$$
q_{cond} = k \frac{dT}{dL}
$$
\n
$$
q_{conv} = h_c (T - T_{amb})
$$
\n(7. 41)

De los términos que contribuyen a la entrada de energía térmica, el de disipación viscosa podría resultar interesante, debido a que el análisis de transferencia de energía contempla la geometría descrita anteriormente en el balance de cantidad de movimiento.

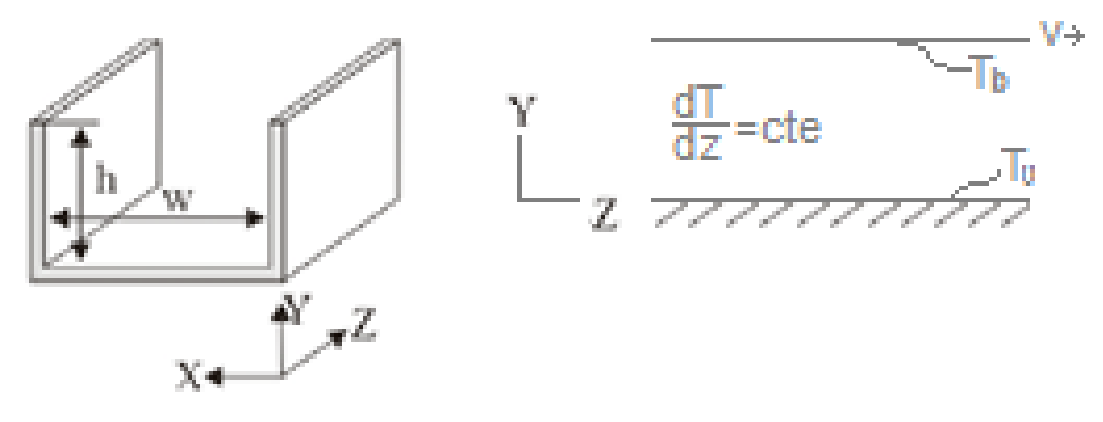

Fig. 9 Sistema de referencia para el balance de energía

En el cual las condiciones del sistema son:

-Estado estacionario

-Fluido newtoniano incompresible

-Flujo laminar en estado estacionario

- -Propiedades físicas constantes
- -Convección forzada por el movimiento del material plastificado

-Disipación viscosa

Se consideran los perfiles de velocidad del balance de momentum realizado anteriormente para facilitar el balance de energía, donde

$$
\left(\frac{dv_z}{dy}\right) = \frac{\mathcal{V}}{h} + \frac{2\mathcal{Y} - h}{2\eta} \left(\frac{\Delta P}{L} \sin \theta\right) \; ; \; v_z = y \left[\frac{\mathcal{V}}{h} + \frac{(y - h)}{2\eta} \left(\frac{\Delta P}{L} \sin \theta\right)\right] \tag{7.42}
$$

Las condiciones de frontera del sistema son

$$
C.F. (1) en y = 0 \rightarrow V_z = 0 \rightarrow T = T_0
$$
  

$$
C.F. (2) en y = h \rightarrow V_z = V \rightarrow T = T_h
$$

Realizando el análisis de las ecuaciones de Navier-Stokes

$$
\rho C p \left( \frac{\partial T}{\partial t} + V_x \frac{\partial T}{\partial x} + V_y \frac{\partial T}{\partial y} + V_z \frac{\partial T}{\partial z} \right) =
$$
  
=  $k \left( \frac{\partial^2 T}{\partial x^2} + \frac{\partial^2 T}{\partial y^2} + \frac{\partial^2 T}{\partial z^2} \right) + 2\eta \left[ \left( \frac{\partial V_x}{\partial x} \right)^2 + \left( \frac{\partial V_y}{\partial y} \right)^2 + \left( \frac{\partial V_z}{\partial z} \right)^2 \right]$  (7. 43)  
+  $\eta \left[ \left( \frac{\partial V_x}{\partial y} + \frac{\partial V_y}{\partial x} \right)^2 + \left( \frac{\partial V_y}{\partial z} + \frac{\partial V_z}{\partial y} \right)^2 + \left( \frac{\partial V_x}{\partial z} + \frac{\partial V_z}{\partial x} \right)^2 \right]$ 

Después de eliminar términos

$$
\rho C p \left( V_z \frac{\partial T}{\partial z} \right) = k \left( \frac{\partial^2 T}{\partial^2 y} \right) + \eta \left( \frac{\partial V_x}{\partial y} \right)^2 \tag{7.44}
$$

Sustituyendo los perfiles de velocidad

$$
\rho C p \left( \frac{\mathcal{V}}{h} + \frac{(y - h)}{2\eta} \left( \frac{\Delta P}{L} \sin \theta \right) \right) y \left( \frac{\partial T}{\partial z} \right) = k \left( \frac{\partial^2 T}{\partial y^2} \right) + \eta \left[ \frac{\mathcal{V}}{h} + \frac{2y - h}{2\eta} \left( \frac{\Delta P}{L} \sin \theta \right) \right]^2
$$

Dividiendo entre k e igualando a cero

$$
\rho C p \left( \frac{\mathcal{V}}{h} + \frac{(\mathcal{Y} - h)}{2\eta} \left( \frac{\Delta P}{L} \sin \theta \right) \right) y \left( \frac{\partial T}{\partial z} \right) = k \left( \frac{\partial^2 T}{\partial y^2} \right) + \eta \left[ \frac{\mathcal{V}}{h} + \frac{2\mathcal{Y} - h}{2\eta} \left( \frac{\Delta P}{L} \sin \theta \right) \right]^2
$$

$$
\left( \frac{\partial^2 T}{\partial y^2} \right) + \frac{\eta}{k} \left[ \frac{\mathcal{V}}{h} + \frac{2\mathcal{Y} - h}{2\eta} \left( \frac{\Delta P}{L} \sin \theta \right) \right]^2 - \frac{\rho C p}{k} \left( \frac{\mathcal{V}}{h} + \frac{(\mathcal{Y} - h)}{2\eta} \left( \frac{\Delta P}{L} \sin \theta \right) \right) y \left( \frac{\partial T}{\partial z} \right) = 0
$$

Se sustituye

$$
\frac{\rho C p}{k} = \frac{1}{\alpha} = \text{Recíproco del Coeficiente difusivo de energía}
$$

$$
\left(\frac{\partial^2 T}{\partial y^2}\right) + \frac{\eta}{k} \left[\frac{v}{h} + \frac{2y - h}{2\eta} \left(\frac{\Delta P}{L} \sin \theta\right)\right]^2 - \frac{1}{\alpha} \left(\frac{v}{h} + \frac{(y - h)}{2\eta} \left(\frac{\Delta P}{L} \sin \theta\right)\right) y \left(\frac{\partial T}{\partial z}\right) = 0
$$
 (7.45)

Para simplificar, hay que recordar a dT/dz= cte. con lo cual es posible agrupar al segundo y tercer término en dos constantes de nombre φ y ω

$$
\varphi = -\frac{1}{\alpha} \left( \frac{\mathcal{V}}{h} + \frac{(y - h)}{2\eta} \left( \frac{\Delta P}{L} \sin \theta \right) \right) \left( \frac{\partial T}{\partial z} \right) \tag{7.46}
$$

$$
\omega = \frac{\eta}{k} \left[ \frac{V}{h} + \frac{2y - h}{2\eta} \left( \frac{\Delta P}{L} \sin \theta \right) \right]^2 \tag{7.47}
$$

Y así obtener

$$
\frac{\partial^2 T}{\partial y^2} + \omega - \varphi y = 0 \tag{7.48}
$$

Reordenando

$$
\frac{\partial^2 T}{\partial y^2} = \varphi y - \omega \tag{7.49}
$$

Desarrollando

$$
\frac{d}{dy}\left(\frac{dT}{dy}\right) = \varphi y - \omega
$$
\n
$$
\int d\left(\frac{dT}{dy}\right) = \varphi \int y dy - \omega \int dy
$$
\n
$$
\frac{dT}{dy} = \frac{\varphi}{2}y^2 - \omega y + C_1
$$
\n
$$
\int dT = \frac{\varphi}{2} \int y^2 dy - \omega \int y dy + C_1 \int dy
$$
\n
$$
T = \frac{\varphi}{6}y^3 + \omega \frac{y^2}{2} + C_1 y + C_2
$$
\n(7.50)

Valuando en la C.F. (1)

$$
T_0 = \frac{\varphi}{6}(0)^3 + \omega \frac{(0)^2}{2} + C_1(0) + C_2
$$

$$
C_2=T_0
$$

Valuando en la C.F. (2)

$$
T_h = \frac{\varphi}{6}(h)^3 + \frac{\omega}{2}(h)^2 + C_1(h) + T_0
$$

$$
T_h - T_0 = \frac{\varphi}{6}(h)^3 + \frac{\omega}{2}(h)^2 + C_1(h)
$$

48

$$
C_1=\frac{T_h-T_0}{h}-\frac{\varphi}{6}(h)^2-\frac{\omega}{2}h
$$

Sustituyendo para obtener el perfil de temperaturas que permite definir la cantidad de calor

$$
\frac{dT}{dy} = \frac{\varphi}{2}y^2 - \omega y + \left[\frac{T_h - T_0}{h} - \frac{\varphi}{6}(h)^2 - \frac{\omega}{2}h\right]
$$
(7.51)

De tal forma que solo basta considerar el término de conductividad térmica para conocer el flux de calor proporcionado por disipación viscosa.(R. Byron Bird Warren E. Stewart Edwin N. Lightfoot, Bird, Stewart, & Lightfoot, 2006)

#### 2.8 Breve esbozo sobre dibujo industrial

Uno de los objetivos secundarios para el desarrollo del proceso de reciclaje de colillas fue el deseo de comunicar de forma visual los componentes básicos de un extrusor prototipo para su posible replica mediante el uso de un software de diseño como lo es AutoCAD.

Para tal tarea, es necesario conocer los parámetros del dibujo estandarizado, el cual se encuentra en las normas de dibujo técnico, las cuales son:

- NOM-Z-3-1986 correspondiente a vistas
- NOM-Z-4-1986 Líneas
- NOM-Z-5-1986 Rayados
- NOM-Z-6-1986 Cortes y secciones
- NOM-Z-23-1987 Clasificación de dibujos según su presentación
- NOM-Z-24-1986 Clasificación de dibujos según su función
- NOM-Z-25-1986 Acotaciones
- NOM-Z-26-1986 Letras

Para la exposición de los dibujos industriales, es posible centrarse en resumir las NOM-Z-3-1986, NOM-Z-23-1986 y NOM-Z-25-1986, pues el objetivo no es profundizar en el tema, sino una guía inmediata para la realización o lectura de planos. Además, hay que recordar que en el diseño asistido por computadora ya cuenta con normas pre cargadas.

NOM-Z-23-1987. Rama mecánica-Clasificación de los dibujos según su presentación

La clasificación de los dibujos técnicos según esta norma es la siguiente:

- **Diagramas**
- Gráficas
- **Nomogramas**
- **E**squemas
- **C**rtogonales
- **Perspectivas**
- **Croquis**

De este conjunto, se hará uso de los dibujos de perspectivas, los cuales:

"son dibujos técnicos que representan en proyecciones axonométricas, oblicuas o cónicas, las formas y algunas notas características de piezas aisladas o conjuntos de piezas que constituyen un producto como máquinas, herramientas, aparatos, equipos, instalaciones, etc.

Las proyecciones axonométricas se reducen, en dibujo técnico, a los dibujos isométricos, dimétricos y trimétricos ". (Secretaría de Comercio Fomento Industrial., 1987)

Para presentar los planos del extrusor prototipo se usaron dibujos isométricos los cuales son "dibujos de dos dimensiones que representan objetos en tres dimensiones, como por ejemplo un cubo. Sin embargo, los dibujos isométricos no son realmente dibujos tridimensionales". (Naranjo A., 2004, p. 109)

## NOM-Z-3-1986. Dibujo técnico-Vistas.

Como el deseo fue plasmar en tres dimensiones las características morfológicas de las partes que forman parte del diseño del extrusor prototipo, es necesario presentar las diferentes vistas correspondientes a ésta norma; es decir, presentar su vista frontal, lateral o laterales, superior o inferior, según se desee, por lo cual se optó por la proyección ortogonal como apoyo. En esta proyección es posible presentar las diferentes vistas formando ángulos rectos entre ellas para representar la pieza u objeto.

Auxiliándose del manual de Normas básicas para dibujo técnico recopilada por el Mtro. Felipe Díaz del Castillo Rodríguez (Díaz del Castillo Rodríguez, 2015) y según la NOM-Z3-1986 en su inciso 3.1 las vistas se designan de la siguiente manera:

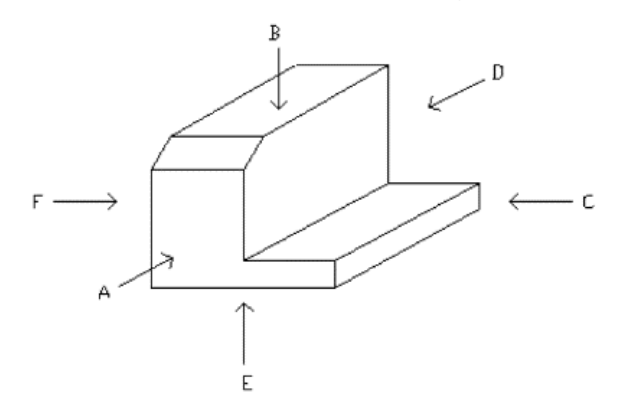

Fig. 10. Vistas principales

- A. Vista frontal
- B. Vista superior
- C. Vista lateral derecha
- D. Vista posterior
- E. Vista inferior
- F. Vista lateral izquierda

Para la disposición de las vistas, la NOM-Z-3-1986 designa al sistema de proyección europeo como método del primer diedro o cuadrante, el cual se anota en la parte inferior derecha del plano de la siguiente forma:

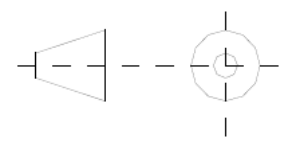

Fig. 11. Símbolo de proyección ISO sistema europeo

En éste, la vista frontal se usa como referencia de las demás, de tal forma que la vista inferior se desplaza hacia arriba de ésta y la vista superior hacia abajo, la vista lateral izquierda hacia la derecha y viceversa (Díaz del Castillo Rodríguez, 2015), como se muestra en la siguiente figura.

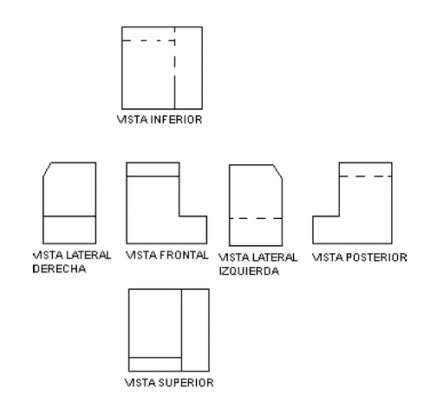

Fig. 12. Disposición de las vistas según el sistema europeo

De la misma forma, para describir el sistema de proyección americano o método del tercer diedro o cuadrante se anota en la parte inferior derecha del plano la siguiente figura.

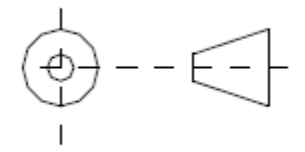

Fig. 13. Símbolo de proyección ISO sistema americano

Para la disposición de vistas en el sistema americano o del primer diedro o cuadrante elegido para este trabajo, la disposición de vistas utiliza igualmente la vista frontal como referencia y desplazando la vista superior hacia arriba, la inferior debajo de la superior, la vista izquierda a la izquierda de la frontal y la vista derecha a la derecha de la vista frontal.

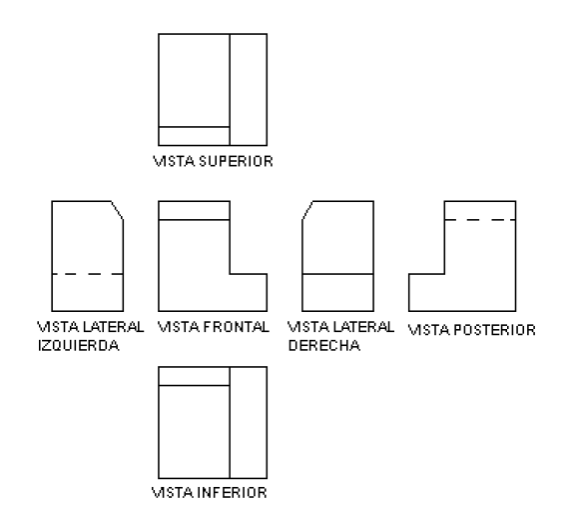

Fig. 14. Disposición de las vistas según el sistema americano

Para la presentación de las piezas en un dibujo, el Mtro. Felipe Díaz del Castillo (Díaz del Castillo Rodríguez, 2015) con base en esta norma recomienda:

- a) Elegir la vista frontal de modo tal que muestre la pieza en su posición normal funcionamiento
- b) Elegir la vista frontal de tal manera que muestre el menor número de aristas no visibles, esto es, que ofrezca la mayor cantidad de información de la geometría de la pieza.
- c) Cuando la pieza no tiene una posición definida en su uso, dibujar la vista frontal de acuerdo a la posición que guarda durante su fabricación, tal es el caso de ejes, pasadores, pernos, tornillos, etc.
- d) Elegir las vistas de forma que la pieza quede definida sin ambigüedad y que el número de ellas incluyendo los cortes sean mínimo.

#### NOM-Z-25-1986. Dibujo Técnico-Acotaciones.

Respecto a las vistas de una pieza, podría decirse que es la forma cualitativa de representar un objeto y respecto a la forma cualitativa de describirlo, podrían ser las acotaciones, las cuales representan las dimensiones de la pieza u objeto a fabricar.

Según esta norma, una acotación "es el grupo de elementos gráficos que se emplean para indicar las dimensiones lineales o angulares de lo representado en un dibujo." [D4]

El sistema de acotación está formado fundamentalmente por los siguientes elementos

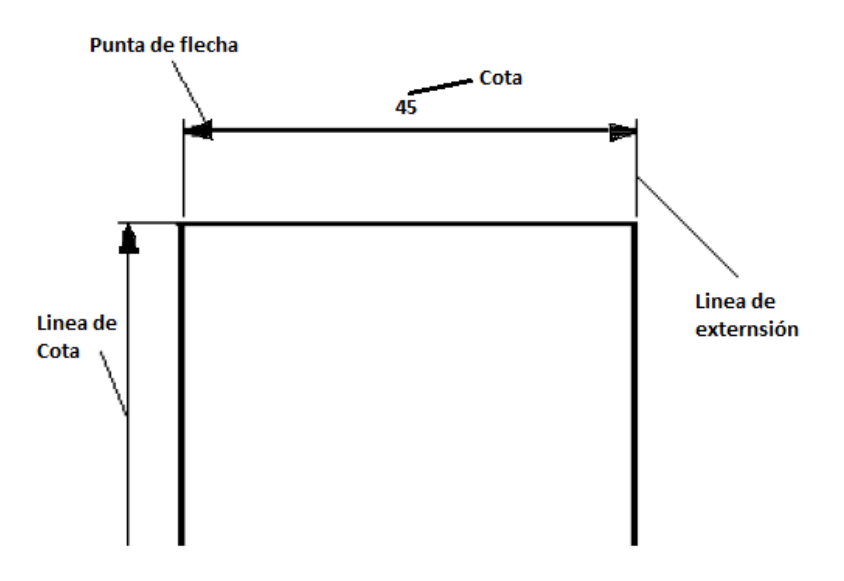

Fig. 15. Elementos básicos de un sistema de acotación

Las características del trazado de cada uno de estos elementos no se mencionarán en este documento ya que estas vienen pre cargadas en los softwares de diseño, aunque para interés del lector, estas las puede revisar en la bibliografía ya mencionada.

Para que se pueda acotar de manera eficiente un plano se sugiere seguir las siguientes recomendaciones:

- a) Acotar al exterior de las líneas del objeto y evitar que las líneas de cota no intersecten las líneas del objeto representado, además de evitar repetir acotaciones.
- b) No se deberán acotar aristas no visibles del objeto en su vista, además estas deberán estar expresadas en las mismas unidades y evitar que el lector realice operaciones matemáticas para su interpretación

En el caso de la acotación de los ángulos, estas son las recomendaciones

- a) En piezas planas se debe indicar el ángulo que existe entre sus aristas evitando redundancias
- b) Si los ángulos tienen una línea de centros o centros de cavidades, se indicará la distancia a partir de la arista de la pieza

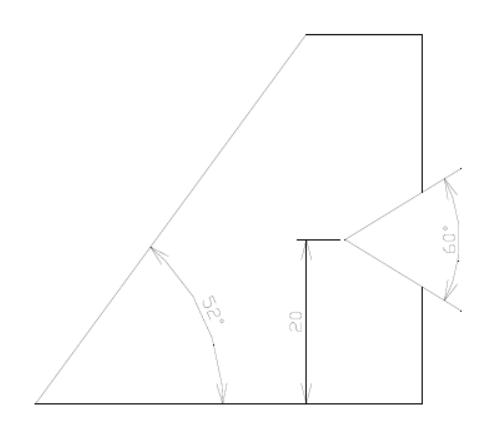

Fig. 16. Acotación de ángulos

En el caso de las recomendaciones sobre la acotación de circunferencias solo se mencionará que estas se acotan dependiendo de su dimensión real, pues como se mencionó anteriormente, los softwares de diseño ya cuentan con esta normativa pre cargada, por lo cual se exenta de nombrarlas.

Para el resto de especificaciones se recomienda revisar las normas ya mencionadas o en su defecto, tomar como ejemplo los planos realizados para este trabajo pues se reitera que este trabajo solo es una guía expresa para la realización de planos.

## 3 **Software, materiales, equipos y sustancias**

## 3.1 Software

Editor de hojas de cálculo, editor de texto Geany Versión 1.34, IDE Spyder 3 (Anaconda), AutoCAD 2018

## 3.2 Materia prima

Un lote de colillas de cigarro recolectada de la entrada posterior de la facultad de Derecho del campus de Ciudad Universitaria de aproximadamente 2 litros de volumen.

# 3.3 Material y sustancias de laboratorio

Para los experimentos realizados se recurrió a:

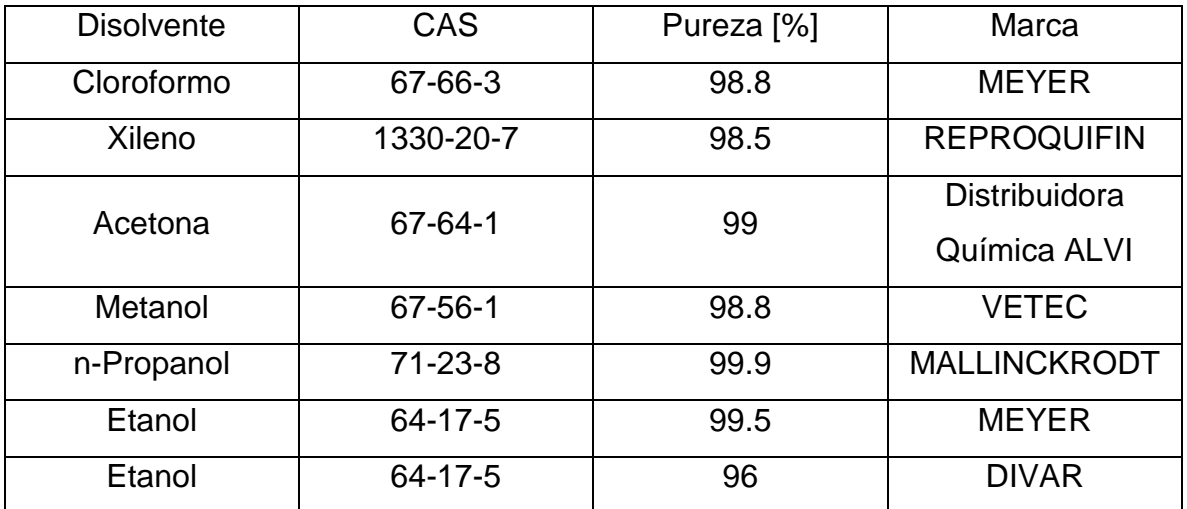

Tabla M. 1 Disolventes orgánicos utilizados para pruebas con disolventes orgánicos

## Materiales y equipos

- -6 tubos de ensayo
- -6 equipos de extracción Soxhlet
- -1 Parrilla de calentamiento

## 3.4 Máquinas y herramientas

Una mini esmeriladora, un equipo de soldadura autógena, un torno, una prensa, una grifa dobladora, un taladro, un juego de destornilladores y pinzas.

# 3.5 Piezas y componentes para el extrusor prototipo

La adquisición de componentes se realizó en dos etapas generales. La primera etapa se realizó para la construcción de un extrusor prototipo experimental que fuera portable y de bajo costo al que se denominó como "extrusor prototipo A" y un segundo extrusor prototipo al cual se le denominó "extrusor prototipo B" destinado a fines académicos.

Para el extrusor prototipo A, se buscaron componentes que ofrecieran las características más cercanas a las especificaciones recomendadas en este trabajo. Su armado se realizó en 3 fases de acuerdo a la secuencia de su adquisición:

Primera etapa (componentes metálicos)

- 1 broca de acero de alta velocidad (SDS-MAX) ¾"x16"x21" marca Timberline.
- 1 tubo de acero inoxidable AISI 304.
- 1 barra de acero inoxidable AISI de 2.8 cm diámetro.
- 1 lámina de acero.
- 1 chumacera de 1.7 cm de diámetro.
- -6 tornillos de cabeza hexagonal de  $\frac{1}{4} \times \frac{1}{2}$  in
- -4 tornillos de cabeza gota de  $\frac{1}{4} \times \frac{1}{2}$  in
- -6 tornillos de punta de broca de  $\frac{3}{4} \times \frac{3}{32}$  in
- Un tramo de solera de 4 in  $x \frac{1}{4}$  in  $x \frac{60}{10}$

Segunda etapa (componentes mecánicos)

- 1 motor reductor de 24 Volts y 1.5 Amperes a 180 RPM.
- Adaptador de corriente de 9V y 1.5 Amperes.
- 1 juego de caimanes.

Tercera Etapa (Componentes para calentamiento)

- Un contacto de seguridad on/off.
- Un controlador XMTG-818.
- Un contactor marca Steck SD1 a 110-120 Volts con capacidad hasta 5A.
- Un termopar tipo J.
- 3 calentadores eléctricos tipo banda.

Para la construcción del extrusor prototipo B definitivo, se tomaron piezas del extrusor prototipo A añadiendo los siguientes componentes:

-1 motor de 1.5 HP a 127 V de 1800 RPM marca WEG

- -1 reductor de velocidad de corona sin fin de relación 30:1 marca US MOTORS
- -1 barra de acero de 5 cm de diámetro
- -1 par de cuñas de acero de 6.4 mm
- -2 anillos omega de seguridad de 1-3/16 in
- -1 interruptor de cola de ratón
- -1 mesa para montar el equipo
- -2 tramos de tabla de …
- 2 tramos de lámina de aluminio

#### **4. Desarrollo experimental**

El desarrollo de este proyecto constó de 6 etapas experimentales generales, las cuales son expresadas a continuación a través de un diagrama de flujo que muestra la secuencia dichas etapas.

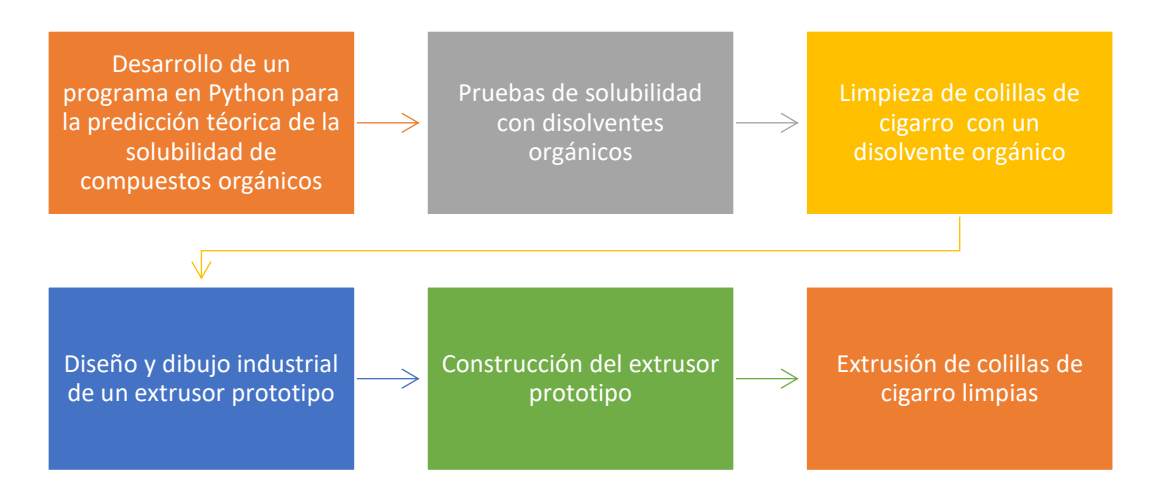

Fig. E- 1. Diagrama de flujo del desarrollo experimental general

# 4.1 Procedimiento para el desarrollo del programa en Python para la predicción de la solubilidad mediante UNIFAC original

Para la realización de este programa, destinado a la predicción de la solubilidad mediante el método UNIFAC que sirviera de apoyo a las pruebas de solubilidad para la limpieza de las colillas de cigarro, se recurrió al planteamiento de dos herramientas: el diagrama de flujo y el pseudocódigo del programa. El diagrama de flujo es una representación gráfica que, mediante un conjunto de símbolos, representa las acciones a realizar. Posteriormente se realizó el pseudocódigo, el cual es una descripción informal del algoritmo y está diseñado para la lectura humana previo a la inmersión en cualquier editor de texto o IDE, para su codificación en lenguaje máquina.(Andrés Martínez, 2012). A continuación, se expone el diagrama de flujo realizado del algoritmo para predecir la solubilidad mediante UNIFAC original.

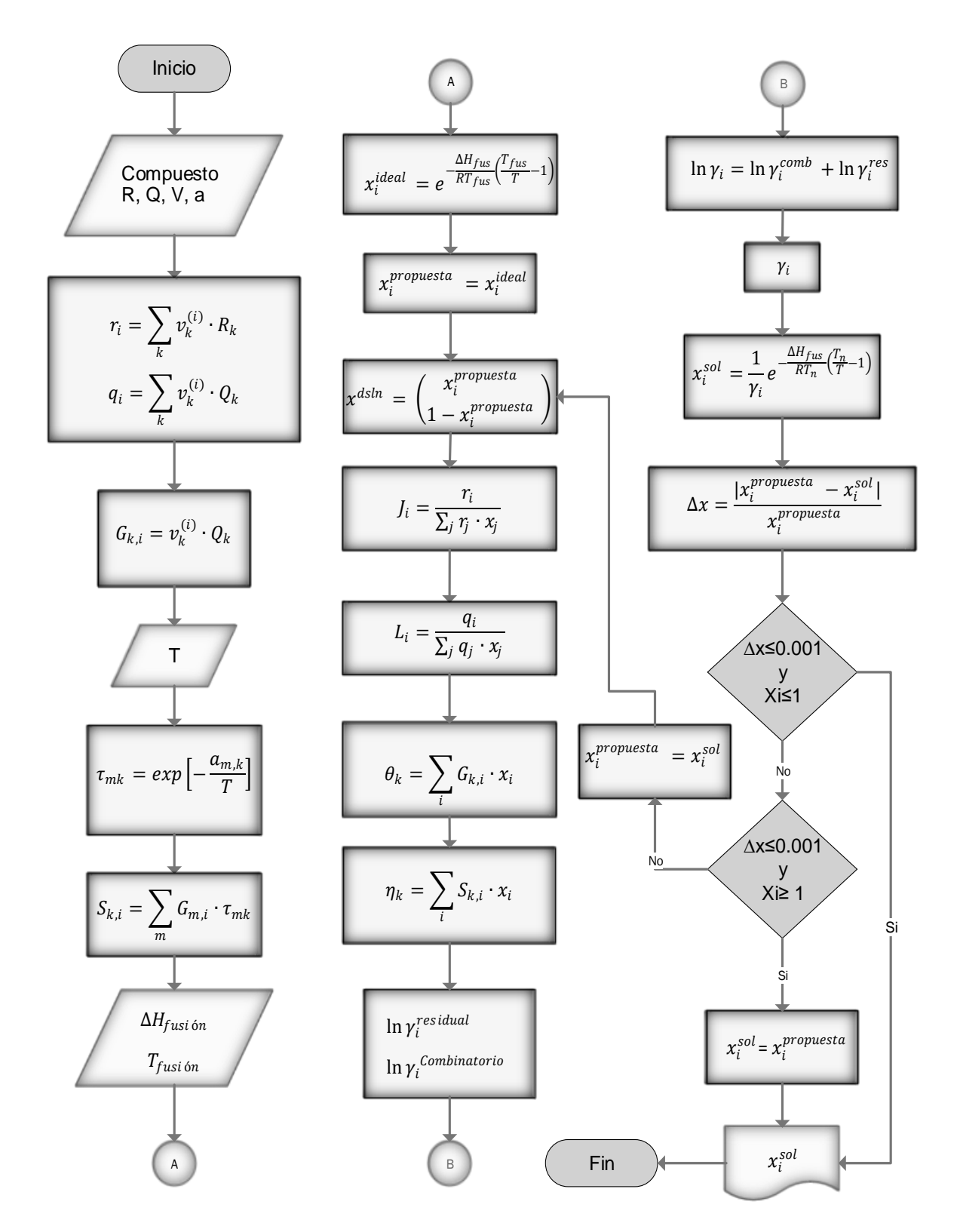

Fig. E- 2. Diagrama de flujo para la codificación de un programa del método UNIFAC

Respecto al diagrama de flujo anterior, se planteó el siguiente pseudocódigo para llevarlo a lenguaje máquina:

1-Se introducen las constantes desde una base de datos v, R, Q y a

2-Se obtienen las matrices r, q y G

3-Se introduce la temperatura para obtener la matriz  $\tau$ 

4-Se calcula el arreglo de S

5-Entran como constantes las entalpias de fusión y las temperaturas de fusión

6-Se obtiene la solubilidad ideal(γ=1) a la temperatura T, para todos los solutos y se imprimen en pantalla

7-Se crea un arreglo matricial para soluto i, y el disolvente a utilizar

8-Inicia el ciclo determinado por el número de compuestos i

9--Inicia el ciclo indeterminado mientras la xi≥0

10- Se obtienen los arreglos r<sup>i</sup> y qi, añadiendo los valores de r y q tanto del compuesto i, como del disolvente

11-Se obtienen los arreglos J, L, θ y η para cada compuesto i junto con el disolvente

12-Se obtienen los coeficientes residual y combinatorio del compuesto i

13-Se obtiene el coeficiente de actividad del compuesto i

14-Se calcula nuevamente la solubilidad tomando en cuenta el coeficiente de actividad obtenido.

15-Si la diferencia porcentual entre la solubilidad inicial propuesta (ideal) y la solubilidad obtenida es igual o menor al 0.1% y esta diferencia es menor a 1, se imprime la solubilidad obtenida. Si no cumple la condición, pasa al siguiente punto.

16- Si la diferencia porcentual entre la solubilidad inicial propuesta (ideal) y la solubilidad obtenida es igual o menor al 0.1% y esta diferencia es mayor a 1, se imprime la solubilidad propuesta. Si no cumple la condición la solubilidad obtenida pasa a sustituir a la solubilidad empleada al inicio.

Una vez planteado el pseudocódigo se procedió a plasmarlo en lenguaje máquina para facilitar la generación y el manejo del volumen de datos. Este se puede apreciar en el Anexo A1, así como los coeficientes de los grupos funcionales secundarios empleados para el modelo en el Anexo A2

## 4.2 Pruebas de solubilidad con disolventes

Para la elección del mejor disolvente que pudiera limpiar las colillas de cigarro, se realizaron pruebas de solubilidad de naturaleza cualitativa, en las que el disolvente que tuviera el mejor desempeño cumpliera las siguientes funciones:

-No disolver la colilla de cigarro

-Adquirir una tonalidad oscura como resultado de los lixiviados extraídos.

-Aclarar la colilla de cigarro

Estas pruebas comprendieron muestras de colillas cigarro a las que previamente se les retiró el papel de recubrimiento de 1 cm de longitud en 4 tubos de ensayo. A cada tubo se adicionaron 2 ml de un disolvente orgánico disponible en el laboratorio y fueron agitados a temperatura ambiente.

Posteriormente los tubos con mejor desempeño fueron calentados a una temperatura a 50°C.

Para acompañar estas pruebas y debido a que se carece de información respecto a la fracción mol de cada uno de los compuestos contaminantes presentes en las colillas de cigarro se realizó la predicción de la solubilidad de un par de compuestos que representaran a cada categoría de contaminantes en estado sólido presentes en las colillas de cigarro, mediante el programa desarrollado en Python en la sección anterior.

#### 4.2.1 Compuestos contaminantes de las colillas de cigarro a evaluar.

Si bien el porcentaje en peso correspondiente a cada categoría de compuestos es conocido, se desconoce la cantidad porcentual o fracción mol correspondiente a cada uno de los más de 6000 compuestos identificados en el humo del tabaco. De esta forma y con base en la distribución porcentual de compuestos en el humo del tabaco realizada por Rodgman(Rodgman & Perfetti, 2013), este trabajo considera como impurezas de la colilla de cigarro a evaluar, únicamente a la fracción denominada "Alquitrán" que compone a la materia particulada total húmeda(WTPM) por ser la más tóxica.

Como muestra representativa de esta fracción, fueron tomados al azar compuestos que poseen una temperatura de fusión por encima de los 25°C y en consecuencia puedan estar presentes en las colillas de cigarro en forma sólida. Es necesario mencionar que este trabajo no considera la evaluación de metales pesados, alcalinotérreos y elementos raros, ya que estos solo representan trazas en los estudios abordados.

La Tabla E-1 ilustra los compuestos considerados a evaluación de acuerdo a las categorías con su respectivo porcentaje en peso (%w) expuestas por Rodgman (Rodgman & Perfetti, 2013)

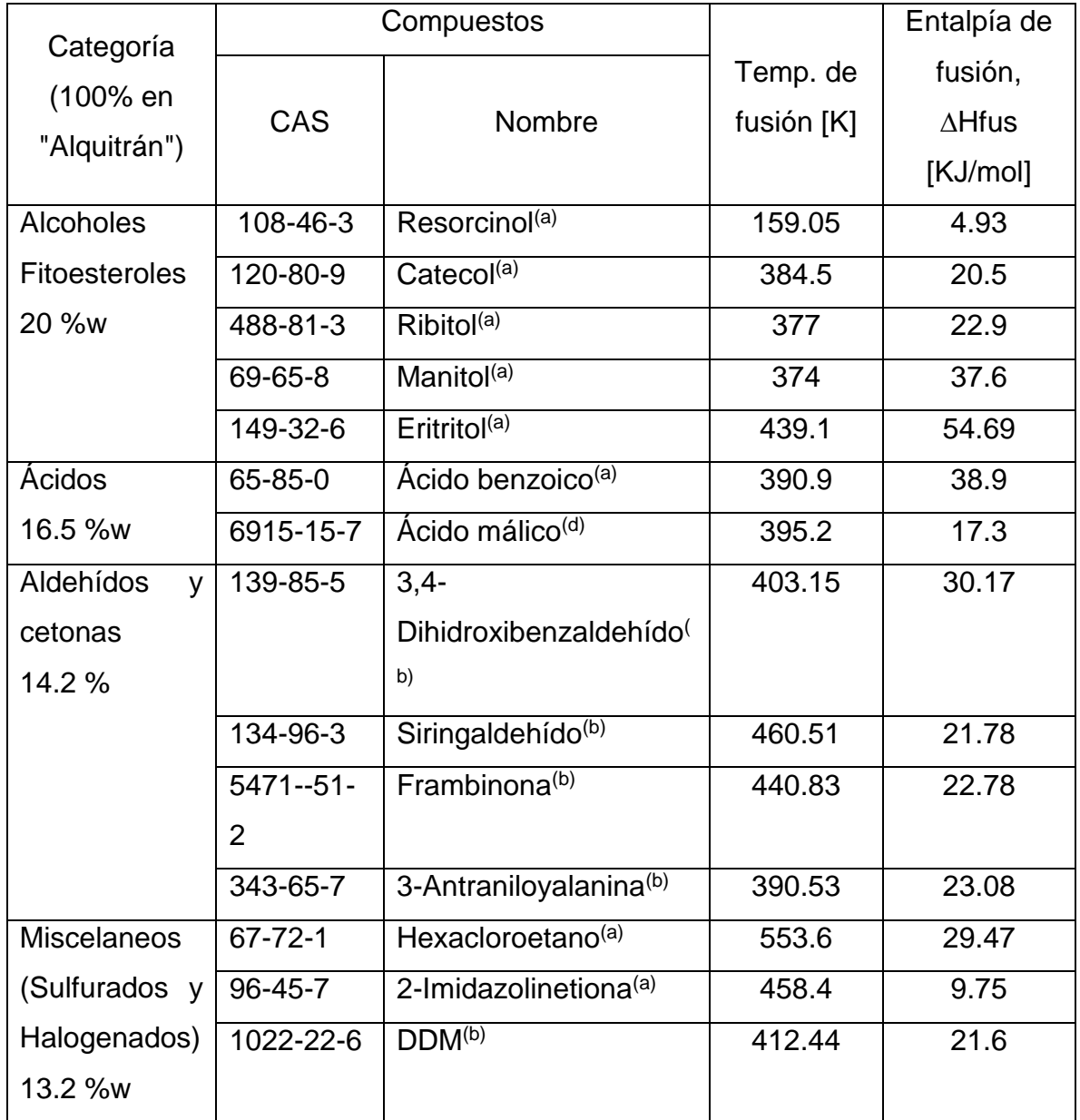

Tabla E- 1 Compuestos en colillas de cigarros a evaluar.

*El porcentaje asignado a "Compuestos desconocidos" no fue considerado. (Los datos fueron recopilados de: (a)www.nist.gov(National Institute of Standards and Technology, s/f);(b)www.chemeo.com(Céondo GmbH, s/f);(c)www.wolframalpha.com(Wolfram Alpha, 2018);(d)Yaws(Yaws, 2014)*
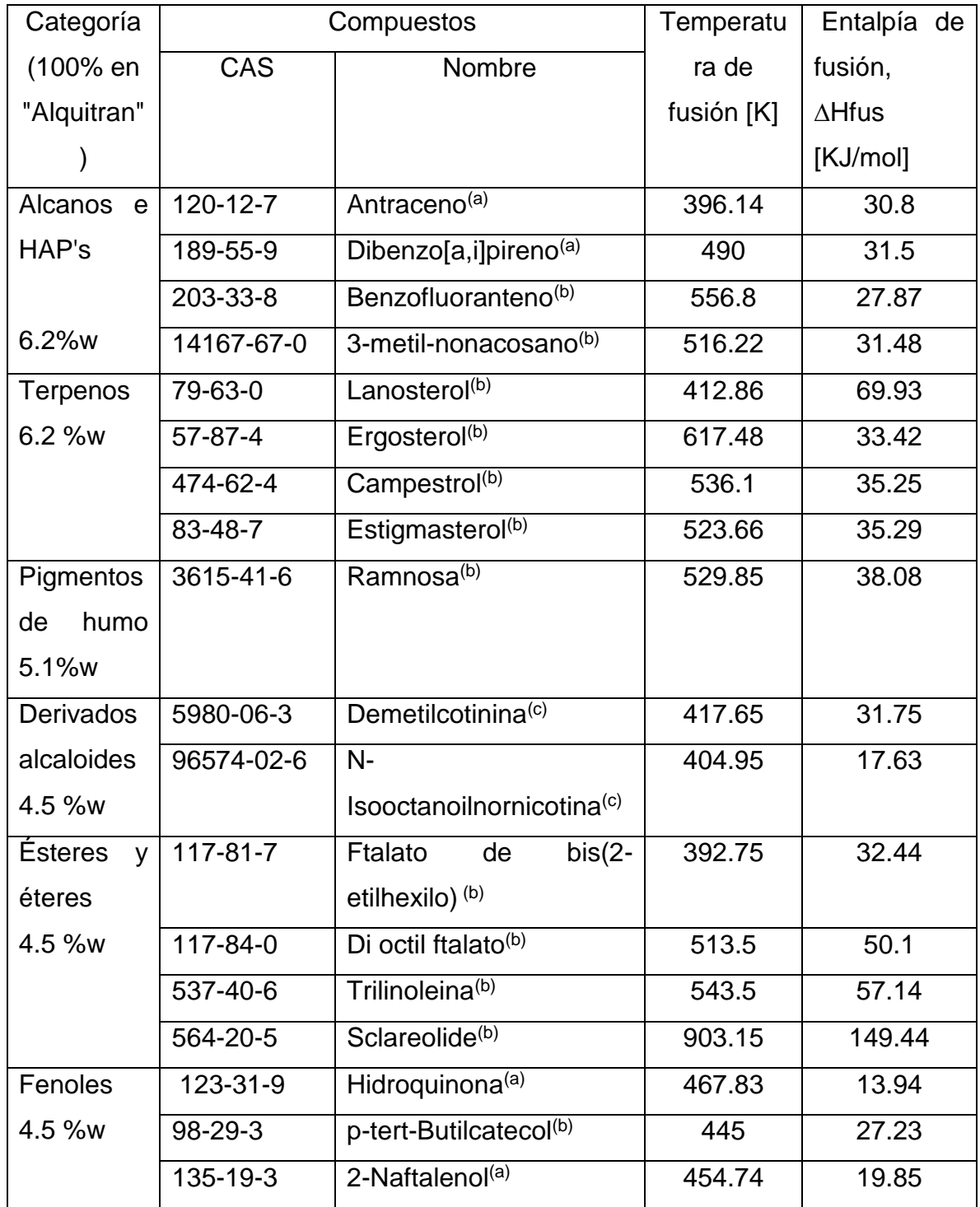

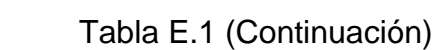

## 4.3 Lavado de colillas de cigarro

Para la limpieza de las colillas de cigarro se emplearon 6 equipos de extracción Soxhlet disponibles en el laboratorio.

El montaje de cada equipo se llevó a cabo llenando cada espacio de extracción con 10 gramos de colillas de cigarro, procurando no bloquear la entrada del brazo de ascenso de vapor.

En cuanto al disolvente, se vertió 150 mL de alcohol etílico comercial (96%) en cada matraz de 250 mL.

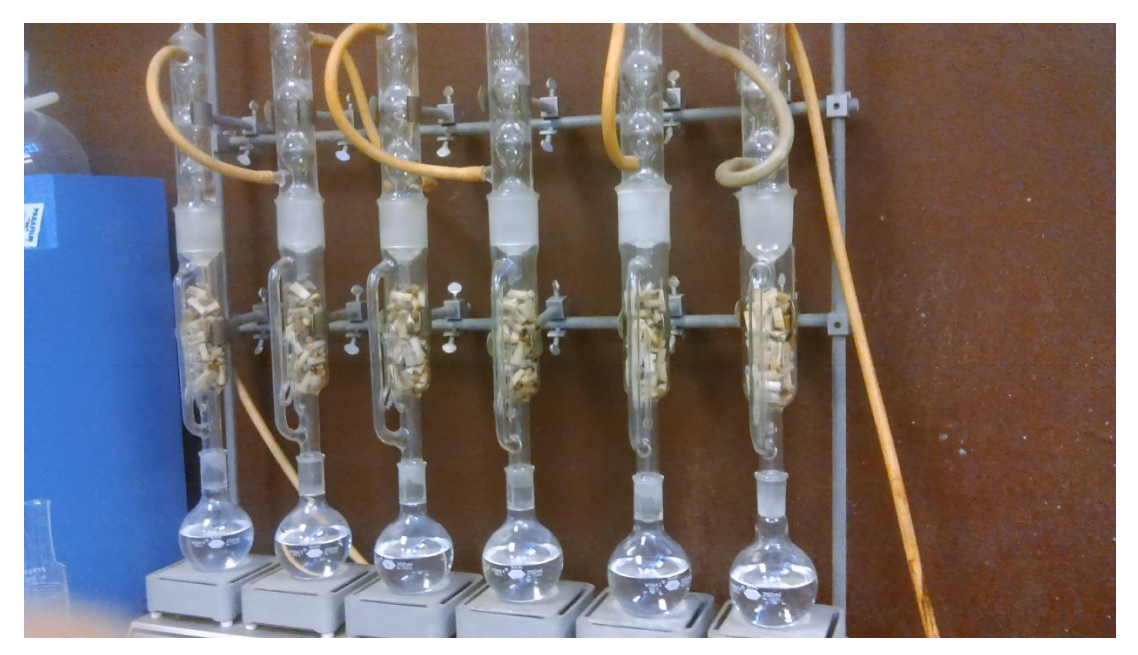

Fig. E- 3. Equipos de extracción Soxhlet

La operación de limpieza se realizó en ciclos de reflujo a la temperatura de ebullición del etanol (Aprox. 78°C), hasta apreciar la transparencia del alcohol etílico dentro del cartucho de extracción.

Una vez finalizado el proceso de limpieza, las colillas de cigarro se dejaron secar a temperatura ambiente. Los lixiviados obtenidos del proceso de limpieza se resguardan para su correcta disposición.

## 4.4 Diseño y dibujo industrial del extrusor prototipo

En respuesta a la secuencia en que fueron adquiridos los componentes para la construcción del extrusor prototipo, tanto el diseño, dibujo industrial mediante software, así como la construcción del extrusor prototipo, estuvieron supeditados a las características de la primera fase de adquisición de componentes; en especial, a la broca a usar como husillo.

## 4.4.1 Diseño del extrusor prototipo

Para el diseño del extrusor prototipo, el estudio de transferencia de momentum y de estimación del flujo realizados previamente en el marco teórico, sirvieron para determinar la potencia requerida por el motor. Debe reiterarse que el diseño del equipo obedece a las características de la broca a sustituir como husillo, esto quiere decir que el husillo a emplear, carece de una relación de compresión lo cual disminuye el gradiente de presión en la zona de dosificación. A continuación, se presentan los cálculos realizados para su diseño.

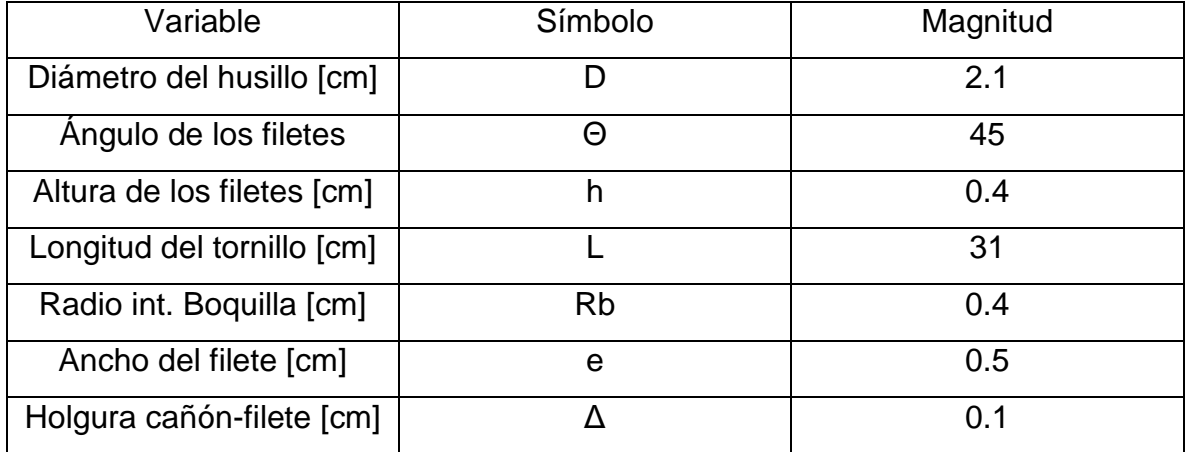

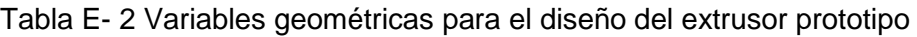

De la ecuación 8.12, 8.13 y 8.17

$$
A = \frac{\pi^2 * D^2 * (\sin \theta \cos \theta) * h}{2} = 4.35 \text{ cm}^3
$$

$$
B = \frac{h^3 * \pi * D * sin^2 \theta}{12 * L} = 0.000567 \, \text{cm}^3
$$

$$
k = \frac{\pi * R_{boquilla}^4}{8L_{boquilla}} = 0.005 \, \text{cm}^3
$$

El siguiente paso es la determinación de la viscosidad ya que es una de las variables más importantes tanto para el diseño del extrusor prototipo como para el diseño experimental, la cual debe diferenciarse de la viscosidad extensional relacionada a fuerzas de tangenciales, pues esta es 3 veces mayor a la que se observa en los esfuerzos perpendiculares (Beltrán & Marcilla, 2012, p. 162). Para su determinación es posible auxiliarse del índice de fluidez o MFI (Melt Flow Index), el cual se define como el peso del polímero (g) extruido en 10 minutos bajo la aplicación de un peso muerto a través de un reómetro de extrusión. Dado que el aparato es un reómetro de extrusión bajo las condiciones establecidas en ASTM D1238-73 y el MFI es básicamente un parámetro de velocidad de flujo, es posible usar las expresiones convencionales para el esfuerzo de corte  $\tau$  y la velocidad de corte y para obtener la relación entre MFI y la viscosidad η, así como con la velocidad de corte. Partiendo de la información vertida por Shenoy (Shenoy, Saini, & Nadkarni, 1982) se tiene:

$$
\tau = \frac{R_N F}{2 \pi R_P^2 l_b}
$$

$$
\gamma = \frac{4 Q}{\pi R_N^3}
$$

Donde las características del reómetro son:

 $R_N = 0.105$  cm (radio del pistón)

Rp=0.4737 cm (radio de la boquilla)

 $I<sub>b</sub> = 0.8$  cm (longitud de la boquilla)

F= Carga de prueba en  $\overrightarrow{kg}$  $MFI = X g / 10 min$ Q=MFI/600 s (Flujo)

Resumiendo

$$
\tau = \frac{(0.105 \text{ cm})}{2\pi (0.4737 \text{ cm})^2 (0.8 \text{ cm})} (X \overrightarrow{kg}) \left(\frac{9.807 \text{ g} * \text{ cm} * \text{s}^{-2}}{1 \overrightarrow{kg}}\right) = X * 9.13 \times 10^4 \text{ cm}^{-1} \text{s}^{-2}
$$

$$
\tau = X * 9.13x10^4 \ g \ cm^{-1} s^{-2}
$$

$$
\gamma = 4\left(\frac{X g}{10 min}\right)\left(\frac{cm^3}{X g}\right)\left(\frac{10 min}{600 s}\right)\left(\frac{1}{\pi}\right)\left(\frac{1}{0.105 cm^3}\right)
$$

$$
\gamma = 1.833 \left( \frac{MFI}{\rho} \right)
$$

Sustituyendo el valor de la carga dado en Shenoy (Shenoy et al., 1982, p. 4401) para el acetato de celulosa a 210 °C y el de la densidad de Anguita (Anguita Delgado, 1977, p. 99)

$$
\tau = 2.16 * 9.13x10^{4} g cm^{-1} s^{-2} = 197\ 208 g cm^{-1} s^{-2}
$$

$$
\gamma = 1.83 \ cm^{-3} \left(\frac{3.6 \ g}{s}\right) \left(\frac{cm^{3}}{1.04 \ g}\right) = 6.33 \ s^{-1}
$$

Se obtiene la viscosidad de la siguiente forma

$$
\eta = \frac{\tau}{\gamma} = \frac{197\ 208\ g\ cm^{-1} s^{-2}}{6.33\ s^{-1}} = 31\ 154\ g\ cm^{-1} s^{-1}
$$

De lo anterior si se plantea trabajar a 58 RPM, sustituyendo en la ecuación 8.16 se tiene:

$$
\Delta P = \eta \frac{A*N}{K+B} = \left(\frac{31\,154\,g}{cm*s}\right) \left(\frac{(4.35\,cm^3)\,(0.96\,RPS)}{0.0005\,cm^3 + 0.000567\,cm^3}\right) = 23\,431\,583\,\frac{g}{cm*s^2}
$$

23 431 583 
$$
\frac{g}{cm*s^2}
$$
 = 23 431.58  $\frac{kg}{cm*s^2}$  = 234 315 833  $\frac{kg}{m*s^2}$  = 234.31 MPa

La determinación del flujo corresponde a:

$$
Q = A*N - B\frac{\Delta P}{\eta} = (4.35 \text{ cm}^3 * 0.9\overline{6} \text{ RPS}) - (5.67 \text{ x} 10^{-4} \text{ cm}^3) \left(\frac{23431583 \frac{g}{\text{cm} * s^2}}{\frac{31154 g}{\text{cm} * s}}\right)
$$

$$
Q = A * N - B\frac{\Delta P}{\eta} = 3.78 \frac{cm^3}{s} = 226.8 \frac{cm^3}{min}
$$

Para la potencia requerida

$$
Z_T = \frac{\pi^3 D^3 N^2 \eta}{h} L + \frac{Q}{\cos^2 \theta} \Delta P + \frac{\pi^2 D^2 N^2 \eta e}{\delta \tan \theta} L
$$

$$
Z_1 = \frac{\pi^3 (2.1 \text{ cm})^3 (0.96 \text{ s}^{-1})^2 \left(\frac{31154 \text{ g}}{cm * s}\right)}{0.4 \text{ cm}} 3.8 \text{ cm} + \frac{\left(\frac{3.78 \text{ cm}^3}{s}\right)}{\cos^2 45} \left(23431583 \frac{\text{g}}{cm * s^2}\right)
$$

$$
Z_2 = \frac{\pi^2 (2.1 \text{ cm})^3 (0.96 \text{ s}^{-1})^2 \left(\frac{31154 \text{ g}}{cm * \text{ s}}\right) (0.5 \text{ cm})}{0.1 \text{ cm} * \tan 45} \text{ 31 cm}
$$

$$
Z_T = 647 853 048 \frac{g * cm^2}{s^3} + 177 169 642 \frac{g * cm^2}{s^3} + 157 118 499 \frac{g * cm^2}{s^3}
$$

$$
Z_T = 982\ 141\ 190\frac{g * cm^2}{s^3} = 98.21\ \frac{kg * m^2}{s^3}
$$

$$
Z_T = 98.21 \frac{kg * m^2}{s^3} \left( \frac{9.8 \text{ wat}t}{\frac{1 \text{ kg} * m^2}{s^3}} \right) = 962.49 \text{ Watts}
$$

De esta forma, los HP requeridos son

$$
Z_{Necesaria\ en\ Motor} = 962.49\ Watts \left(\frac{1\ HP}{745.7\ Watts}\right) = 1.29\ HP
$$

Si se desea trabajar a 58 RPM, el torque (Spotts, 2003, p. 146) que debe proporcionar el motor reductor corresponde a:

$$
T = \frac{1.29 \text{ HP}}{58 \text{ RPM}} (63\ 025 \frac{\text{lb} * \text{in} * \text{RPM}}{1 \text{ HP}}) = 1402.55 \text{ lb} * \text{in}
$$

De esta manera, un motor de 1.5 HP acoplado a un reductor con una relación de reducción 30:1 a 58 RPM con un torque de 1629  $[\vec{lb} * in]$  es capaz de cumplir con la potencia requerida.

Por otra parte, se debe considerar que la viscosidad es menor debido a que la calculada viene de un ensayo donde el esfuerzo de corte es constante y la velocidad de corte es baja, en comparación a la extrusión donde la magnitud del esfuerzo cortante es creciente y de mayor velocidad de corte. Además de lo anterior, la temperatura a operar es 10°C mayor, por lo cual se considera que el motor reductor propuesto es capaz de realizar la extrusión del acetato de celulosa.

#### 4.4.2 Dibujo industrial del extrusor prototipo

Si bien existe una gran variedad de software de diseño técnico e industrial como lo son FreeCAD, LibreCAD o Blender, para plasmar mediante dibujos industriales el diseño del extrusor prototipo a través de un software para dibujo 2D y modelado 3D; se recurrió a realizarlo en AutoCAD 2018, por ser el más predominante en la industria.

En cuanto a la realización de esta tarea, se recurre a conceptos de geometría para la estimación espacial de cada uno de sus componentes y en la mayoría de los casos, referenciado a un sistema 2D para posteriormente trasladarlo a 3D.

Un ejemplo es la construcción de la broca en 3D se observa en la figura E-4. En este caso, se construyó un cilindro que fue barrido por un par de hélices cilíndricas. A partir de la profundidad (sagita) de 0.4 cm en los filetes y el paso (cuerda) entre ellos de 2.1 cm, se planteó que ésta fuera la flecha o sagita para consecuentemente obtener la circunferencia correspondiente a la hélice cilíndrica, duplicarlas y finalmente realizar la diferencia de volúmenes.

$$
R = \frac{h}{2} + \frac{C^2}{8h} = \frac{0.4 \text{ cm}}{2} + \frac{(2.1 \text{ cm})^2}{8(0.4 \text{ cm})} = 1.58 \text{ cm}
$$

Donde

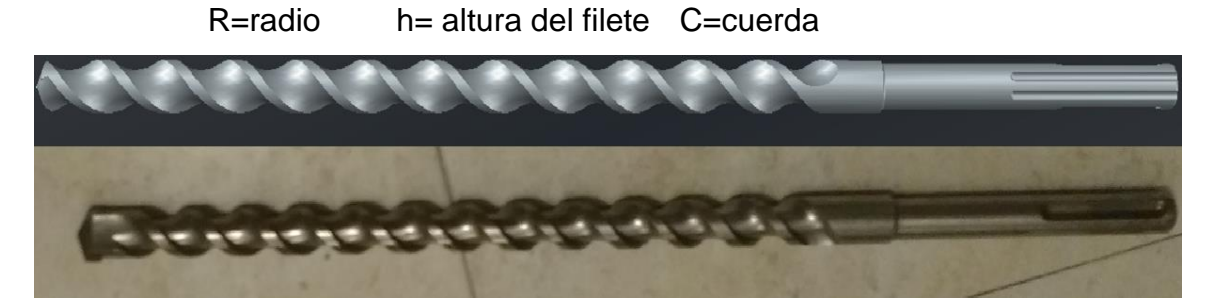

Fig. E- 4 En la parte superior de la imagen se observa el diseño 3D de la broca a sustituir como husillo y en la inferior una fotografía de esta.

## 4.5 Construcción del extrusor prototipo

Se construyeron 2 extrusores, un extrusor A experimental de bajo costo y portátil para evaluar su funcionalidad y observar la temperatura óptima para la realización de extrusión de colillas de cigarro, y un segundo denominado "extrusor prototipo B" obedeciendo las especificaciones de diseño planteadas en este trabajo que fuese capaz de ser utilizado para la extrusión de otros polímeros con fines académicos.

#### 4.5.1 Construcción del extrusor prototipo A

La construcción del extrusor prototipo A, se dividió en tres etapas, acorde a la adquisición de componentes: armado de las piezas metal-mecánicas, armado de componentes mecánicos y armado del equipo de calentamiento. A continuación, se muestra una fotografía de las dos primeras etapas de montaje:

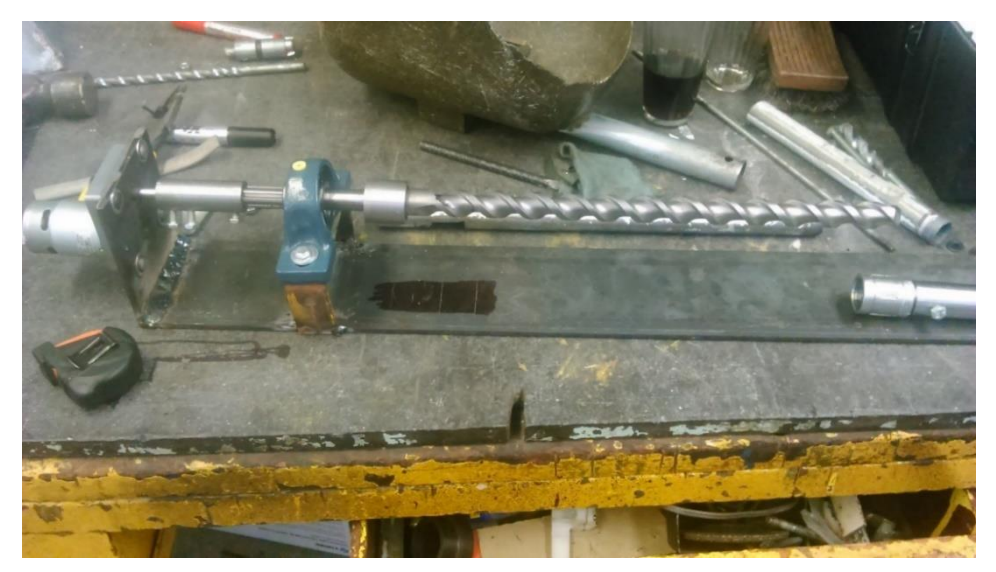

Fig. E- 5. Montaje parcial del extrusor prototipo A

La construcción se desarrolló usando herramientas como una mini esmeriladora para cortar lámina, un equipo de soldadura autógena para unir partes, un torno para producir la boquilla del extrusor, una prensa, una grifa dobladora, un taladro, un juego de destornilladores, pinzas, etcétera. La secuencia de armado fue:

-Elaboración del soporte para el extrusor

-Montaje de la brida cojinete al soporte del extrusor

-Corte de la punta de la broca mediante soldadura autógena

-Montaje del tapón de seguridad a la broca

-Montaje de la broca dentro de la brida cojinete

-Montaje del cañón y conexión al tapón de seguridad

-Conexión del cople y boquilla al cañón

-Elaboración y montaje de una tolva

Debido al objetivo de que el extrusor prototipo fuera portable y de bajo costo, se recurrió a la utilización de un motor reductor de 24 Volts y 1.5 Amperes a 180 RPM empleado para robótica, reduciendo así la capacidad de la realización íntegra del proceso a solo pruebas experimentales para la extrusión de las colillas. Su secuencia de montaje fue la siguiente:

- -Construcción y montaje del eje conector broca-motor
- -Montaje del motor
- -Conexión de caimanes al motor
- -Conexión de los caimanes a un adaptador de corriente de 24V y 1.5 Amperes

# 4.5.2 Construcción del extrusor prototipo B

La construcción del extrusor prototipo B, se realizó tomando las piezas del extrusor A y adaptándolas al motor reductor de 1.5 HP y 58 RPM. El resultado de su construcción es el siguiente.

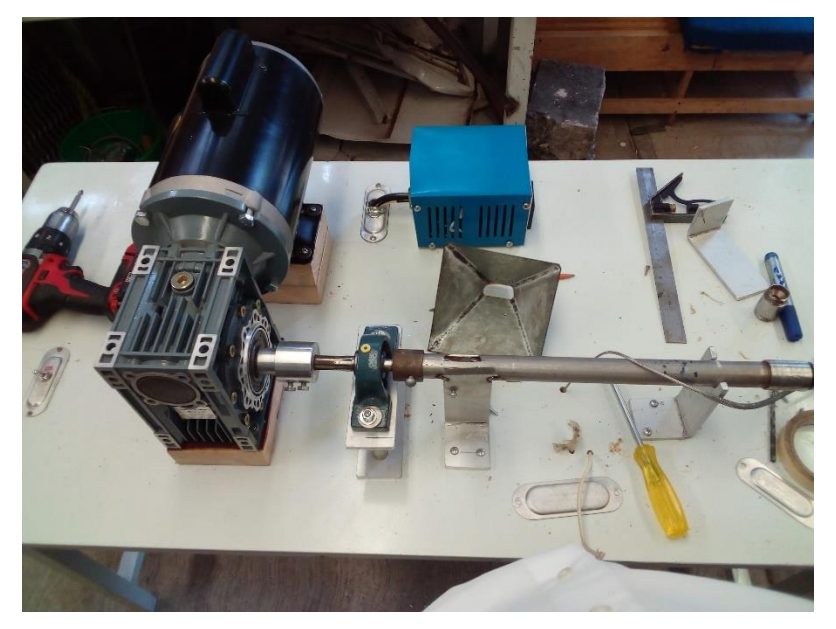

Fig. E- 6. Montaje parcial del extrusor prototipo B

Cabe mencionar que la construcción de los dos equipos se realizó gracias al gran apoyo recibido por los técnicos de servicios generales adscritos al Laboratorio de Ingeniería Química, siguiendo en la medida de lo posible, los planos realizados en AutoCAD 2018.

### 4.5.3 Valoración de energía térmica

Por las características del sistema y debido a que el primer objetivo es obtener la energía térmica requerida para acercarse al estado estacionario previo a depositar la materia prima en la tolva, es posible desestimar la contribución por disipación viscosa, así como las pérdidas por radiación. Otro aspecto a tomar en cuenta es el hecho de que, aunque en el diseño se tenga un cople de acero inoxidable conectado al tubo, se considerará al cople y al tubo como un cañón completo de acero inoxidable (AISI 304). Si se considera el balance de energía térmica como

$$
Q_A = Q_e - Q_s
$$

Donde

Qe=Energía suministrada por resistencias eléctricas

QA=Energía requerida por la sección de plastificación

Qs=Pérdidas de energía por conducción y convección natural

De esta manera, las características correspondientes a la sección de plastificación del cañón son

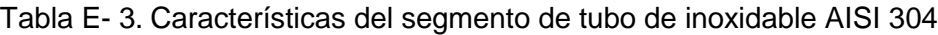

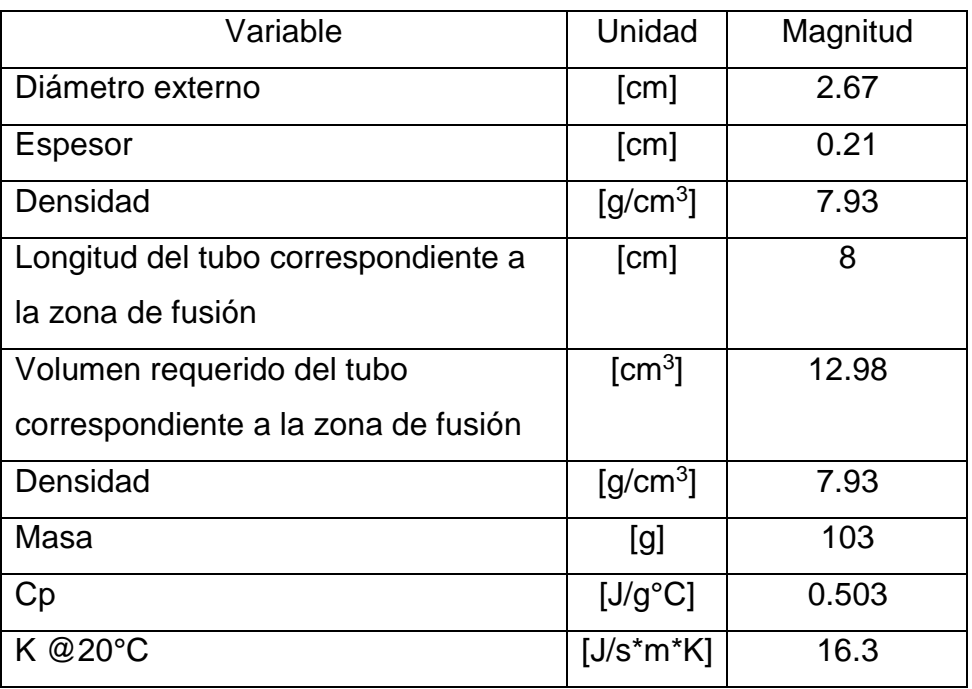

Según los datos proporcionados en el portal web del Instituto Nacional de Seguridad y Salud en el Trabajo de España (Ministerio de Trabajo Migraciones y Seguridad Social, 2019) , la extrusión del acetato de celulosa se lleva a cabo a los 220°C y, tomando en cuenta las consideraciones anteriores, se obtiene el calor necesario para calentar el tubo de 20° a 220°C

$$
Q_A = \rho_{tubo} * V_{tubo} * Cp * \Delta T = 102.95 [g] * 0.502 \left[ \frac{J}{g^{\circ}C} \right] * 200[^{\circ}C] = 10\,337\,J
$$

 $\ddot{\phantom{a}}$ 

El calor requerido por la sección de plastificación es:

$$
Q_A=10.3\; kJ
$$

Para las pérdidas de energía por transporte de energía en el cañón se tiene

$$
Q_s = (\text{Area}_{transnv} * q_{conducción}) + (\text{Area}_{sup} * q_{convection nat.})
$$

Obteniendo las pérdidas por conducción a través de la sección del cañón que no entra en contacto directo con la fuente de energía calorífica (L=23 cm), si se considera la conductividad del acero a 20°C la cual corresponde a 14.9 J/s\*cm\*K

$$
Q_{cond} = (A_{transv})k \frac{dT}{dL}
$$

$$
Q_{cond} = (1.62 \text{ cm}^2) \left(0.149 \frac{J}{s * cm * K}\right) \frac{[(493.15 - 293.15)K]}{23 \text{ cm}}
$$

La pérdida por conducción es

$$
Q_{cond} = 2.06 \left[\frac{J}{s}\right]
$$

En cuanto a las pérdidas por convección natural se tiene

$$
Q_{conv} = \text{Area}_{sup} * h_c(T - T_{amb})
$$

En donde para su obtención se requiere de h, la cual es posible calcular mediante el Nusselt y este a su vez, a través de la Correlación de Morgan (Holman, 1998, p. 236) para tubos circulares horizontales.

$$
Nu = \frac{h_c D}{k} = 0.48(Gr * Pr)^{0.25}
$$

Como se puede observar, para cilindros horizontales el Nusselt depende tanto del número adimensional de Grashof y Prandtl. De tal forma que para obtener el número de Grashof se tiene.

$$
Gr = \frac{\rho^2 \beta g D^3 \Delta T}{\overline{\eta}^2} = \frac{\beta g D^3 \Delta T}{\mathbf{v}^2}
$$

Donde

-ρ es la densidad del aire

-β es el coeficiente de expansión volumétrica del aire

-g es la aceleración de la gravedad

-D es el diámetro del cañón

 $-\bar{\eta}$  es la viscosidad promedio del aire entre la superficie del cañón y la temperatura ambiente

- v es el coeficiente difusivo de momentum del aire

De tal forma que para determinar el coeficiente de expansión volumétrico del aire es posible aplicar la condición de gas ideal y considerar una temperatura promedio entre la del aire y la del cañón para su obtención:

$$
\overline{T} = \frac{(200 + 25)}{2} = 122.5 \, \degree C = 395.65 \, K
$$

$$
\beta = \frac{1}{\hat{V}} = \left[\frac{d}{dT}\left(\frac{RT}{P}\right)\right]_P = \frac{R}{\hat{V}P} = \frac{1}{\bar{T}} = \frac{1}{395.65 \text{ K}} = 25.3 \times 10^{-4} \text{ K}^{-1}
$$

En cuanto a la densidad, viscosidad del aire para obtener Gr se considera la temperatura promedio de 120°C reportada en Cengel (Y. A. Çengel ; A. J. Ghajar, 2011, p. 861)

$$
Gr = \frac{(0.897^2 Kg * m^{-3})^2 (25.3 \times 10^{-3} K^{-1}) (9.8 m * s^{-2}) (2.67 \times 10^{-2} m^3)^2 (200 K)}{(2.26 \times 10^{-5} Kg * m^{-1} * s^{-1})^2}
$$

$$
Gr=1.48x10^5
$$

De la misma forma, para obtener el Nusselt, se toma el valor para Pr=7.073 reportado en Cengel (Y. A. Çengel ; A. J. Ghajar, 2011, p. 861) para una temperatura de 120°C y, usando la correlación de Morgan para tubos horizontales se obtiene:

$$
Nu = 0.48(1.48x10^5 * 7.073)^{0.25} = 8.64
$$

Tomando la conductividad térmica del aire a partir de la temperatura promedio (122.5°C) para obtener hc, realizando una aproximación a 120°C, la cual aparece en Cengel (Y. A. Çengel ; A. J. Ghajar, 2011)

$$
h_c = \frac{Nu*k}{D} = \left[\frac{(8.64)(0.032 J * s^{-1} * m^{-1} * K^{-1})}{0.0267 m}\right] = 10.46 \left[\frac{J}{s * m^2 * K}\right]
$$

Finalmente, las pérdidas de energía por convección natural corresponden a

$$
Q_{conv} = \text{Area}_{sup} * h_c(T - T_{amb})
$$

$$
Q_{conv} = (0.019 \, m^2) \left( 10.46 \, \frac{J}{s * m^2 * K} \right) (200 \, K) = 41.08 \, \left[ \frac{J}{s} \right]
$$

De esta forma las pérdidas por energía son

$$
Q_s = 2.06 \left[\frac{J}{s}\right] + 41.08 \left[\frac{J}{s}\right] = 43.15 \left[\frac{J}{s}\right]
$$

En cuanto a la contribución efectuada por las resistencias eléctricas, el sistema de calentamiento dispuso de los siguientes componentes:

- Un contacto de seguridad on/off
- Un controlador XMTG-818
- Un contactor marca Steck SD1 a 110-120 Volts con capacidad hasta 5A
- Un termopar tipo J
- 2 calentadores eléctricos tipo banda.

Para obtener la resistencia eléctrica de los calentadores, se utilizó un multímetro, el cual indicó una resistencia eléctrica de 200 Ω.

Si el contactor trabaja con una diferencia de potencial de 120 V, por medio de la ley de OHM, la intensidad de corriente que pasa por un calentador eléctrico es:

$$
V = R I;
$$
  $I = \frac{V}{R};$   $\frac{120 \text{ Volts}}{200 \Omega} = 0.6 \text{ Amperes}$ 

Para obtener potencia eléctrica y en consecuencia el calor suministrado

$$
P = V \cdot I = R \cdot I^2 = 200\Omega \cdot (0.6)^2 = 72
$$
Watts

Y teniendo la dimensión del calentador eléctrico cuyo diámetro es de 2.5 cm y su longitud de 3 cm, se obtiene un área de 23.56 cm<sup>2</sup>. De esta manera se puede obtener el flux de calor en el calentador eléctrico.

$$
\frac{72 \text{ watts}}{23.56 \text{ cm}^2} = \frac{3 \text{ watts}}{\text{cm}^2} = \frac{3 \text{ J}}{\text{s} * \text{cm}^2}
$$

Si se realiza la diferencia entre la entrada de energía brindada por una resistencia menos la pérdida de calor por conducción y convección, se obtiene la entrada de calor neto

$$
Q_{Neto} = Q_e - Q_s = 72 \left[ \frac{J}{s} \right] - 43.15 \left[ \frac{J}{s} \right] = 29 \left[ \frac{J}{s} \right]
$$

De esta forma, el tiempo necesario para brindar al segmento del cañón la energía por un calentador eléctrico, se obtiene por efecto Joule:

$$
Q = R \cdot I^2 \cdot t = V \cdot I \cdot t = P \cdot t
$$

El tiempo de calentamiento por una resistencia será:

$$
t[seg] = \frac{10\,337\,J}{29\,\frac{J}{s}} = 356.45\,s = 5.9\,\text{min}
$$

Como la generación de calor es proporcional a las resistencias, se optó por colocar 2 resistencias en paralelo, ya que esto incrementaría en gran medida el ahorro de tiempo y energía. El resultado para estos arreglos sería:

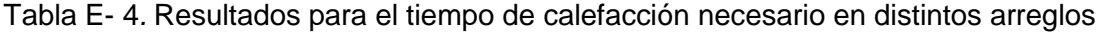

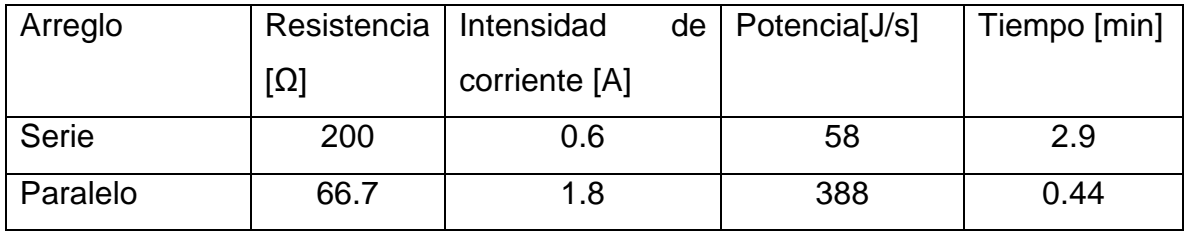

El diagrama de conexión de los componentes del sistema eléctrico-electrónico se muestra en el Anexo B1

#### 4.6 Extrusión de colillas de cigarro

El diseño experimental de la extrusión de colillas de cigarro obedece a las características del equipo de extrusión construido, lo cual destina como única variable de experimentación, la modificación de la temperatura.

Con ayuda del extrusor prototipo A, se realizaron pruebas para la extrusión de colillas de cigarro limpias a tres temperaturas distintas 220, 227 y 233°C y a las máximas condiciones de operación del motor reductor correspondientes a una velocidad de 180 RPM a 1/20 de HP de potencia, para observar la posibilidad de obtener un material cuya dureza a temperatura ambiente sea propia de un polímero termoplástico, así como las condiciones de operación para su obtención.

Respecto a la experimentación de colillas de cigarro en el extrusor prototipo B, el cual se caracteriza por trabajar a una velocidad de 58 RPM y 1.5 HP de potencia, se realizaron pruebas de extrusión a 220 y 226 °C para comprobar la obtención de un mayor volumen de material con características de un polímero termoplástico rígido.

#### **5. Resultados y análisis de resultados**

#### 5.1 Resultados del Programa en Python para la predicción de la solubilidad

Para evaluar la funcionalidad del programa realizado en Python destinado a la predicción de la solubilidad de compuestos mediante el método UNIFAC original, fueron considerados para su predicción, las solubilidades de Antraceno, Naftaleno y Ácido Benzoico comparados a través de los trabajos realizados tanto por Gmehling como por Gracin (Gmehling, Anderson, & Prausnitz, 1978; Gracin et al., 2002).

En la siguiente tabla se muestran los resultados obtenidos mediante Python para Antraceno frente a varios disolventes orgánicos a 293.15 K y comparados con los obtenidos por Gmehling(Gmehling et al., 1978) con sus correspondientes errores respecto a los datos experimentales vertidos por Frohl(1966)(citado en Gmehling et al., 1978)

|                   | Investigación por Gmehling |                |         | Python tesis   |        |
|-------------------|----------------------------|----------------|---------|----------------|--------|
| <b>Disolvente</b> | Experimental               | <b>UNIFAC</b>  | Error   | <b>UNIFAC</b>  | Error  |
|                   | (Fracción mol)             | (Fracción mol) | %       | (Fracción mol) | $\%$   |
| Metanol           | 0.0002                     | 0.0003         | $-50.0$ | 0.00022        | $-8.9$ |
| Etanol            | 0.0005                     | 0.0004         | 20.0    | 0.00015        | 70.5   |
| Propanol          | 0.0006                     | 0.0006         | 0.0     | 0.00024        | 59.3   |
| Acetona           | 0.0031                     | 0.0025         | 19.4    | 0.00160        | 48.2   |
| Cloroformo        | 0.0094                     | 0.0181         | $-92.6$ | 0.00556        | 40.8   |

Tabla R- 1 Solubilidad del Antraceno en varios disolventes a 293.15 K

*El valor de entalpia de fusión y la temperatura de fusión utilizados en Python fueron los mismos que los empleados por Gmehling (ΔHfus=28.86[kJ/mol] y Tfus=489.65[K])*

Ahora una comparativa respecto al mismo autor, pero para la determinación de la solubilidad mediante UNIFAC para el Naftaleno frente a varios disolventes orgánicos a 313.15 K, con sus correspondientes errores respecto a los datos experimentales suministrados por Sunier(1930) y Ward(1926)(Citados en Gmehling et al., 1978)

|                   | Investigación por Gmehling |                |        | Python tesis   |        |
|-------------------|----------------------------|----------------|--------|----------------|--------|
|                   |                            |                |        |                |        |
|                   |                            |                |        |                |        |
| <b>Disolvente</b> | Experimental               | <b>UNIFAC</b>  | Error  | <b>UNIFAC</b>  | Error  |
|                   | (Fracción                  | (Fracción mol) | ℅      | (Fracción mol) | $\%$   |
|                   | mol)                       |                |        |                |        |
| Metanol           | 0.044                      | 0.048          | $-9.1$ | 0.0476         | $-8.1$ |
| Etanol            | 0.073                      | 0.054          | 26.0   | 0.0669         | 8.3    |
| Propanol          | 0.094                      | 0.093          | 1.1    | 0.0669         | 28.8   |
| Acetona           | 0.378                      | 0.358          | 5.3    | 0.3522         | 6.8    |
| Cloroformo        | 0.473                      | 0.47           | 0.6    | 0.3977         | 15.9   |

Tabla R- 2 Solubilidad del Naftaleno en varios disolventes a 313.15 K

*El valor de entalpia de fusión y la temperatura de fusión utilizados en Python fueron los mismos que los empleados por Gmehling (ΔHfus=18.81[kJ/mol] y Tfus=353.35[K])*

Por último, se muestra una comparativa más actual de la determinación de la solubilidad por el método UNIFAC del Ácido Benzoico realizada por Gracin(Gracin et al., 2002) frente a varios disolventes orgánicos a 298.15 K

| <b>Disolvente</b> | Investigación por Gracin |                |         | Python tesis   |         |
|-------------------|--------------------------|----------------|---------|----------------|---------|
|                   | Experimental             | <b>UNIFAC</b>  | Error   | <b>UNIFAC</b>  | Error   |
|                   | (Fracción mol)           | (Fracción mol) | $\%$    | (Fracción mol) | $\%$    |
| Agua              | 0.0005                   | 0.0004         | 20.0    | 0.0005         | $-4.8$  |
| Metanol           | 0.1151                   | 0.1030         | 10.5    | 0.1634         | $-42.0$ |
| Etanol            | 0.1389                   | 0.1048         | 24.6    | 0.0985         | 29.1    |
| Acetona           | 0.1944                   | 0.2013         | $-3.5$  | 0.1811         | 6.8     |
| Cloroformo        | 0.1064                   | 0.1764         | $-65.8$ | 0.0270         | 74.7    |
| Hexano            | 0.0129                   | 0.0112         | 13.2    | 0.0110         | 14.8    |

Tabla R- 3 Solubilidad del Ácido Benzoico en varios disolventes a 298.15 K

*El valor de entalpia de fusión y la temperatura de fusión utilizados en Python fueron ΔHfus=17.3 [kJ/mol] y Tfus=395.2[K], a diferencia de los empleados por Gracin que fueron ΔHfus=17.982 [kJ/mol] y Tfus=395.15[K] respectivamente.*

Como se puede apreciar, el margen de error para la determinación de la solubilidad realizada en Python en este trabajo no solo es inaceptable para su aplicación cuantitativa debido a su falta de precisión, sino también las realizadas por los estudios con los que fue realizada su comparación.

Las primeras impresiones al observar la magnitud de los errores arrojados por el programa desarrollado en Python para determinar la falta de precisión del programa realizado, fueron: un error en la captura de la matriz de interacción binaria para el modelo UNIFAC bajo el cual se realizaron los cálculos, un error en la codificación del programa o una diferencia entre las fuentes de donde se extrajo la información referente a las entalpias y temperaturas de fusión. Sin embargo, la matriz de interacción binaria fue revisada en varias ocasiones, así como el código desarrollado; además, los errores en las estimaciones solo se reducirían al ejercicio realizado y no a las estimaciones realizadas por otros investigadores. De esta manera, las fallas radican en la naturaleza misma del modelo para la predicción de la solubilidad por UNIFAC y estas son bien planteadas por Gracin:

"Dado que UNIFAC es un modelo aditivo simple, no se esperaría que produjera una predicción altamente precisa en los casos en que las propiedades no son aditivas. Se ha demostrado que las propiedades de un grupo funcional dependen del resto de la molécula, y esto es una violación contra la suposición clave del modelo.

En la predicción del coeficiente de actividad del sólido puro, las incertidumbres se deben al hecho de que el estado estándar es una fusión pura a una temperatura muy por debajo del punto de fusión".(Gracin et al., 2002)

A pesar de lo anterior, Gracin concluye que las predicciones realizadas por UNIFAC pueden servir como guía preliminar en la selección de disolventes(Gracin et al., 2002). Tomando en cuenta lo anterior, se puede considerar que el programa desarrollado en Python se apega a las tendencias de las predicciones realizadas por otros autores, pero debido a las contradicciones del modelo, este solo puede servir como guía inicial en la elección de un disolvente.

#### 5.2 Resultados de pruebas de solubilidad con disolventes

Para la limpieza de las colillas de cigarro, fue necesario escoger un disolvente que fuera capaz de realizar la extracción de los contaminantes presentes en las colillas de cigarro, sin alterar la estructura de la colilla para su posterior extrusión; por esta razón, se realizaron pruebas experimentales para determinar el disolvente más adecuado para esta tarea. Estas pruebas, de carácter cualitativo, se realizaron con disolventes orgánicos disponibles en el laboratorio, los cuales fueron: Acetona, Cloroformo, Metanol y Xileno. Además, para observar la funcionalidad del programa realizado en Python de ofrecer una visión preliminar para la elección del mejor disolvente, se realizaron las predicciones de la solubilidad en Acetona, Cloroformo, Metanol y Xileno de 32 compuestos contaminantes en estado sólido presentes en las colillas de cigarro. Los resultados obtenidos mediante el programa pueden consultarse en el Anexo A3 y su representación gráfica se muestra a continuación.

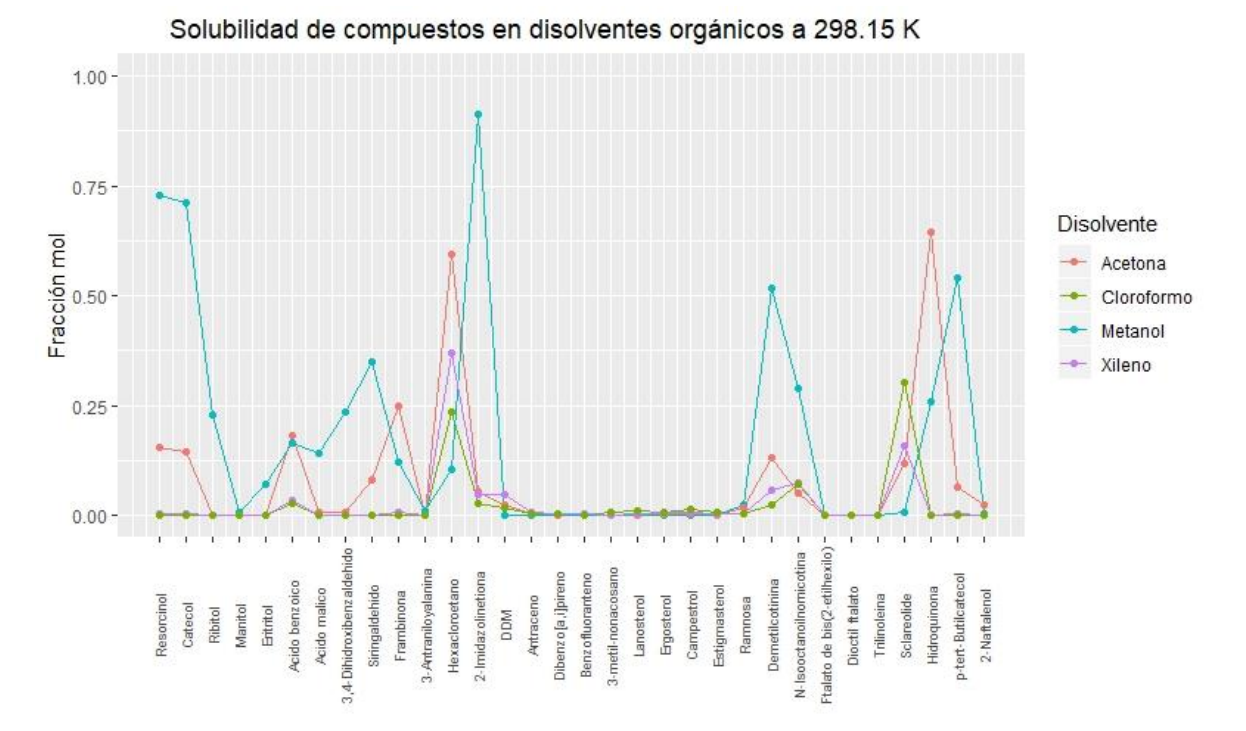

Figura R- 1 Gráfica de solubilidad de contaminantes tomados al azar del total que se encuentran en las colillas de cigarro, frente a 4 disolventes orgánicos a 298.15 K.

Para tener una mejor apreciación de la predicción de la solubilidad de los 32 compuestos en diferentes disolventes orgánicos, se recurrió a realizar la siguiente gráfica mediante facets<sup>1</sup> en RStudio.

 $\overline{a}$ 

 $1$  En R, es un tipo de visualización que subdivide los datos para presentarlos en diferentes paneles.

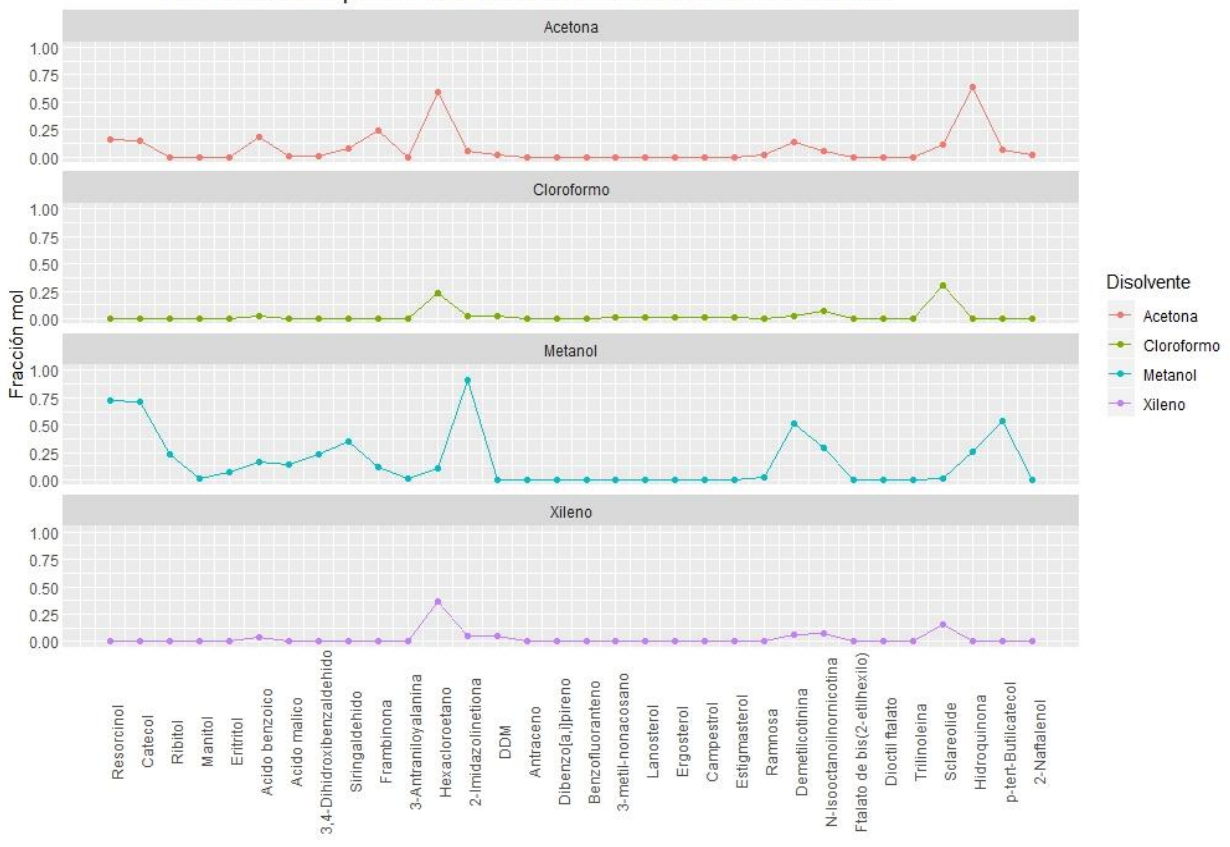

Solubilidad de compuestos en colillas a 298.15 K en diferentes disolventes

Figura R- 2 Facets de la solubilidad de contaminantes considerados a evaluar presentes en colillas de cigarro, frente a disolventes orgánicos a 298.15 K.

La gráfica anterior muestra que el mejor disolvente para la extracción de la mayoría de contaminantes en las colillas de cigarro es el Metanol. Para corroborar la información vertida por el programa realizado en Python, las pruebas de solubilidad realizadas a 25 °C arrojaron resultados que se pueden apreciar en la siguiente figura.

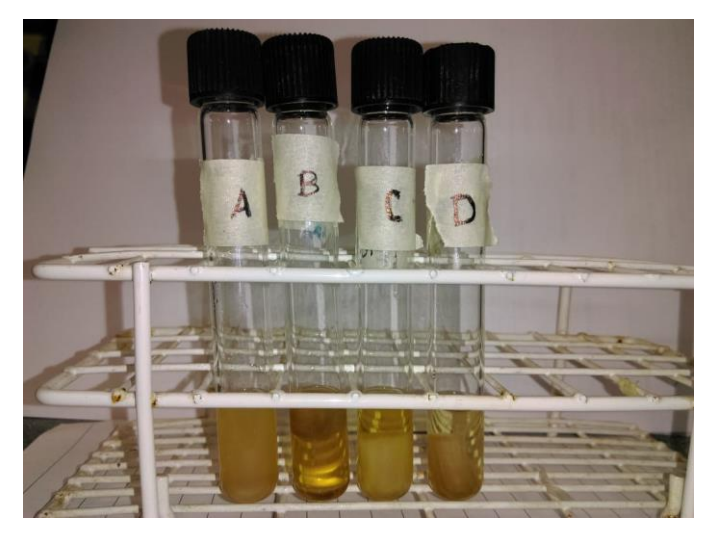

Figura R- 3 Resultados experimentales de las pruebas de solubilidad hechas a muestras de colillas de cigarro a 25 °C. Las etiquetas corresponden a muestras de colillas de cigarro en: A) Acetona, B) Cloroformo, C) Metanol y D) Xileno

Una mejor descripción de la imagen anterior se muestra en la siguiente tabla. Tabla R- 4 Resultados pruebas de solubilidad

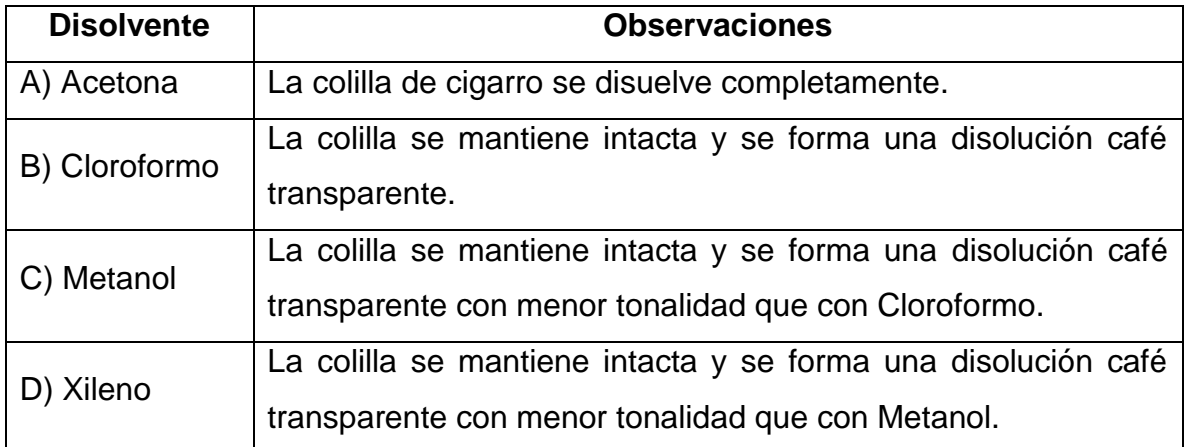

Con base en los resultados obtenidos se descartó el uso de acetona, a pesar de la buena proyección como disolvente por el programa realizado en Python. Dado que el Cloroformo, Metanol y Xileno parecían realizar una labor de limpieza de la colilla de buena a aceptable, se recurrió a realizar la misma estimación mediante Python y realizar pruebas experimentales aumentando la temperatura de las muestras a 50°C y así, observar cuál de estos disolventes tenía mejor desempeño. Los resultados los podemos apreciar a continuación.

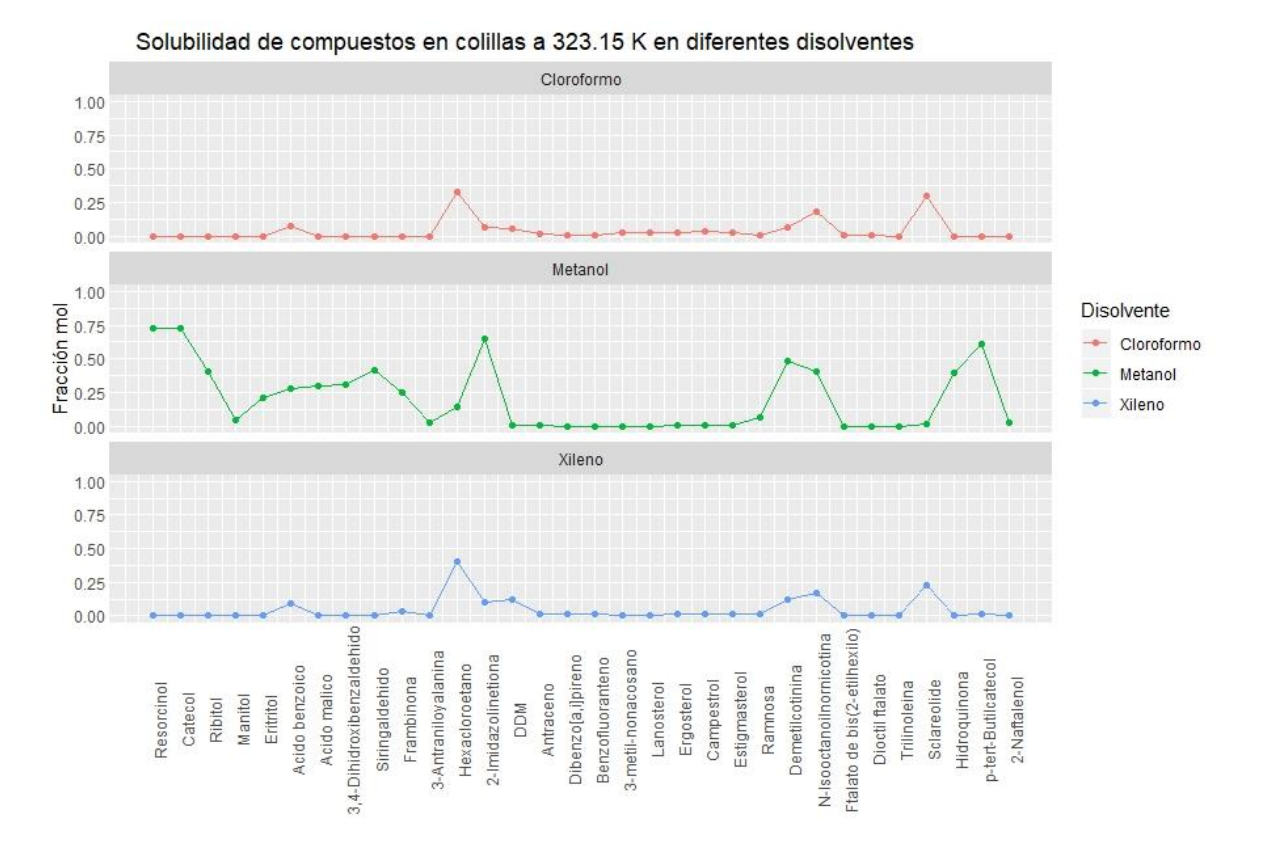

Figura R- 4 Facets de la solubilidad de contaminantes considerados a evaluar frente a tres disolventes a una temperatura de 323.15 K

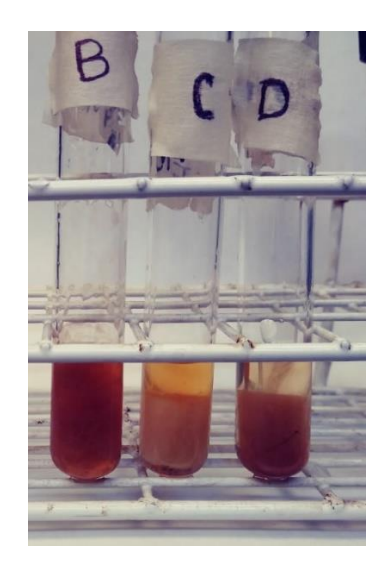

Figura R- 5 Resultados experimentales de las pruebas de solubilidad hechas a muestras de colillas de cigarro a 50 °C. Resultados experimentales de las pruebas de solubilidad hechas a muestras de colillas de cigarro a 50 °C. Las etiquetas corresponden a muestras de colillas de cigarro en: B) Cloroformo, C) Metanol y D) Xileno

Como respuesta al mejor desempeño por parte del metanol en cuanto a dejar intacta a la colilla de cigarro y mostrar en la disolución un tono café más oscuro que con Xileno, se decidió hacer la estimación teórica en el programa realizado en Python de la solubilidad de contaminantes considerados frente a disolventes orgánicos como metanol, alcohol etílico y propanol. A continuación, una gráfica de los resultados obtenidos.

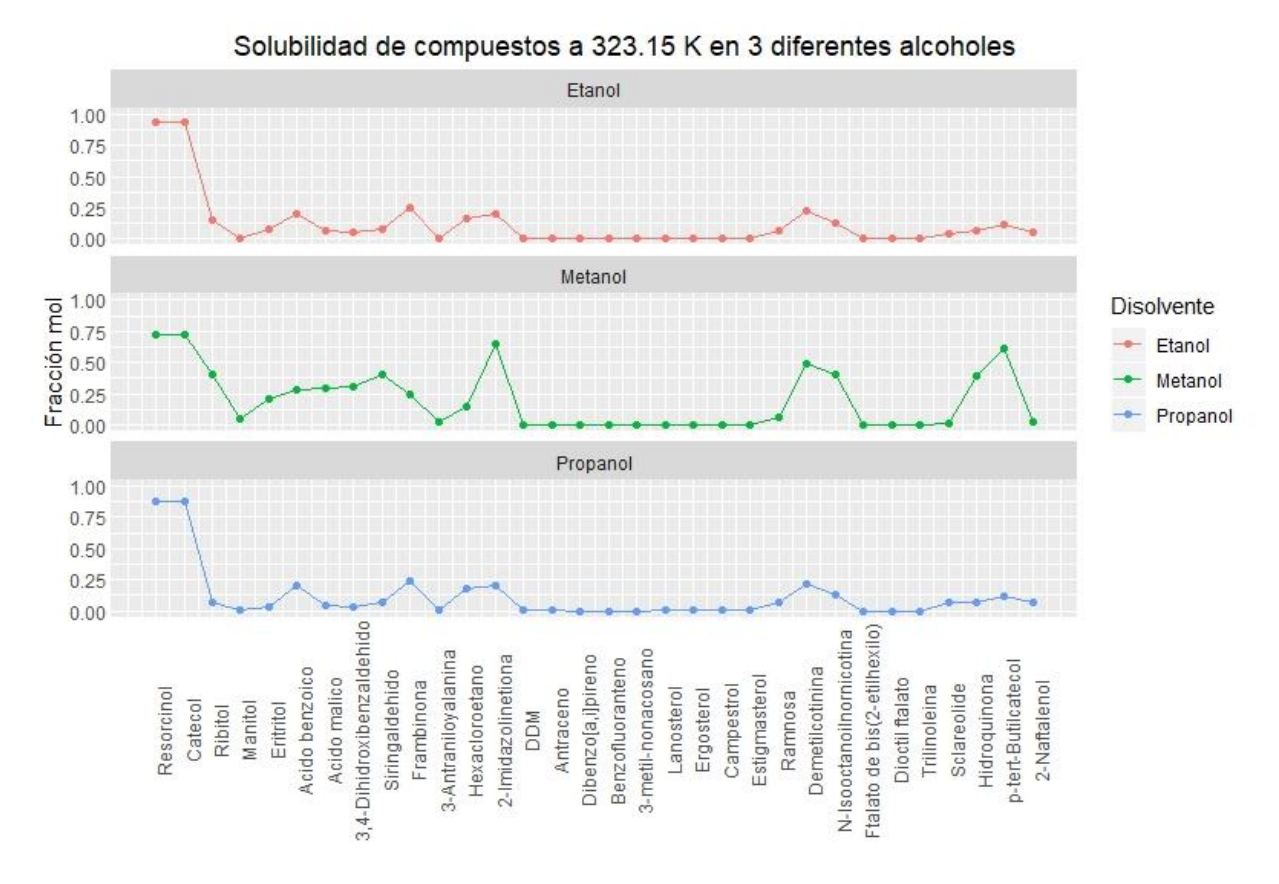

Figura R- 6 Estimación teórica de solubilidad de la muestra de contaminantes tomados al azar del total que se encuentran en las colillas de cigarro, frente a 3 disolventes alcoholes a 323.15 K.

Si bien el metanol muestra ser el mejor disolvente para la limpieza de colillas de cigarro, se decidió emplear alcohol etílico por motivos económicos. Esta información puede consultarse en el portal de Merck Millipore, la cual muestra que el precio promedio del metanol, etanol y propanol ronda los 887, 230 y 339 pesos por litro.

## 5.3 Resultados de la limpieza de colillas de cigarro

El análisis de resultados de la limpieza de las colillas de cigarro se reduce a la apreciación visual, esto para reducir el coste y tiempo que implicaría realizar análisis mediante tecnologías analíticas avanzadas como la Detección de Fluorescencia de Cromatografía Líquida (LC/FLD), la Cromatografía Líquida de Alta Eficiencia (HPLC), la Cromatografía de Gases acoplada a Espectrometría de Masas (GC/MS) o la Cromatografía de Gases Multidimensional (MDGC). La limpieza de colillas de cigarro tomó cerca de 20 ciclos de recirculación del disolvente, cuya duración total en promedio fue de 6 horas. Los resultados se pueden apreciar a continuación.

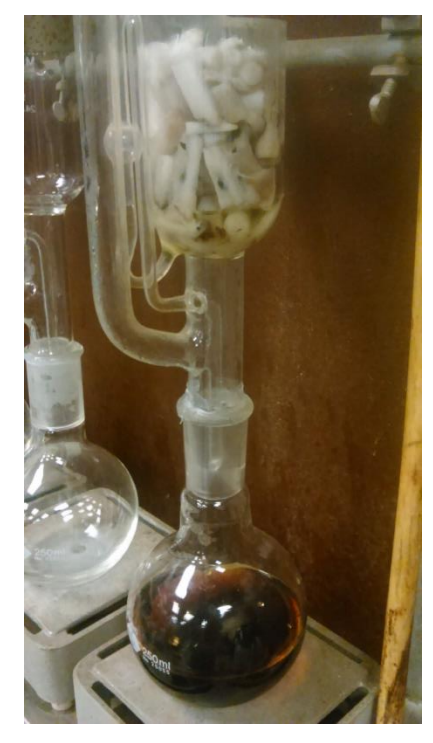

Figura R- 7 Resultados de la limpieza de colillas de cigarro. En el matraz es posible apreciar los lixiviados resultantes de la limpieza con etanol al 96 %.

Si bien se requiere una técnica avanzada para realizar el análisis cuantitativo para determinar la limpieza de las colillas de cigarro, se puede apreciar una alta eficiencia en cuanto a la limpieza de las colillas al observar la coloración blanca característica de las colillas de cigarro sin utilizar, además de una tonalidad negra en el lixiviado obtenido. Esto confirma que el lavado con alcohol etílico es capaz de retirar de forma significativa una gran cantidad de compuestos contaminantes presentes en las colillas de cigarro.

5.4 Resultados del diseño y dibujo industrial del extrusor prototipo

El deseo de que el extrusor prototipo A fuera portable y de mínimas dimensiones, ocasionó que no fuese posible cumplir con la potencia planteada en el diseño inicial. Tomando en cuenta lo anterior, si el motor reductor adquirido trabaja a 180 RPM, con una caída de potencial de 24 Volts y a 1.5 Amperes

> $Z_{Motor}$  reductor  $Watts = 24$   $V * 1.5A = 36$   $W$   $($  $1HP$ 745.7  $) = 0.0482 HP$

El cual posee un torque de

$$
T = \frac{0.0482 \, HP * 716}{180 \, RPM} = 0.19 \, \overrightarrow{Kg} * m
$$

Lo cual corresponde aproximadamente a 1/20 HP y dista significativamente del 1.5 HP, así como una relación 12:1 entre el torque requerido y el obtenido, por lo que la alimentación al extrusor tuvo que ser mínima reduciéndola a solo a muestras de colillas de cigarro. A pesar de esto, el objetivo era realizar un equipo portable y que nos permitiera observar las condiciones de operación adecuadas para la construcción del extrusor prototipo B, y si bien la cantidad de material es mínima, fue posible obtener conclusiones en cuanto a las características del material extruido.

Respecto al diseño y dibujo del extrusor prototipo para fines académicos, el cual era a la postre se materializó en el extrusor prototipo B, los planos realizados se pueden encontrar en el conjunto de Anexos C. La figura R-8, muestra imágenes previas del extrusor en 3D de los planos realizados con AutoCAD 2018.

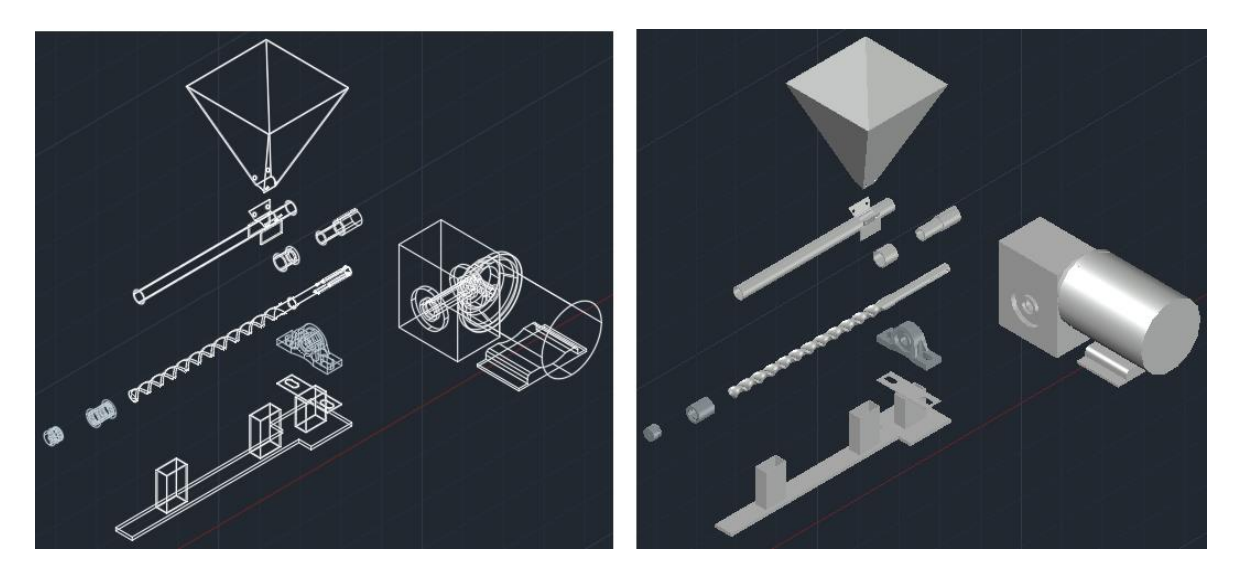

 Explosivo Vista alámbrica Explosivo vista real Figura R- 8 Vistas del extrusor prototipo 3D en AutoCAD 2018

### 5.5 Resultados de la construcción del extrusor prototipo

Si bien existieron algunas variaciones respecto al diseño planteado como, por ejemplo, la modificación del soporte del extrusor prototipo respecto al dibujo industrial planteado en un inicio y el equipo terminado, la más relevante concierne a la diferencia morfológica de la punta de la broca, fruto de la falta de equipo especializado para poder cortarla eficientemente

Como se mencionó anteriormente, la construcción del extrusor prototipo A tuvo el objetivo de ser portable y de bajo costo, esto repercutió en la potencia requerida del motor reductor planteada en el diseño inicial. Esta modificación ocasionó una gran diferencia en la estimación del flujo respecto al diseño planteado.

En cuanto al extrusor prototipo B construido a partir del diseño planteado y que posteriormente sería el definitivo, éste refleja en gran medida las condiciones de operación planteadas, gracias al análisis de transferencia de momentum abordado. A continuación, se pueden observar imágenes del resultado de la construcción tanto del extrusor prototipo A y el B.

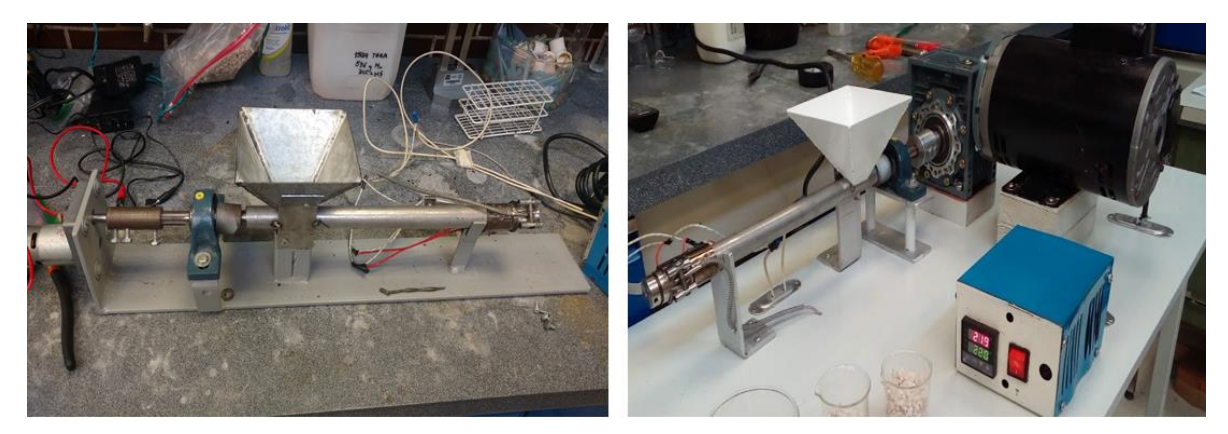

Figura R- 9 A la izquierda el extrusor prototipo A y a la derecha el extrusor prototipo B

Debido a que la morfología de la boquilla de inyección discrepa de la planteada en el dibujo industrial, ésta ocasiona que exista una amplía caída de presión por un aumento de longitud axial entre la broca y la boquilla, lo cual impedía que existiera presión de contraflujo que ayudara al material a salir. A continuación, una fotografía de la boquilla usada para realizar la extrusión de las colillas de cigarro.

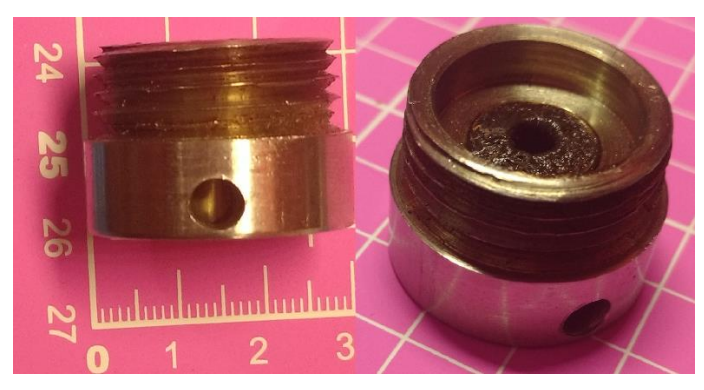

Figura R- 10 Boquilla de inyección

#### 5.6 Resultados de extrusión de colillas de cigarro

El primer punto a considerar fue la posibilidad de sustituir un husillo de extrusión por una broca. En este caso, tanto la falta de una relación de compresión mayor a 1, así como la diferencia de morfologías respecto a un husillo y la broca que se utilizó, se tradujo en una caída de presión previo a la entrada a la boquilla por un aumento en el área transversal por el cual transita el material, lo que reduce su velocidad de flujo a la salida.

Otro punto importante, es mencionar que la experimentación se realizó en dos prototipos, uno para observar su funcionalidad en cuanto a la extrusión de colillas de cigarro a bajo costo y un segundo extrusor prototipo, siguiendo las especificaciones planteadas en el diseño.

Respecto al extrusor construido a bajo costo es preciso mencionar que la demanda de potencia planteada en el diseño inicial no fue cumplida y que el uso de un motor reductor de mucho menor capacidad, redujo la experimentación a realizar pruebas de extrusión a muestras pequeñas que, a pesar de estos inconvenientes, arrojaron suficiente información para la posterior construcción del extrusor prototipo B, el cual sería el definitivo.

En el extrusor prototipo A, tras varias pruebas, se determinó la extrusión de muestras de colillas de cigarro limpias a 170 RPM y se realizó la extrusión a tres diferentes temperaturas: 220,227 y 233°C. El extrusor fue alimentado con 0.02 g de muestras de colillas cada segundo hasta apreciar material a la salida de la boquilla, lo cual ocurrió a los 10 minutos en cada experimento realizado. Una vez detectada la salida de material de la boquilla (estado estacionario), el extrusor prototipo se alimentó con 0.6 g de colillas cada 2 minutos hasta cumplir 20 minutos.

En cuanto a los resultados correspondientes a la obtención de un material con características de un polímero termoplástico, la extrusión a 220°C se realizó parcialmente por la baja fluidez del material aunado a la caída de presión antes de que el material entrara a la boquilla, esto dio como resultado que el material se estancara y aglutinara previo al salir de la boquilla; sin embargo, en él se puede apreciar que el modelo considerado en el estudio de transferencia de momentum respecto a un flujo laminar en el extrusor, es correcto, lo cual se evidencía en la siguiente imagen.

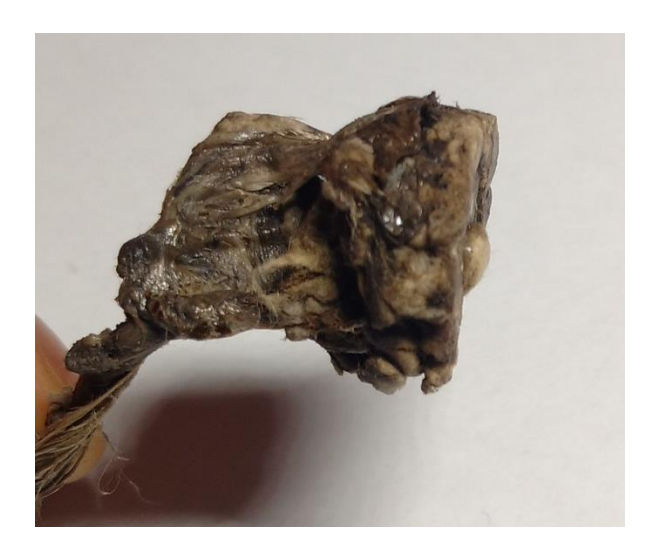

Figura R- 11 Resultado de la extrusión de colillas de cigarro a 220°C

Respecto a la extrusión de colillas de cigarro limpias a una temperatura de 227°C se tuvo éxito al obtener un material con las características de un polímero termoplástico rígido, fuerte y con alta resistencia mecánica, óptimo para usarse en mangos de herramientas, taquetes para construcción etc. En cuanto a la degradación del color, ésta se debe a la exposición a alta temperatura del material en el proceso. A continuación, una imagen con el resultado de la extrusión.

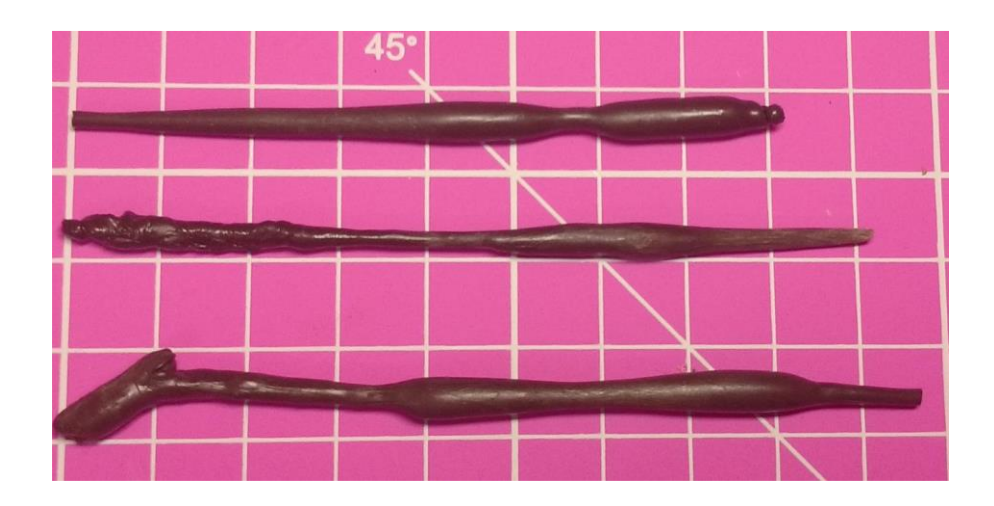

Figura R- 12 Resultado de la extrusión de colillas de cigarro a 227°C

Para ara la extrusión de colillas de cigarro realizada a 233°C se observó que, a pesar de obtener una mayor fluidez respecto a las anteriores extrusiones de colillas de cigarro, se observó la descomposición completa del material, ya que éste presentaba características porosas y era mecánicamente quebradizo. A continuación, una imagen del material obtenido.

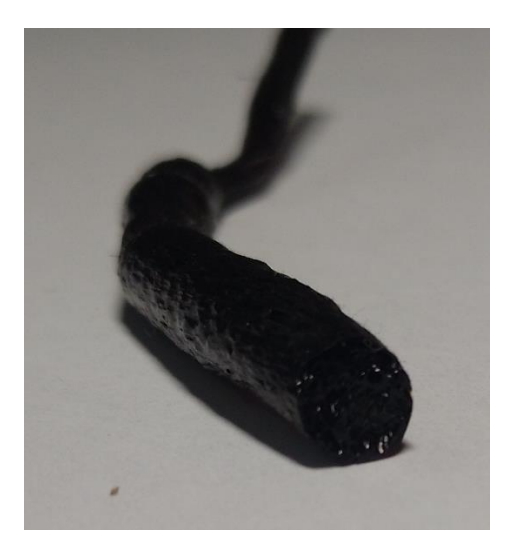

Figura R- 13 Resultado de la extrusión de colillas de cigarro a 233°C

Al observar los resultados arrojados en el extrusor prototipo A, las pruebas experimentales en el extrusor prototipo B fueron más sencillas, estableciendo dos temperaturas de extrusión de colillas, a 220 y 226°C respectivamente, las cuales arrojaron un producto con las mismas características que con el extrusor prototipo A. Sin embargo, a pesar de que el equipo es capaz de ser alimentado a su máxima capacidad, esta no pudo efectuarse debido a que las fibras se entrelazaban y por su bajo peso, su acceso a la garganta de alimentación era mínima. A continuación, se muestra los resultados de la extrusión de colillas de cigarro a 220 y 226°C en el extrusor prototipo B.

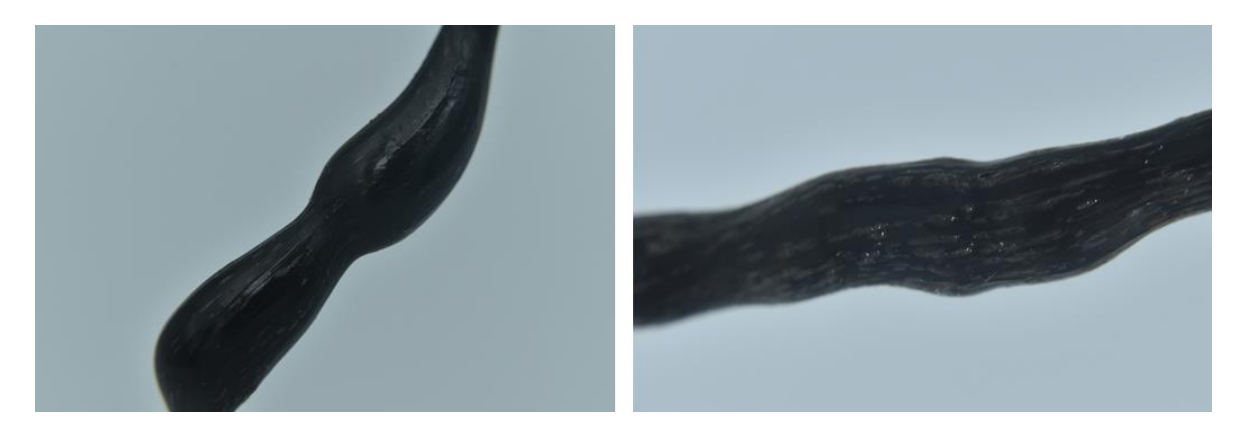

Figura R- 14 Resultado de la extrusión de colillas de cigarro a 220 y 226°C en extrusor prototipo B

# 5.7 Proceso de reciclaje de colillas de cigarro resultante

Gracias a la información vertida durante el proceso de investigación y experimentación, a grandes rasgos el proceso de reciclaje de colillas de cigarro es el siguiente

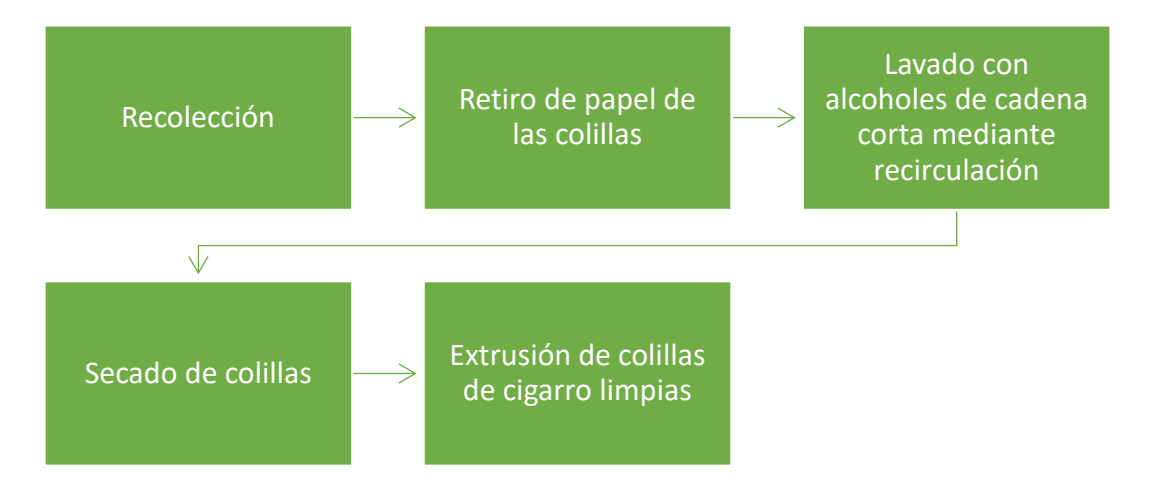

## 5.8 Áreas de oportunidad

Dentro del desarrollo de este trabajo fueron observadas una amplia variedad de áreas de oportunidad, las cuales son:

-Caracterización tanto química como fisicoquímica de los compuestos contenidos en los lixiviados obtenidos de mediante la limpieza con alcoholes para su posible uso en productos de valor agregado como pesticidas o recubrimiento de piezas metálicas.

-Para el escalamiento a nivel industrial del proceso de reciclaje de colillas de cigarro realizado, se puede optar por la realización de un estudio de mercado para estimar su viabilidad, aunque desde un punto de vista sustentable, esto no se recomienda.

-El desarrollo de una estrategia para el retiro eficiente del papel que cubre las colillas de cigarro para su posterior reciclaje

-Realización de un estudio sobre la dinámica y control del proceso de extrusión en el extrusor prototipo

-El desarrollo de moldes adaptables al extrusor prototipo para la obtención de diversos productos tales como taquetes, mangos para herramientas, etc.

-El uso del extrusor prototipo en microempresas que opten por el reciclaje de PET.

-Realización de una base de datos de código abierto con propiedades fisicoquímicas de los compuestos contenidos en las colillas de cigarro para hacer más eficiente la recopilación de información para su posible aplicación a otros modelos predictivos asociados a la industria química.

-Desarrollar un dispositivo o estrategia para evitar que el fumador queme las colillas de cigarro en las últimas bocanadas, ya que esto deteriora la calidad de la colilla de cigarro a reciclar.

-La profundización en el uso de software de diseño industrial para el diseño de productos asociados al material obtenido tales como Sketchup, Fusion 360 o **SolidWorks** 

#### 5.9 Lecciones aprendidas

Más allá del desarrollo de conocimientos afines a la licenciatura en ingeniería química, gracias a la libertad otorgada para el desarrollo de este proyecto y ante el panorama poco optimista para el recién egresado de la Facultad de Química en cuanto a las oportunidades laborales( debido en primer lugar a la naturaleza de la economía mexicana la cual está focalizada principalmente a la manufactura y al sector de servicios y en segundo lugar, a la mínima vinculación de la industria con F.Q.), fue posible encontrar una amplia gama de áreas de oportunidad, no solo dentro del proyecto para el reciclaje de colillas de cigarro, sino también dentro de la misma licenciatura impartida en la Facultad de Química. De esta forma fue posible desarrollar habilidades básicas en cuanto a mecánica, diseño industrial y programación, para así ampliar el horizonte de oportunidades de desarrollo profesional a las cuales el egresado de licenciatura puede aspirar dentro de las venideras ramas industriales tales como energías renovables y tecnologías de la información.

## **6. Conclusiones**

Se logró comprobar la eficacia del proceso planteado como hipótesis destinado al reciclaje de colillas de cigarro para la obtención de un material con características propias de un material termoplástico, el cual consta de:

- 1) Recolección de colillas de cigarro
- 2) Retiro de papel de las colillas de cigarro
- 3) Limpieza de colillas de cigarro mediante extracción sólido-líquido de contaminantes
- 4) Secado de colillas de cigarro
- 5) Extrusión de colillas de cigarro

A pesar de su eficacia, se deben considerar los inconvenientes del proceso si este se desea llevar a nivel industrial, los cuales son:

- a. La recolección solo consideraría a aquellas colillas de cigarro que no tengan quemaduras en su estructura.
- b. El retiro del papel debe hacerse de manera manual, lo cual consideraría un gasto en tiempo y posiblemente dinero.
- c. La limpieza de las colillas requeriría un gran gasto en energía térmica.
- d. El secado de colillas requeriría un gran espacio para evitar conflagraciones o envenenamiento por los gases ocasionados por el disolvente desprendido.
- e. En el caso de que la limpieza de colillas de cigarro no fuera óptima, su extrusión podría desprender gases como dióxido de carbono, monóxido de carbono, acetaldehído, ácido acético, acetona e incluso trazas de humo de alquitrán.(Ministerio de Trabajo Migraciones y Seguridad Social, 2019)

Respecto a los residuos generados por la limpieza de las colillas de cigarro, aún falta realizar un estudio detallado sobre su toxicidad y posible funcionalidad para su aplicación como recubrimiento o incluso para su uso en asfaltos. Otra investigación pendiente, podría ser la separación en fracciones mediante destilación para su uso
como pesticida, pues como se mencionó anteriormente, la fracción correspondiente a nicotina, no es considerada tóxica.

Referente al desarrollo del programa en Python, se puede concluir que ante la escasez de información sobre la cuantificación de los compuestos contenidos en las colillas de cigarro, se tuvo éxito al plasmar el modelo para la predicción de la solubilidad en este lenguaje y que su lejana relación con los resultados experimentales no corresponde a la elaboración del código, sino a la misma naturaleza del modelo fisicoquímico empleado para predecir la solubilidad y a la escasez de datos experimentales extrapolados de entalpias de fusión y temperaturas de fusión requeridos para su optima funcionalidad.

En cuanto al dibujo industrial, los planos elaborados como guía para construir el extrusor prototipo, demuestran una breve experiencia y solo un pequeño esbozo que implica incursionar en esta área; imprescindible hoy en día para la construcción o la impresión 3D de equipos, dispositivos, prótesis, herramientas, etc.

Finalmente, la construcción del extrusor prototipo no solo representa la experiencia de trabajar con herramientas sino también, observar la importancia que tiene el trabajo en equipo con técnicos (en este caso, el equipo de técnicos adscritos al Laboratorio de Ingeniería Química) y el gran papel que ellos desempeñan en la ejecución de cualquier proyecto, así como su experiencia en la práctica para superar adversidades técnicas que en diversas ocasiones no es posible abordar en la teoría.

#### **Bibliografía**

- Andrés Martínez. (2012). Concepto de algoritmo, Diagrama de flujo y pseudocódigo | TECNOLOGÍAS DE LA INFORMACIÓN Y COMUNICACIÓN .:: Andrés Martínez ::. Recuperado el 3 de abril de 2019, de https://andresmtzg.wordpress.com/2012/09/27/concepto-de-algoritmodiagrama-de-flujo-y-pseudocodigo/
- Anguita Delgado, R. (1977). *Extrusión de plásticos: teoría y equipos*. Madrid: H. Blume.
- Beltrán, M., & Marcilla, A. (2012). *Tecnología de polímeros: Procesado y propiedades*. *Capítulos 4-5*. https://doi.org/9788497172325
- Benitez, L. & Esparza, V. (2012). *Degradación de los residuos sólidos del cigarrillo por el crecimiento de Pleurotus ostreatus y Trametes versicolor*. Universidad Nacional Autónoma de México. Recuperado de http://132.248.9.195/ptd2013/mayo/0695285/Index.html
- Benítez, L. (2018, mayo). A partir de colillas de cigarro, universitario elabora celulosa para fabricar papel. *Boletín UNAM-DGCS-337*. Recuperado de http://www.dgcs.unam.mx/boletin/bdboletin/2018\_337.html
- Billmeyer, F. W. (1975). *Ciencia de los polímeros*. Reverté.
- Castellan, G. W. (1987). *Fisicoquímica*. Addison Wesley Iberoamericana. Recuperado de https://books.google.com.cu/books?id=NECBNAAACAAJ
- Céondo GmbH. (s/f). Cheméo Chemical & amp; Physical Properties by Cheméo. Recuperado el 11 de marzo de 2019, de https://www.chemeo.com/
- Chen, P., & Moldoveanu, S. (2003). Mainstream Smoke Chemical Analyses for 2R4F Kentucky Reference Cigarette. *Beiträge zur Tabakforschung International/Contributions to Tobacco Research*, *20*(7), 448–458. https://doi.org/10.2478/cttr-2013-0760

Díaz del Castillo Rodríguez, F. (2015). *NORMAS BÁSICAS PARA DIBUJO* 

*TÉCNICO Mtro. FELIPE DÍAZ DEL CASTILLO RODRIGUEZ*. Estado de México: FES-Cuautitlán, UNAM.

- Federal Trade Commission: (1967). Testing for Tar and Nicotine Content. *Federal Register*, *32*(147), 11178.
- Gmehling, J. G., Anderson, T. F., & Prausnitz, J. M. (1978). Solid-Liquid Equilibria Using UNIFAC. *Industrial and Engineering Chemistry Fundamentals*. https://doi.org/10.1021/i160068a008
- Gracin, S., Brinck, T., & Rasmuson, Å. C. (2002). Prediction of solubility of solid organic compounds in solvents by UNIFAC. *Industrial and Engineering Chemistry Research*, *41*(20), 5114–5124. https://doi.org/10.1021/ie011014w
- Health Education and Welfare, U. S. D. of. (1964). *Smoking and health: Report of the Advisory Committee to the Surgeon General of the Public Health Service*. Washington D.C.
- Healton, C. G., Cummings, K. M., O'Connor, R. J., & Novotny, T. E. (2011). Butt really? The environmental impact of cigarettes. *Tobacco Control*, *20*(Supplement 1), i1–i1. https://doi.org/10.1136/tc.2011.043729
- Henley, E. J., & Seader, J. D. (1981). Equilibrium-Stage Separation Operations in Chemical Engineering. *The Chemical Engineering Journal*. https://doi.org/10.1016/0300-9467(82)85033-8
- Higuera Albarrán, C. (2016, agosto 20). Al año, 29 mil millones de colillas de cigarro terminan en ríos y mares | La Crónica de Hoy. *Crónica*. Recuperado de http://www.cronica.com.mx/notas/2016/979393.html
- Hoffmann, D., Hoffmann, I., & El-Bayoumy, K. (2001). The less harmful cigarette: A controversial issue. A tribute to Ernst L. Wynder. *Chemical Research in Toxicology*. https://doi.org/10.1021/tx000260u
- Holman, J. P. (1998). *Transferencia de calor*. *Mc graw hill*. https://doi.org/10.1088/1751m-8113/44/8/085201
- Lira Parada, P. A. (2014). *Expandiendo la diversidad estructural del ácido ferúlico mediante reacciones de oxidación química y enzimática para la obtención de compuestos de valor agregado*. Universidad Nacional Autónoma de México. Recuperado de http://132.248.9.195/ptd2014/noviembre/0721701/Index.html
- Liu, C., G. McAdam, K., & A. Perfetti, T. (2011). Some Recent Topics in Cigarette Smoke Science. *Mini-Reviews in Organic Chemistry*, *8*(4), 349–359. https://doi.org/10.2174/157019311797440272
- Matsoukas, T. (2012). *Fundamentals of Chemical Engineering Thermodynamics*. Pearson Education. Recuperado de https://books.google.com.mx/books?id=gU1Mx5tQTAkC
- Mckinney, W., & Pydata Development Team. (2014). Pandas : powerful python data analysis toolkit release 0.13.1. Recuperado el 3 de abril de 2019, de http://pandas.pydata.org/pandas-docs/stable/
- Ministerio de Trabajo Migraciones y Seguridad Social. (2019). Instituto Nacional de Seguridad y Salud en el Trabajo (INSST). Recuperado el 3 de abril de 2019, de http://www.insht.es/portal/site/Insht/
- Naranjo A., F. (2004). *Autocad 2000: Dos Dimensiones*. Euned. Recuperado de https://books.google.com.mx/books?id=pKHCz1btLNsC
- National Institute of Standards and Technology. (s/f). National Institute of Standards and Technology | NIST. Recuperado el 11 de marzo de 2019, de https://www.nist.gov/
- Neurath, G., Kopsch, R., & Raban, J. (1969). Cigarette filters. Recuperado el 18 de enero de 2019, de http://www.longwood.edu/cleanva/cigbuttfilters.htm
- Peña González, J. R. (2017). *Procesos de biorremediación en el tratamiento de residuos sólidos de cigarrillo*. Recuperado de http://bdigital.unal.edu.co/61353/7/jeimmyroxanapeñagonzalez.2017.pdf
- Penn, B. R. N., Fils, V. M., & Bar-sur-loup, L. (1997). Tobacco Flavoring : An Overview \*. *Perfumer & Flavorist*, *22*(June). Recuperado de

https://media.allured.com/documents/9720.pdf

- Poling, B. E., Prausnitz, J. M., & O'Connell, J. P. (2001). *The Properties of Gases & Liquids - Fifth Edition*. *Experimental Thermal and Fluid Science*. https://doi.org/10.1016/0894-1777(88)90021-0
- Python Software Foundation. (s/f). 3.7.3 Documentation. Recuperado el 3 de abril de 2019, de https://docs.python.org/3/
- R. Byron Bird Warren E. Stewart Edwin N. Lightfoot, Bird, R. B., Stewart, W. E., & Lightfoot, E. N. (2006). *Transport Phenomena, Revised 2nd Edition*. *John Wiley & Sons, Inc.* https://doi.org/10.1002/aic.690070245
- Register, K. M. (2013). Cigarette butts as litter- Toxic as well as ugly. *Underwater Naturalist*.
- Rocha, S. (2018, noviembre 26). Las colillas de cigarro: Un cáncer medioambiental - Tiempo Real. *Tiempo Real*. Recuperado de http://www.periodismoudec.cl/tiemporeal/2018/11/26/las-colillas-de-cigarro-uncancer-medioambiental/
- Rodgman, A., & Perfetti, T. A. (2013). *The Chemical Components of Tobacco and Tobacco Smoke, Second Edition* (Second Ed.). Taylor & Francis. Recuperado de https://books.google.com.mx/books?id=77bmwlhTmYoC
- Rosato, D. V. ;Rosat. D. V. R. (2004). *Blow molding handbook : Technology, performance, markets, economics : The complete blow molding operation*. Carl Hanser GmbH.
- Salazar, F. G. (s/f). Metodo UNIFAC issuu. Recuperado el 29 de enero de 2019, de https://issuu.com/fsalazar2011/docs/equilibrio\_22
- SciPy. (s/f). Overview NumPy v1.16 Manual. Recuperado el 3 de abril de 2019, de https://docs.scipy.org/doc/numpy/index.html%0Ahttps://docs.scipy.org/doc/nu mpy-1.14.5/
- Secretaría de Comercio Fomento Industrial. NOM-Z-23-1987 Dibujo técnico-Rama mecánica-Clasificación de los dibujos según su presentación., Pub. L. No. NOM-Z-23-1987, Diario Oficial de la Federación 23 (1987). Recuperado de http://www.dof.gob.mx/nota\_detalle.php?codigo=4648623&fecha=08/04/1987
- Shenoy, A. V., Saini, D. R., & Nadkarni, V. M. (1982). Rheograms of cellulosic polymers from the melt flow index. *Journal of Applied Polymer Science*. https://doi.org/10.1002/app.1982.070271129
- Shevchenko, V. (2012). *Characterization of Chemical Compounds in Cigarette Filters Leachates*. San Diego State University.
- Smith, J. M. H., Van Ness, H. C., & Abbott, M. M. (2007). Introduccion a la Termodinamica en ingenieria quimica. En *Introduccion a la Termodinamica en ingenieria quimica*. https://doi.org/10.3389/fphys.2013.00328
- Spotts, M. F. (2003). *Proyecto de elementos de maquinas*. (Reverté, Ed.) (Segunda). Publidisa. Recuperado de https://books.google.com.mx/books?id=U2GfRce\_uGcC
- Wakeham, H. (1972). Recent Trends in Tobacco and Tobacco Smoke Research. En *The Chemistry of Tobacco and Tobacco Smoke* (pp. 1–20). https://doi.org/10.1007/978-1-4757-0462-4\_1
- Wolfram Alpha. (2018). Wolfram|Alpha: Computational Intelligence. Recuperado el 11 de marzo de 2019, de https://www.wolframalpha.com/
- Wright, C. (2015). Standardized methods for the regulation of cigarette-smoke constituents. *TrAC - Trends in Analytical Chemistry*, *66*, 118–127. https://doi.org/10.1016/j.trac.2014.11.011
- Y. A. Çengel ; A. J. Ghajar. (2011). *Heat and Mass Transfer fundamental and applications*. *Genetics*. https://doi.org/10.1017/CBO9780511676420.004
- Yaws, C. L. (2014). *Thermophysical Properties of Chemicals and Hydrocarbons: Second Edition*. *Thermophysical Properties of Chemicals and Hydrocarbons: Second Edition*. https://doi.org/10.1016/C2013-0-12615-3

### **ANEXOS**

## Anexo A1. Código en Python para predecir la solubilidad teórica mediante UNIFAC

Antes de abordar el código, se tiene que mencionar que se requirieron 4 hojas de cálculo guardados bajo un formato delimitado por comas (CVS) que fungieron como base de datos para realizar las estimaciones. Tales hojas de cálculo son:

- "Área y Volumen.csv": Para almacenar los parámetros R y Q para cada grupo funcional.

- "BBDDCompuestosColillasA.csv": El cual corresponde al almacén de los parámetros de los grupos funcionales de los compuestos en las colillas de cigarro a evaluar.

- "interacciones.csv". - Para almacenar la matriz los parámetros de interacción binarios.

- "BBDDisolventes.csv". – El cual almacena los parámetros de los grupos funcionales de los disolventes a considerar.

Se recuerda que el código se desarrolló en Python (Versión 3.7) a través de un editor de texto ligero como lo es Geany (bajo la plataforma Linux 18.04 LTS), el cual cuenta con las características fundamentales de un IDE. A continuación, se muestra el código generado con algunos comentarios adicionales para que pueda servir de guía al lector.

Código en Python 3.7 para la determinación de la solubilidad mediante el método UNIFAC

import pandas as pd

import numpy

import csv

### print("Solubilidad mediante UNIFAC por David Rivera Ramírez")

```
# Introducción de las constantes desde una base de datos v, R, Q y a
```
print(""" Este programa predice la solubilidad en fracción mol de un soluto frente a un disolvente. Tomando en cuenta lo anterior y de la lista mostrada a continuación, se considera que el índice 1 está reservado para el disolvente y el resto a un conjunto de solutos que interaccionan 1 a 1 con el disolvente, por lo cual debes digitar un número mayor a 1.""")

```
compuestos=pd.read_csv('BBDDCompuestosColillas.csv')
```

```
print(compuestos.iloc[1:,0:1])
```
ielegido=int(input("Seleccione hasta que número será el rango del cálculo de la mezcla de compuestos""\n"))

indice=ielegido+1

```
listC0=numpy.array(compuestos.iloc[1:indice,:1])
```
matdis=numpy.array(compuestos.iloc[1:2,:1])

```
Disolvente=str(matdis).lstrip('[').rstrip(']')
```

```
# Parámetros del disolvente
```

```
df0d=compuestos.iloc[1,1:109]
```
df0xd=df0d.values

paradis=numpy.matrix(df0xd,dtype=float)

# Parámetros de los solutos

```
df0s=compuestos.iloc[2:indice,1:109]
```
df0xs=df0s.values

parasol=numpy.matrix(df0xs,dtype=float)

listsolutos=numpy.delete(listC0,0,0)

# Entrada de datos de área y volumen

arevol=pd.read\_csv('Area y Volumen.csv')

# Obtención de la matriz R

df1=arevol.iloc[0:108,2:3]

df1x=df1.values

Ri\_1=numpy.matrix(df1x,dtype=float)

# Obtención de la matriz Q

df2=arevol.iloc[0:108,3:4]

df2x=df2.values

Qi\_1=numpy.matrix(df2x,dtype=float)

# Obtención de matrices ri

ri\_d=numpy.mat(paradis) \* numpy.mat(Ri\_1)

ri\_s=numpy.mat(parasol) \* numpy.mat(Ri\_1)

# Obtención de matrices qi

qi\_d=numpy.mat(paradis) \* numpy.mat(Qi\_1)

qi\_s=numpy.mat(parasol) \* numpy.mat(Qi\_1)

# Obtención de la matriz Gk=Vk\*Qi (Área parcial por grupo estructural)

qi2=numpy.reshape(Qi\_1,(1,108))

Gk\_d=numpy.multiply(paradis,qi2)

Gk\_s=numpy.multiply(parasol,qi2)

 $#$  Definiendo la temperatura para obtener la matriz τ

Temp=float(input("Introduce la temperatura de la mezcla en grados Kelvin ""\n"))

# Cálculo de la energía funcional de la mezcla

```
interac=pd.read_csv('interacciones.csv')
dfi=interac.iloc[1:109,2:110]
dfix=dfi.values 
itr=numpy.matrix(dfix,dtype=float)
itr = itr*(-1)it=itrx/Temp
thau=numpy.exp(it)
# Energía "parcial molar" por especie (S)
Sk_d=numpy.mat(Gk_d) * numpy.mat(thau)
```

```
Sk_s=numpy.mat(Gk_s) * numpy.mat(thau)
```
# Entalpias de fusión para cálculo de solubilidad

dfe=compuestos.iloc[2:indice,109:110]

dfent=dfe.values

```
entalpias=numpy.matrix(dfent,dtype=float)
```
# Temperaturas de fusión para cálculo de solubilidad

```
dfe=compuestos.iloc[2:indice,110:111]
```
dfTx=dfe.values

Tempfusion=numpy.matrix(dfTx,dtype=float)

# Cálculo de las solubilidades ideales

ener=numpy.multiply((-entalpias/(0.008314472\*Tempfusion)),((Tempfusion/Temp)- 1))

solub\_1=numpy.exp(ener)

print("Las solubilidades ideales de referencia para cada soluto son""\n",solub\_1)

```
indicesolutos=ielegido-1
```

```
totsln=numpy.ones([(indicesolutos),1], dtype=float)
```

```
disolvente=totsln-solub_1
```
a=[]

er=[]

#Inicia el ciclo determinado para el número de compuestos i

```
for i in range(0,indicesolutos):
```
no\_iteraciones=0

while solub\_1[i,0]>=0:

# Se obtiene el arreglo r<sup>i</sup> e qi, añadiendo los valores de r y q tanto del compuesto i, #como del disolvente

ri=numpy.vstack((ri\_d,ri\_s[i,0]))

qi=numpy.vstack((qi\_d,qi\_s[i,0]))

fracciniciales=numpy.vstack((disolvente[i,0],solub\_1[i,0]))

print("Las fracciones iniciales en el bucle son""\n",fracciniciales)

fraccresh=numpy.reshape(fracciniciales,(1,2))

#Calculando Ji

c0xri=numpy.mat(fraccresh) \* numpy.mat(ri)

Ji=numpy.mat(ri)/numpy.mat(c0xri)

#Calculando Li

c0\_xqi=numpy.mat(fraccresh) \* numpy.mat(qi)

Li=numpy.mat(qi)/numpy.mat(c0\_xqi)

 #Calculando Gk Gk=numpy.vstack((Gk\_d,Gk\_s[i,])) #Calculando teta teta=numpy.mat(fraccresh) \* numpy.mat(Gk) #Calculando Sk Sk=numpy.vstack((Sk\_d,Sk\_s[i,])) #Calculando nuk nuk=numpy.mat(fraccresh) \* numpy.mat(Sk)

# Calculando LnRi a1=numpy.log(Sk/nuk) a2=numpy.multiply(Gk,a1) a22=numpy.array(a2) a3=numpy.sum(a22,axis=1, keepdims=True)

b1=(Sk/nuk)

b2=numpy.multiply(teta,b1)

b22=numpy.array(b2)

b3=numpy.sum(b22,axis=1, keepdims=True)

c1=numpy.log(Li)

 $c2 = 1 - c1$ 

c21=numpy.multiply(qi,c2)

c22=numpy.array(c21)

c3=numpy.sum(c22,axis=1, keepdims=True)

LnRi=c3-(b3-a3)

#Calculando LnCi

d1=numpy.log(Ji/Li)

d2=Ji/Li

d3=1-d2+d1

d4=5\*numpy.multiply(qi,d3)

d5=numpy.log(Ji)

 $LnCi=1-Ji+d5-d4$ 

e=LnRi+LnCi

alfa=numpy.exp(e)

alfasoluto=numpy.delete(alfa,0,0)

print("El coeficiente de actividad del soluto es""\n",alfasoluto)

xid=numpy.multiply((entalpias[i,0]/(0.008314472\*Tempfusion[i,0])),((T empfusion[i,0]/Temp)-1))

xideal=numpy.exp(-xid)

fracnueva=xideal/alfasoluto

print("La fraccion nueva calculada es ""\n",fracnueva)

errmol=(solub\_1[i,0]-fracnueva)/solub\_1[i,0]

print("El error es ""\n",errmol)

if errmol<=0.001 and fracnueva<=1 :

print("La fraccion mol definitiva es ""\n", fracnueva)

print("Numero de iteraciones hechas fue " ,no\_iteraciones)

er.append(errmol)

a.append(fracnueva)

print(a)

break;

elif errmol<=0.001 and fracnueva>=1 :

print("La fraccion mol definitiva es ""\n",solub\_1[i,0])

print("Numero de iteraciones hechas fue " ,no\_iteraciones)

er.append(errmol)

a.append(solub\_1[i,0])

print(a)

break;

else:

solub\_1[i,0]=fracnueva

disolvente[i,0]=1-fracnueva

#### no\_iteraciones=no\_iteraciones+1

res1=numpy.array(a)

res2=res1.flatten()

res3=numpy.reshape(res2,(indicesolutos,1))

resul = numpy.append([listsolutos], [res3],axis=2)

```
resultados=numpy.reshape(resul,(indicesolutos,2))
```

```
erro1=numpy.array(er)
```
erro2=erro1.flatten()

```
erro3=numpy.reshape(erro2,(indicesolutos,1))
```

```
extrares=numpy.append(resultados, erro3,axis=1)
```
print("Los resultados fueron""\n",resultados)

```
print("El numero de iteraciones fué : ",no_iteraciones)
```

```
encabezado= (' Disolvente:', Disolvente,' Temperatura ',Temp)
subencabezados = (' Solutos', ' Fraccion',' % de Error')
```
dfresultados=pd.DataFrame(listsolutos,res3)

#Generando un archivo para resguardar los resultados

with open ('ResultadosUNIFAC.csv','a',newline=", encoding='utf-8') as archivocsv:

escritor = csv.writer(archivocsv)

escritor.writerow(encabezado)

escritor.writerow(subencabezados)

escritor.writerows(extrares)

La documentación utilizada para la realización del programa puede encontrarse en los sitios oficiales de python.org, scipy.org y pandas.pydata.org.(Mckinney & Pydata Development Team, 2014; Python Software Foundation, s/f; SciPy, s/f)

El proyecto puede descargarse o contribuir a su mejora mediante el sistema de gestión de proyectos y control de versiones de GitHub al perfil: <https://github.com/DawffyddRiv>

# Anexo A2. Lista de grupos funcionales secundarios empleada para el método UNIFAC

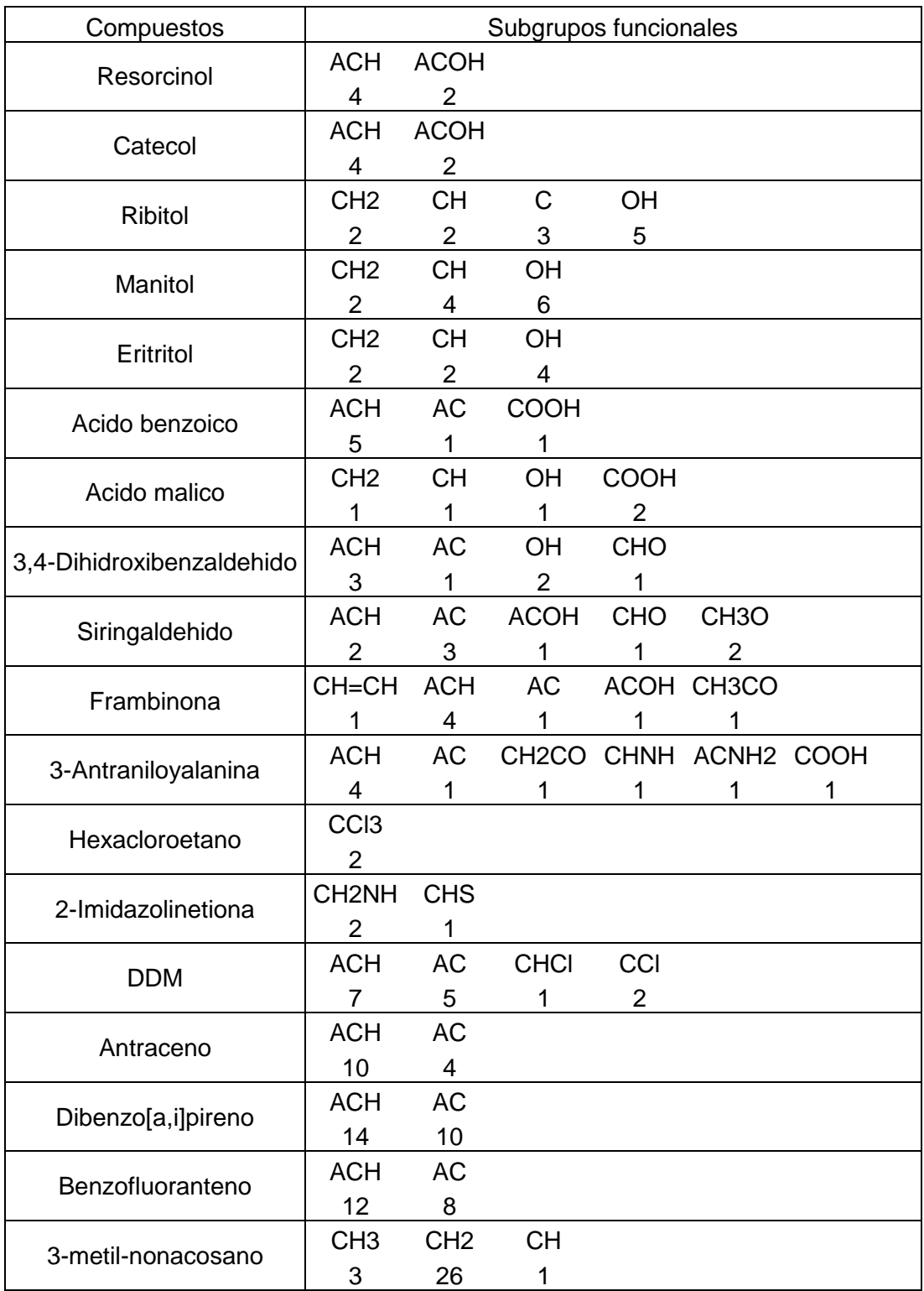

Compuestos en colillas de cigarro considerados

## Compuestos en colillas de cigarro considerados (Cont.)

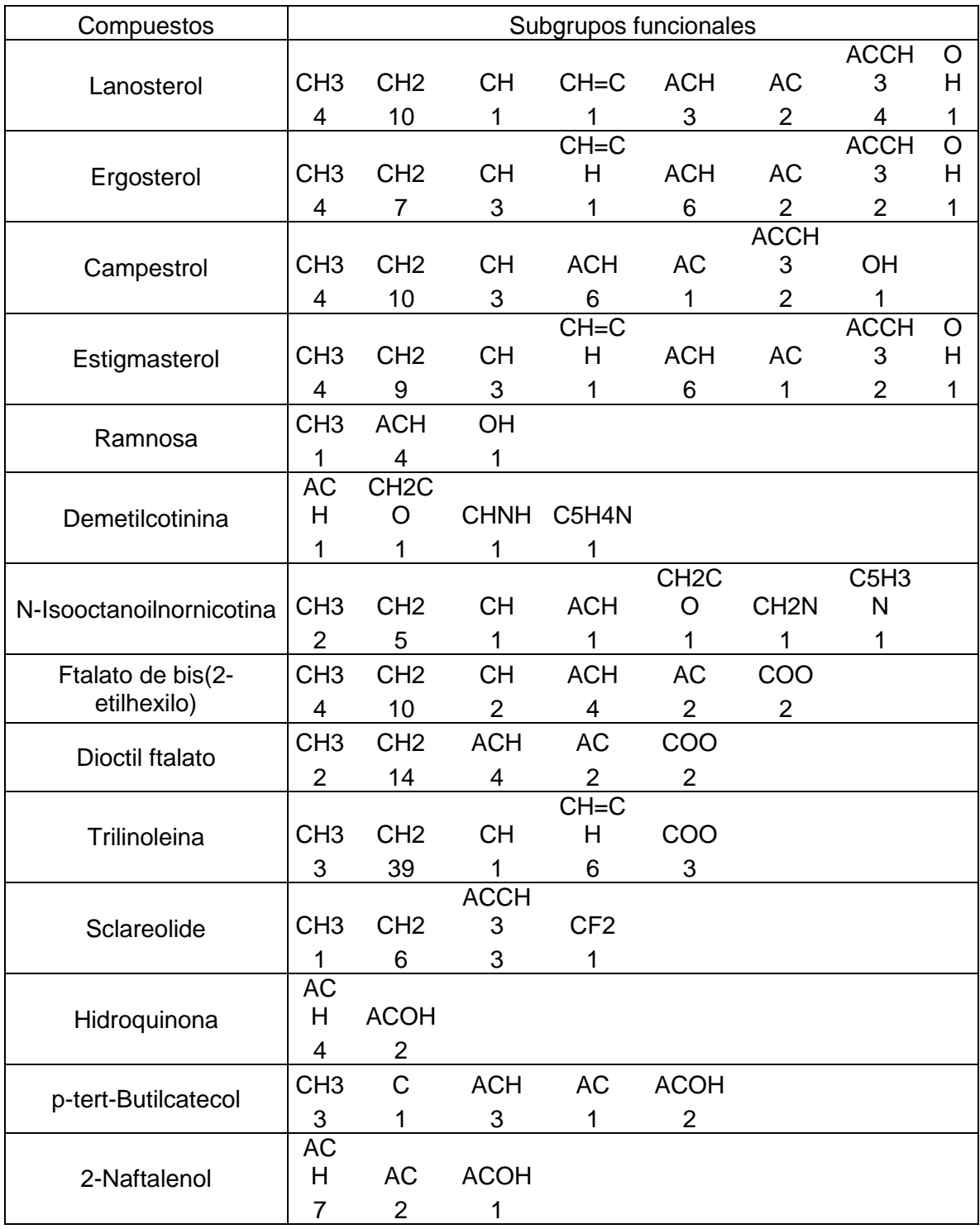

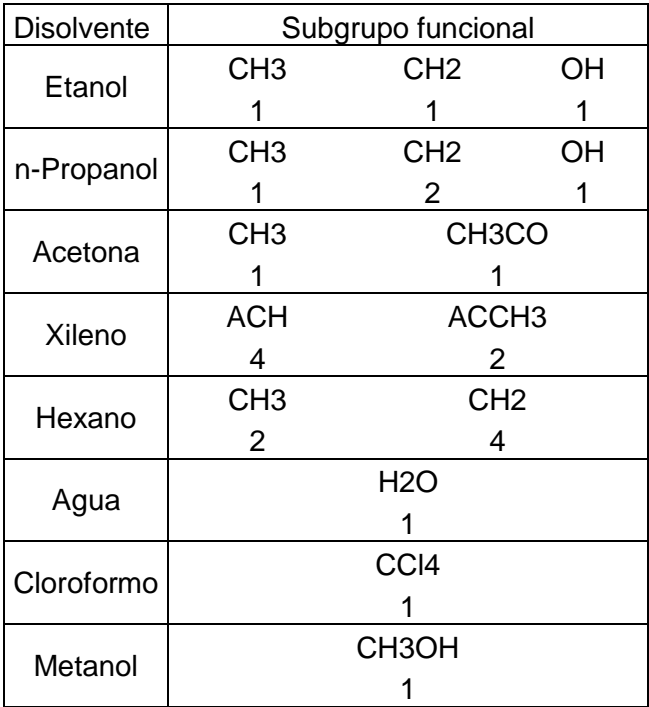

Disolventes considerados para efectuar la limpieza de colillas

# Anexo A3. Resultados obtenidos mediante Python para predecir la solubilidad

Se muestran los resultados de las fracciones mol obtenidas mediante el programa desarrollado en Python 3.7 para predecir la solubilidad de 32 compuestos presentes en estado sólido en las colillas de cigarro.

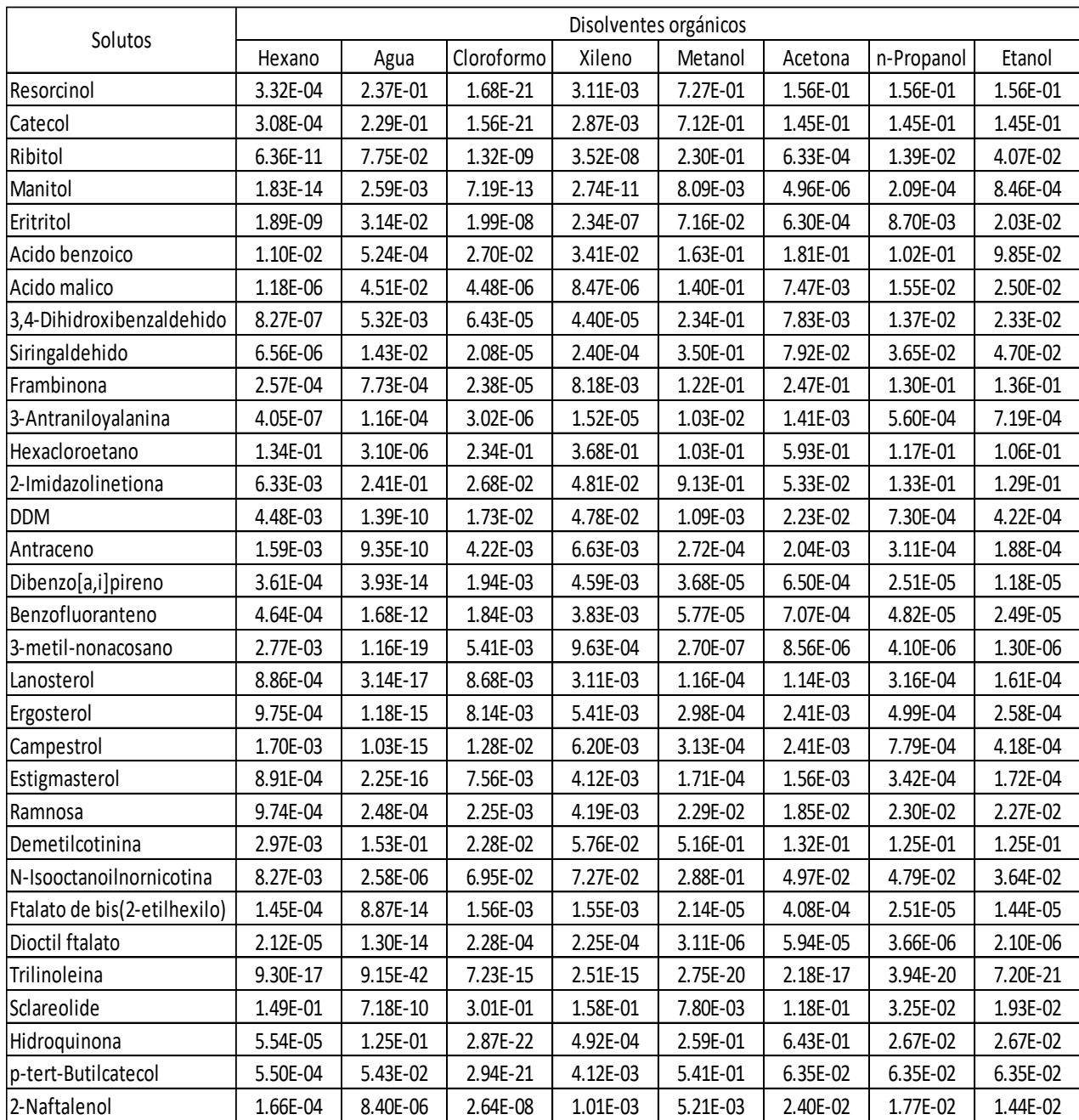

### Tabla A1.Solubilidad (fracción mol) teórica de compuestos a 298.15 K

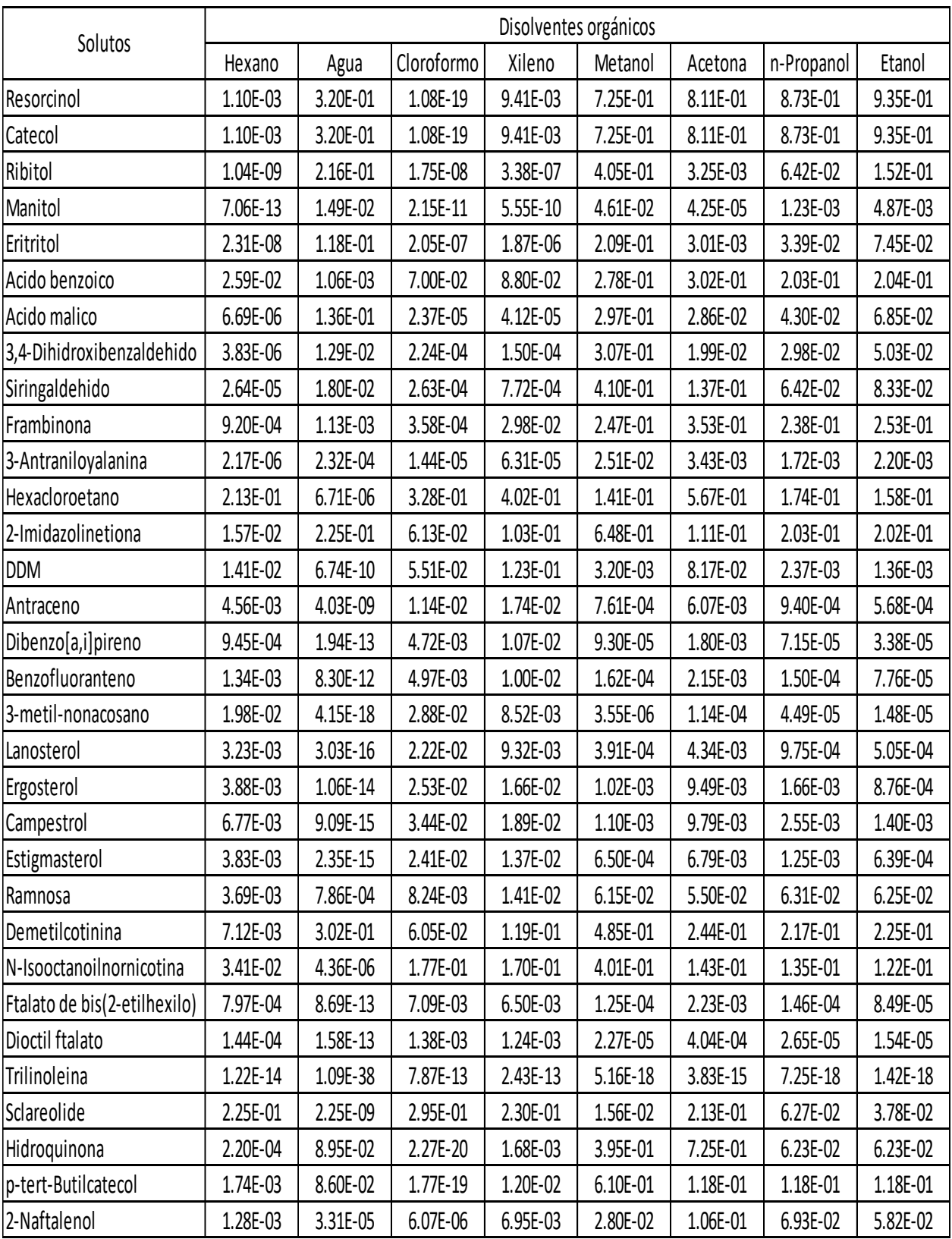

## Tabla A2.Solubilidad (fracción mol) teórica de compuestos a 323.15 K

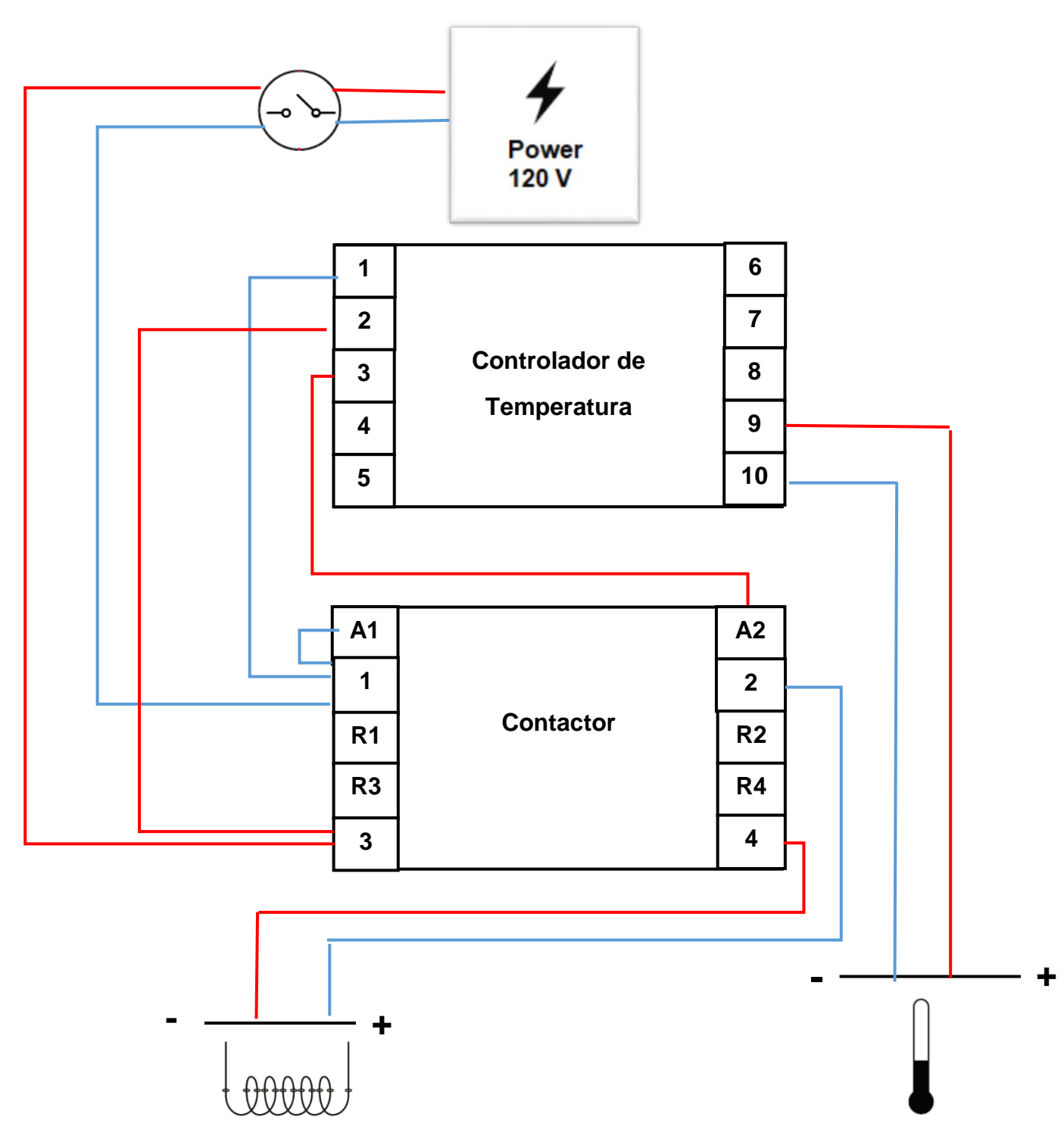

Anexo B1. Diagrama de conexión de componentes eléctrico-electrónicos

**Resistencias con arreglo en paralelo** 

Sensor de temperatura °C

### Anexos C. Planos del extrusor prototipo Anexo C1. Explosivo del extrusor prototipo

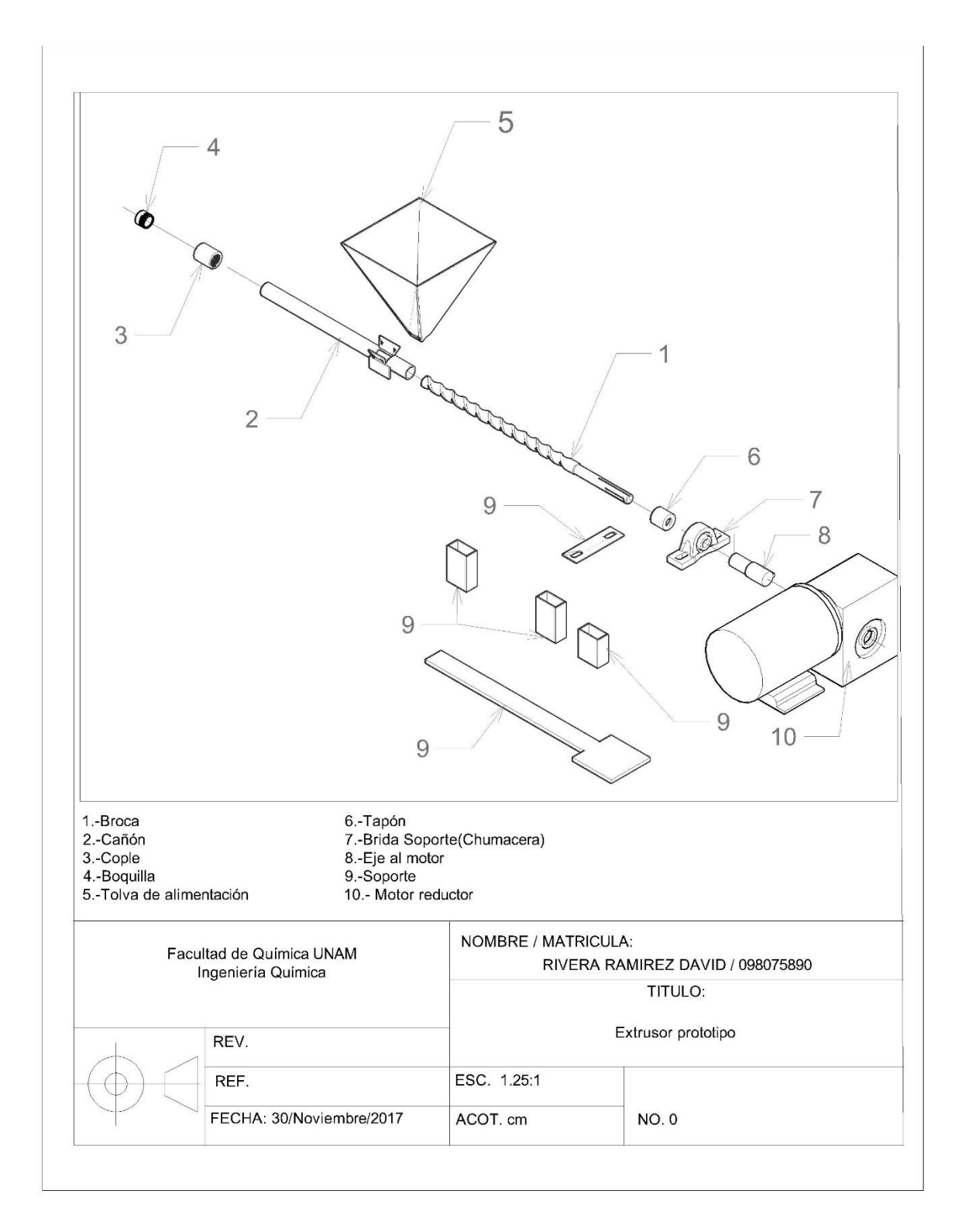

Anexo C2. Husillo(broca)

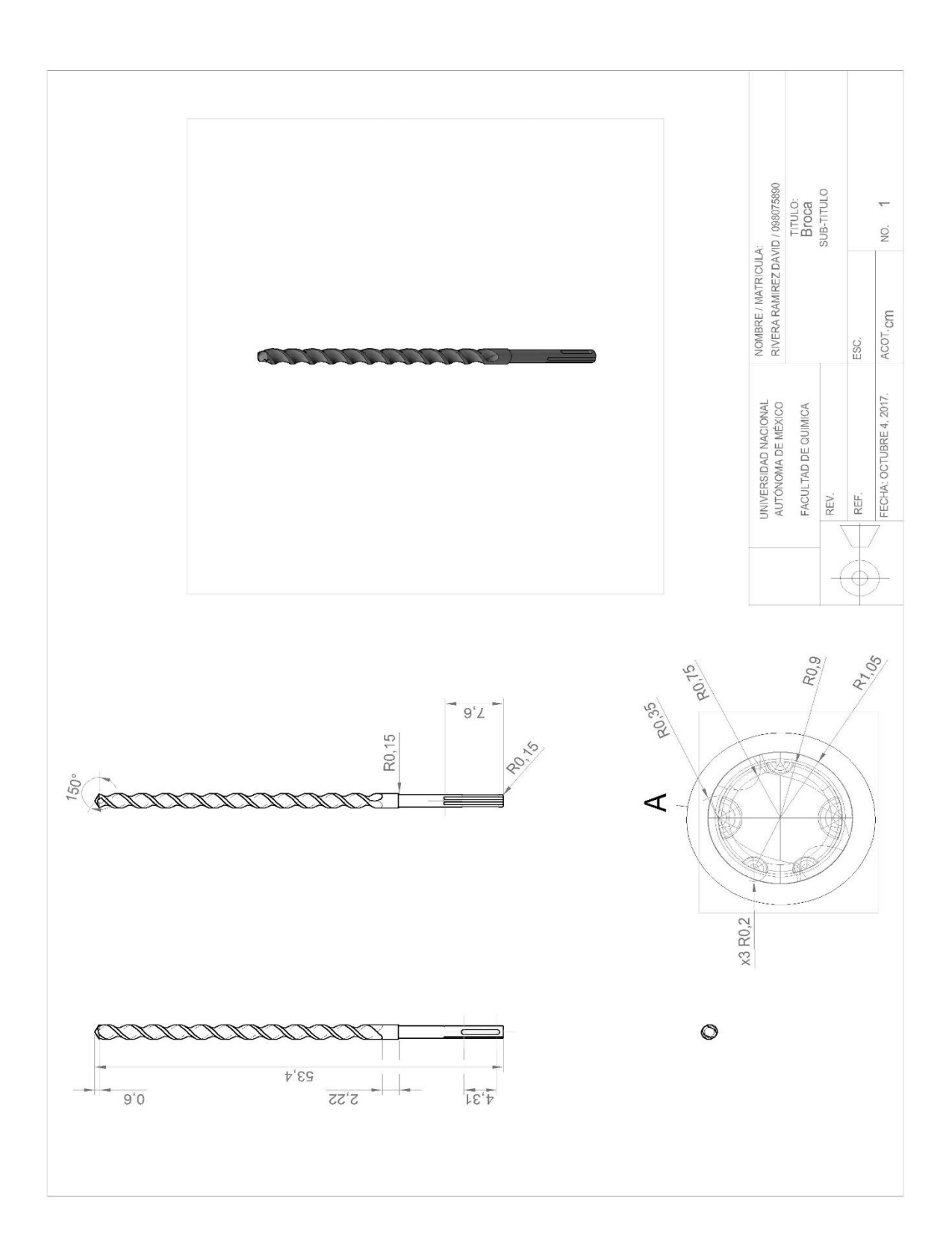

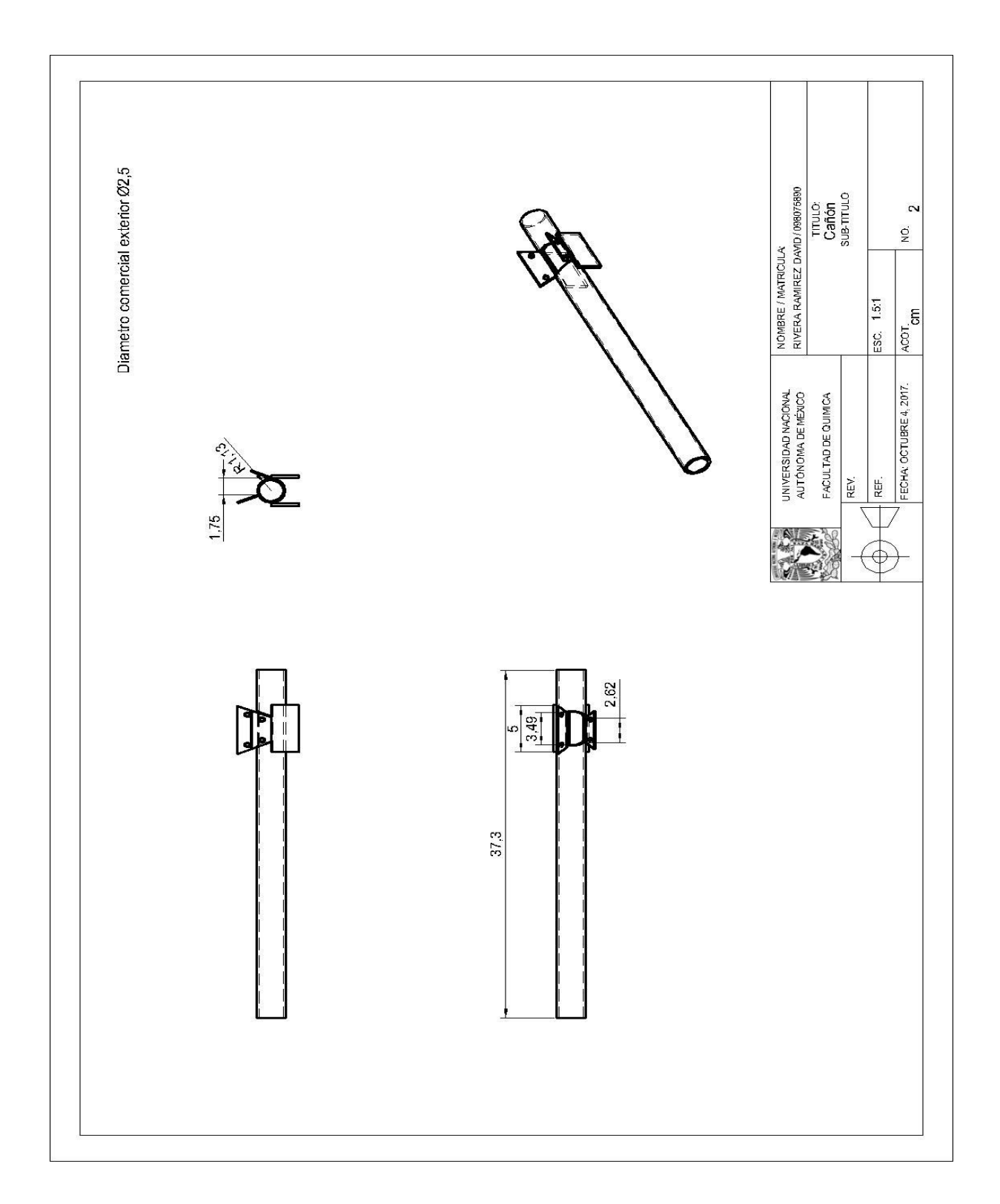

Anexo C3. Cañón (Tubo de acero inoxidable)

## Anexo C4. Cople conector

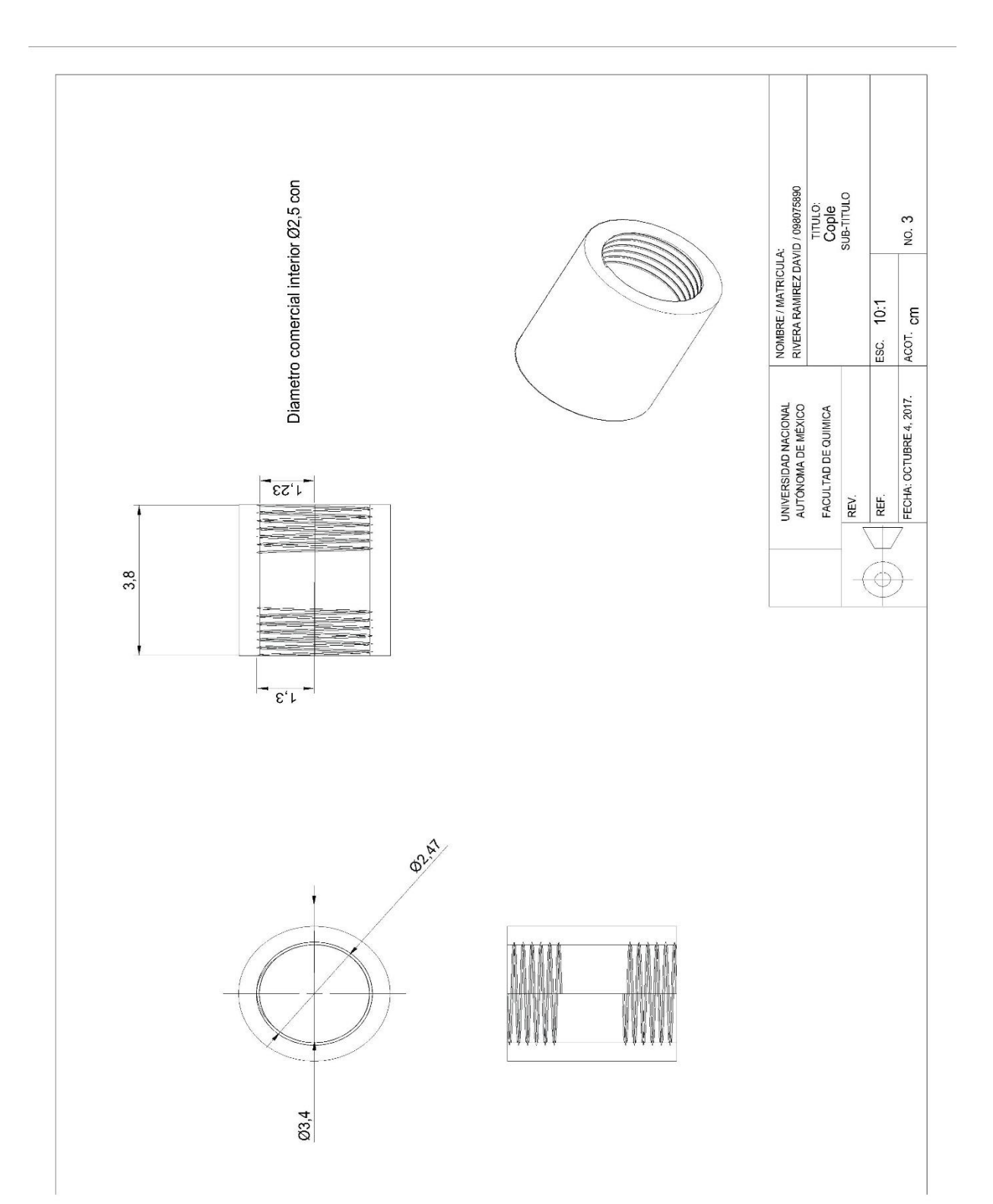

Anexo C5. Boquilla de inyección

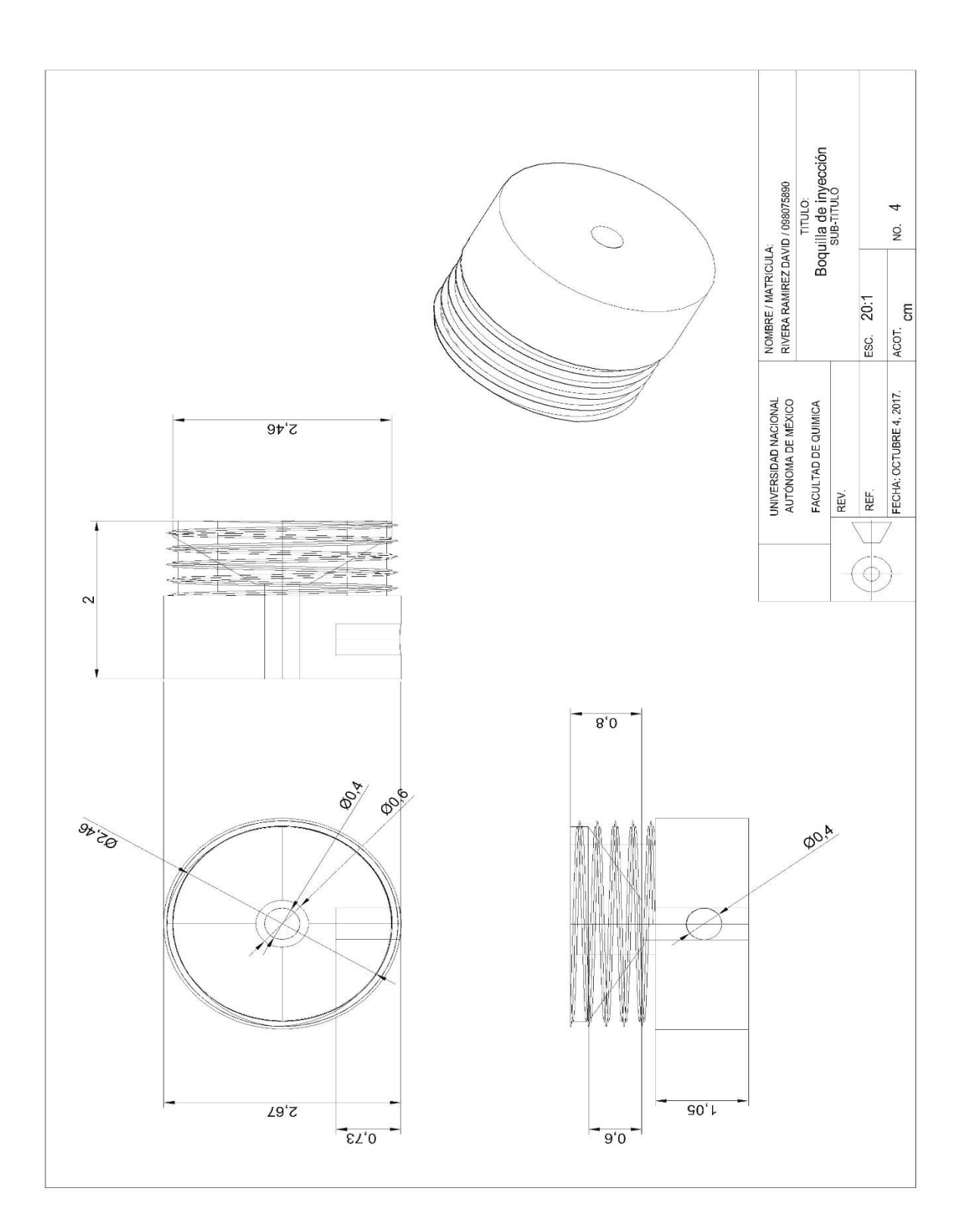

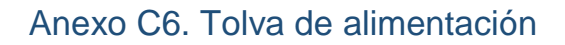

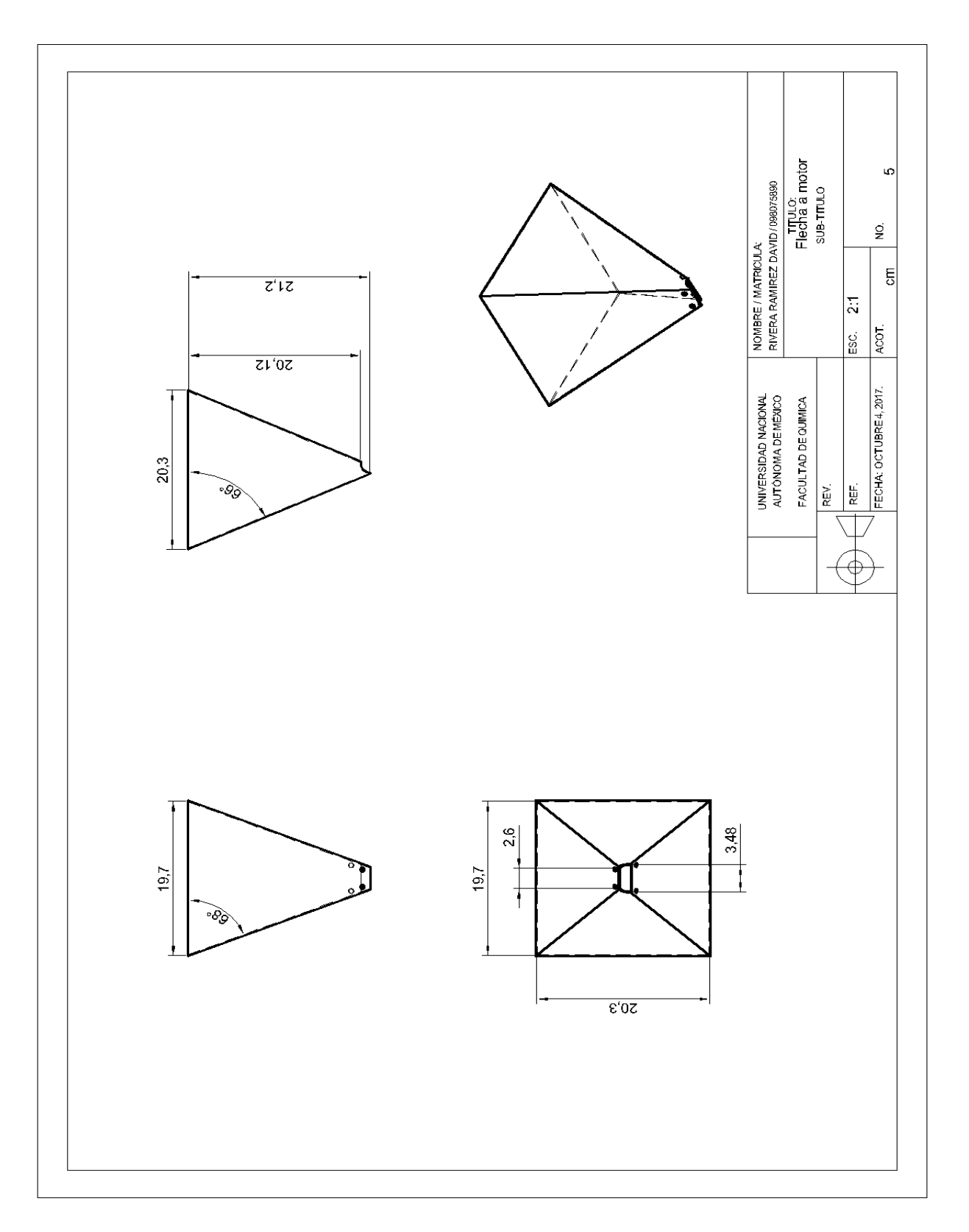

Anexo C7. Tapón de seguridad

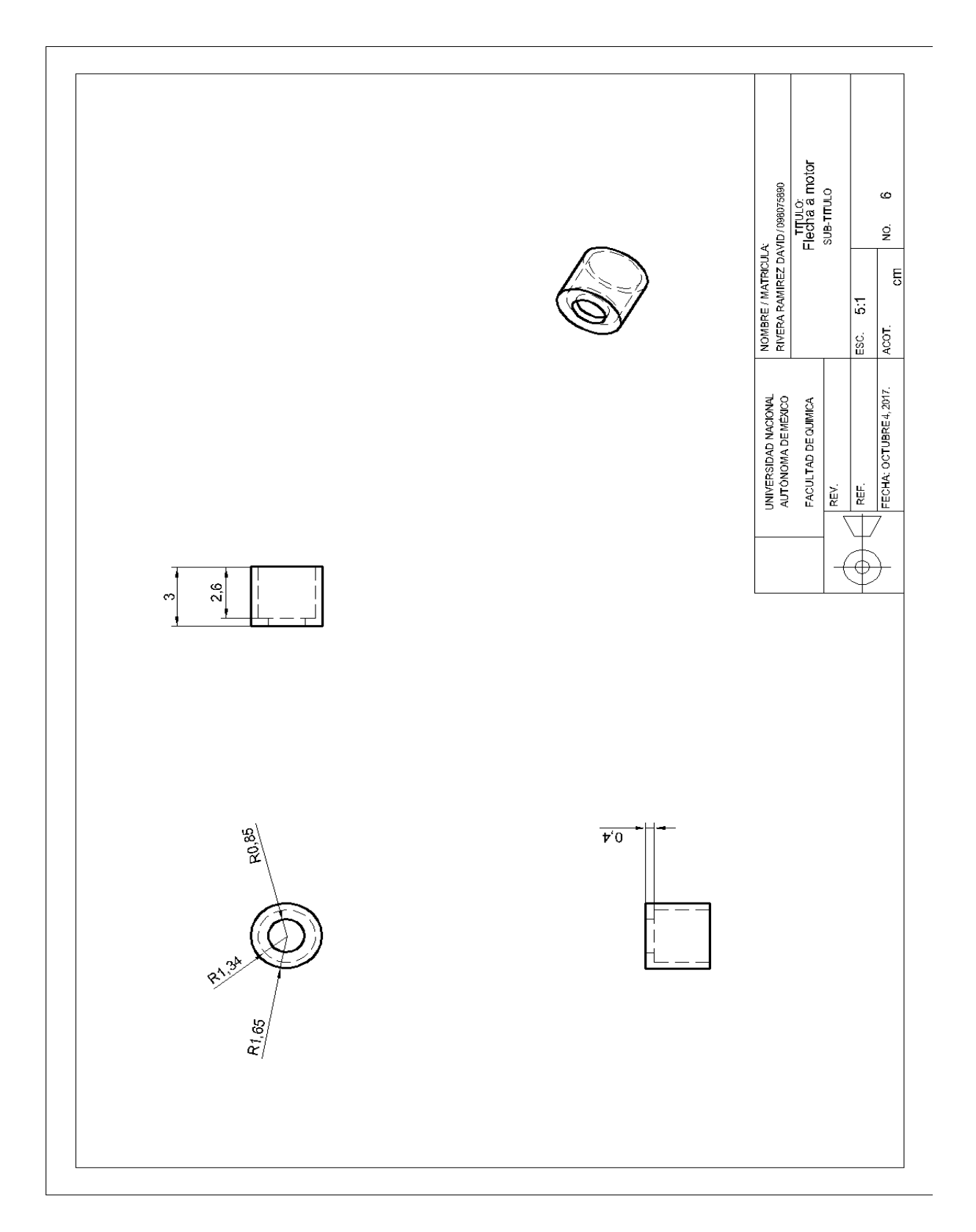

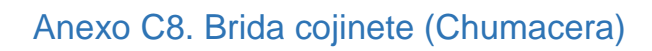

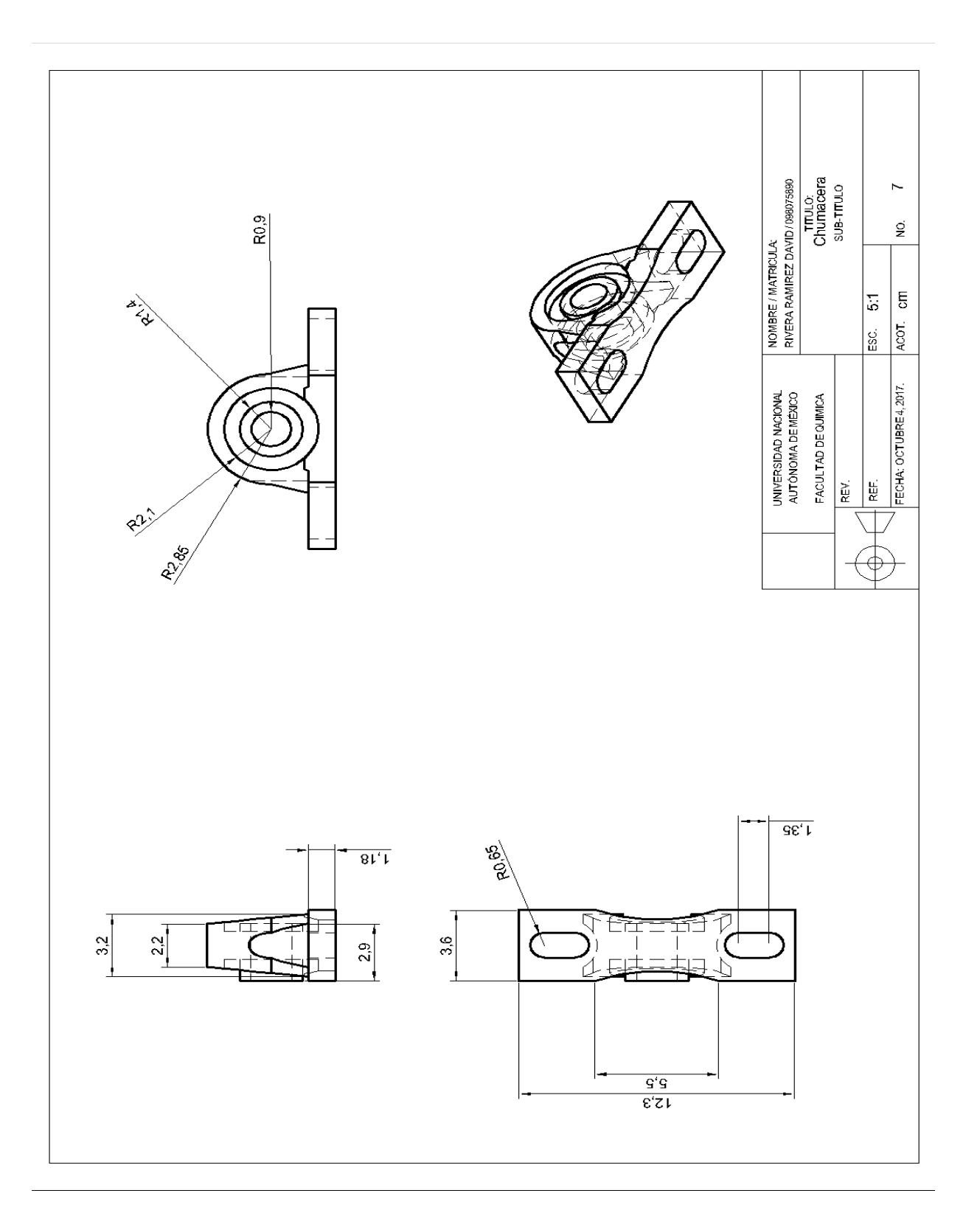

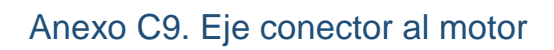

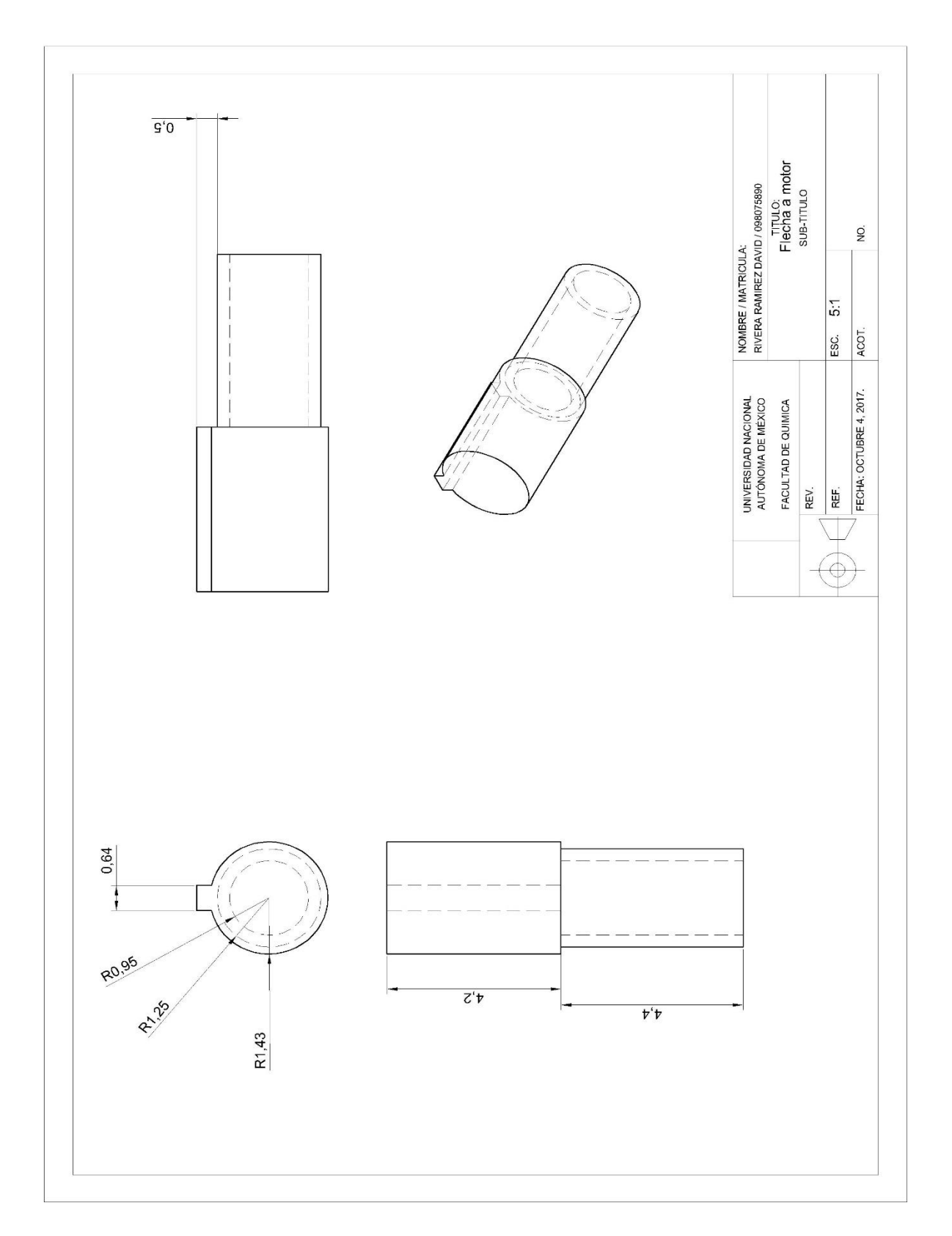

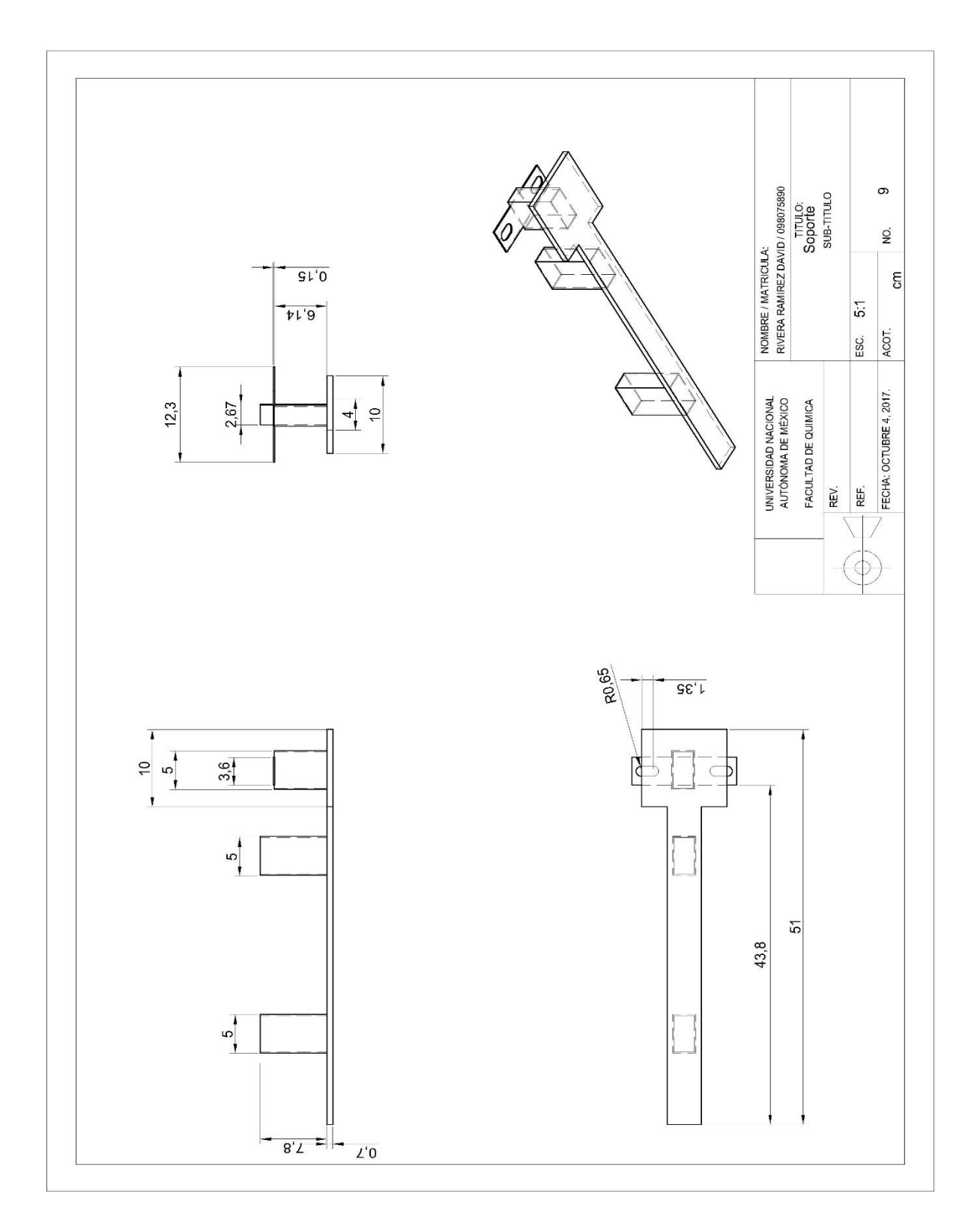

Anexo C10. Soporte del extrusor prototipo

#### Glosario de términos

Aerosol. - Se denomina aerosol a un coloide de partículas sólidas o líquidas suspendidas en un gas.

Axonométrica, proyección. - Es un sistema de representación gráfica, consistente en representar elementos geométricos o volúmenes en un plano, mediante proyección paralela o cilíndrica, referida a tres ejes ortogonales, de tal forma que conserven sus proporciones en cada una de las tres direcciones del espacio: altura, anchura y longitud.

Basidiomicetos. - Los basidiomicetos son los hongos que conforman el filo Basidiomycota dentro del sub-reino Dikarya.

Diedro. -Conjunto formado por dos semiplanos o caras con un borde común llamado arista.

Dimétrica, perspectiva. - Representación de volúmenes en la cual los ángulos formados entre dos ejes han de ser iguales y el otro diferente, los ángulos iguales pueden ser dos cualesquiera.

Filete. - Es una clase de prisma que se forma cuando se van generando canales de sección cuadrada, trapecial alrededor de un cilindro el cual va tomando la forma de una hélice.

Cambridge, filtro .- Es un tipo de filtro que se utiliza para la recolección de materia particulada total (TPM) en el humo del cigarrillo en el cual la norma ISO 4387: 2000 sugiere un límite de TPM de 150 mg por cada 44 mm filtro Cambridge.

IDE (Entorno de desarrollo integrado). - Es una aplicación informática que proporciona servicios integrales para facilitarle al desarrollador o programador el desarrollo de software, el cual consiste de un editor de código fuente, herramientas de construcción automáticas y un depurador.

Isómero. - Se denominan isómeros las sustancias que tienen igual composición de las moléculas (una misma fórmula molecular) pero distinta estructura química y que, por lo tanto, acusan distintas propiedades.

Isométrica, proyección. - Constituye en una representación visual de un objeto tridimensional que se reduce en dos dimensiones, en la que los tres ejes ortogonales principales, al proyectarse, forman ángulos de 120º, y las dimensiones paralelas a dichos ejes se miden en una misma escala.

Micorremediación.- Es una forma de biorremediación en la que se emplean hongos para descontaminar un área, en concreto a través del uso de micelios. Los micelios son la maraña de conductos filamentosos que conforman la parte subterránea del hongo, con un aspecto a caballo entre un sistema nervioso primigenio y las raíces de una planta.

Paso de husillo. - es la distancia entre los surcos de un husillo

Python. - Es un lenguaje de programación multiparadigma, ya que soporta orientación a objetos, programación imperativa y, en menor medida, programación funcional.

R, lenguaje. - Es un entorno y lenguaje de programación con un enfoque al análisis estadístico.

Soxhlet, extracción. - Consiste en el lavado sucesivo de un sólido con un determinado disolvente extrayendo los componentes más solubles en él.

Trimétrica, proyección. - Sirve para representar volúmenes, en la cual el objeto tridimensional se encuentra inclinado con respecto al plano del cuadro de forma que sus tres ejes principales sufren distintas reducciones.